# Министерство образования Республики Беларусь

## **БЕЛОРУССКАЯ ГОСУДАРСТВЕННАЯ ПОЛИТЕХНИЧЕСКАЯ АКАДЕМИЯ**

Кафедра «Электротехника и электроника»

## **ЛАБОРАТОРНЫЕ РАБОТЫ (ПРАКТИКУМ)**

по курсу **«Промышленная электроника»** для студентов специальностей Т.01.01, Т.01.03 Т.11.02

**Минск 2000** 

## **УДК 621.38**

Лабораторный практикум предназначен в качестве учебного пособия по курсу «Промышленная электроника» для студентов энергетических специальностей Т.01.01.00 – «Электроэнергетика», Т.01.03.00 – «Автоматизация и управление энергетическими процессами» и специальности Т.11.02.00 – «Автоматизированный электропривод». Содержание практикума соответствует действующей программе курса и включает четырнадцать лабораторных работ. Работы предусматривают расчетную и экспериментальную части. Предварительный расчет к эксперименту студенты должны выполнять в период самостоятельной подготовки к работе, затем проверить полученные результаты опытным путем, провести дополнительные экспериментальные исследования.

К печати работы подготовили: Розум Т.Т. – № 1, 2; Пекарчик Л.С. - № 3; Новаш И.В. - № 4, 13; Домников С.В. - № 5; Климович Г.С. - № 6, 7, 12; Пекарчик А.С. - № 8; Бладыко Ю.В. - № 9, 10, 11; Силюк В.Ф. - № 14.

> Составители: Ю.В.Бладыко, С.В.Домников, Г.С.Климович, И.В.Новаш, А.С.Пекарчик, Л.С.Пекарчик, Т.Т.Розум, В.Ф.Силюк

> > Рецензент М.И.Полуянов

Белорусская государственная политехническая академия, 2000

## Лабораторная работа №1

#### ИССЛЕДОВАНИЕ ПОЛУПРОВОДНИКОВЫХ ДИОДОВ И ТИРИСТОРОВ

р а б о т ы: выяснение механизма образования *n-р* перехода; Цель снятие вольтамперных характеристик выпрямительного диода и стабилитрона; ознакомление с принципом действия тиристора и снятие его основных характеристик.

#### Общие сведения

К полупроводниковым относятся материалы, которые при комнатной температуре имеют удельное сопротивление  $\rho=10^{-3}$ ...  $10^{10}$  Ом $\cdot$  см. зависящее от температуры, освещенности, ионизирующего излучения, электрического поля и др.

Для изготовления полупроводниковых приборов применяют простые полупроводниковые вещества - германий, кремний, селен - и некоторые химические соединения, например, арсенид галлия GaAs, антимонид индия  $InSb$ , фосфид индия InP, карбид кремния SiC.

Полупроводники имеют кристаллическую структуру, которая однородна при температуре абсолютного нуля. По мере нагрева часть валентных связей нарушается вследствие тепловых колебаний в кристаллической решетке, что приводит к одновременному образованию свободных электронов и незаполненных связей (дырок). Генерация пар носителей заряда может происходить также под действием света, электрического поля, излучения и др. Электропроводность собственного полупроводника, обусловленную парными носителями заряда (электронами и дырками), называют с о б с т в е н н о й. Вводя в собственный полупроводник примеси, получают примесную электропроводность. Донорные примеси, атомы которых отдают электроны, образуют полупроводники с преобладающей электронной электропроводностью (п-типа). Полупроводники с преобладающей дырочной электропроводностью называют полупроводниками р-типа, а соответствующие примеси акцепторами.

Область на границе контакта двух полупроводников с противоположэлектропроводности называется электронно-**HIM** типом дырочным или *п-р*-переходом. Переход обладает несимметричной проводимостью, т. е. имеет нелинейное сопротивление. Работа большинства полупроводниковых приборов (диодов, тиристоров и др.) основана на использовании свойств *n-p*-переходов.

Рассмотрим процессы в *п-р*-переходе при отсутствии внешнего источника напряжения (рис.1.1). Так как носители заряда совершают беспорядочное тепловое движение, то происходит их диффузия из одного полупроводника в другой. Концентрация электронов в *п*-слое больше, чем в *р*-слое, и

часть электронов перейдет из *n*-слоя в *p*-слой. Одновременно наблюдается диффузионный переход дырок из *p-*слоя в *n*-слой. В результате в *n*-слое оста-

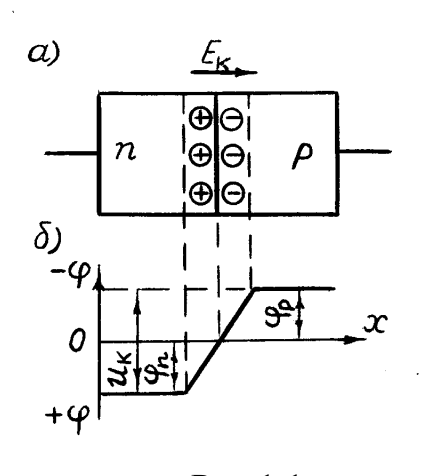

Рис.1.1

ется нескомпенсированный объемный заряд положительных ионов (в основном донорной примеси), а в *p*-слое - нескомпенсированный объемный заряд отрицательных ионов акцепторной примеси. Между образовавшимися объемными зарядами возникает контактная разность потенциалов  $U_{\kappa} = \varphi_n - \varphi_n$ и электрическое поле напряженностью *Е*<sup>к</sup> На потенциальной диаграмме *n-p*-перехода (рис.1.1б) за нулевой потенциал принят потенциал граничного слоя. В *n-p*-переходе возникает потенциальный барьер , препятствующий диффузионному перемещению

носителей заряда. Высота барьера равна контактной разности потенциалов и обычно составляет десятые доли вольта. На рис.1.1б изображен барьер для электронов, стремящихся за счет диффузии перемещаться из области *n* в область *p*.

Таким образом, в *n-p*-переходе вследствие ухода электронов и дырок вглубь *p*- и *n*-областей образуется обедненный зарядами слой, называемый запирающим и обладающий большим сопротивлением в сравнении с сопротивлением остальных объемов *n*- и *p*-областей.

Если источник внешнего напряжения положительным полюсом подключить к полупроводнику *p*-типа и отрицательным к *n*-типа (прямое включение), то электрическое поле, создаваемое в *n*-*p*-переходе прямым напряжением *U*пр, действует навстречу контактной разности потенциалов *U*к. Потенциальный барьер понижается до величины *U*к-*U*пр, уменьшаются толщина запирающего слоя и его сопротивление  $R_{\text{nn}}$ .

Если полярность внешнего источника изменить на обратную, то потенциальный барьер возрастает до величины *U*к+*U*обр. В этом случае через переход могут пройти только неосновные носители: электроны из *p*-области в *n*область и дырки во встречном направлении. Так как концентрация основных

носителей заряда на насколько порядков выше концентрации неосновных, то прямые токи на несколько порядков больше обратных. Электронно-дырочный переход обладает в ы прямляющими свойствами, которые используются для создания диодов.

Диодом называют полупроводниковый прибор с одним *n*-*p*-переходом и двумя внешними выводами. По назначению диоды де-

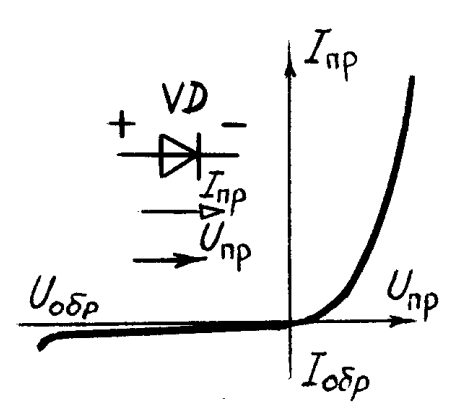

Рис.1.2

лят на выпрямительные, высокочастотные, импульсные, стабилитроны и т.д. Их изготавливают на основе германия или кремния. Выпрямительные диоды предназначены для преобразования переменного тока низкой частоты в постоянный ток. Вольтамперная характеристика (ВАХ) выпрямительного диода, его условное графическое изображение и буквенное обозначение даны на рис.1.2. Основные параметры выпрямительного диода: предельно допустимый постоянный ток диода  $I_{\text{no,max}}$  и максимально допустимое обратное напряжение *U*обр.max.

Стабилитрон представляет собой кремниевый полупроводниковый диод, который нормально работает при электрическом пробое *n*-*p*перехода. При этом напряжение на диоде незначительно зависит от проте-

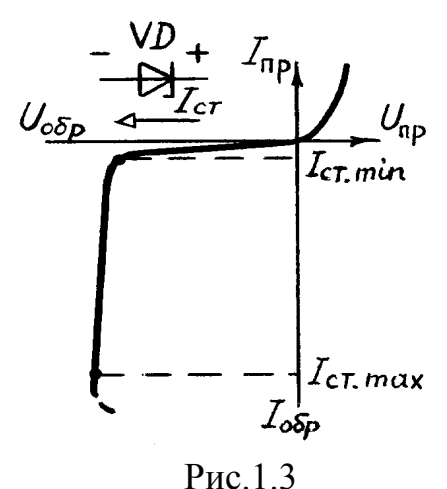

кающего тока. Электрический пробой не вызывает разрушения перехода, если ограничить ток до допустимой величины. Стабилитроны применяют для стабилизации постоянного напряжения. ВАХ стабилитрона и его условное графическое обозначение приведены на рис.1.3. Основные параметры стабилитрона: напряжение стабилизации *U*ст.ном, минимальный *I*cт.min и максимальный *I*ст.max токи стабилизации, максимальная мощность  $P_{\text{cr}.\text{max}}$ .

Тиристором называют полупроводниковый прибор с тремя или более *n*-*p*переходами и двумя (динистор ) или тремя

(тринистор ) выводами. Он может находиться в одном из двух устойчивых состояний: низкой проводимости (закрыт) или высокой проводимости (открыт). Структура, условное графическое и буквенное обозначения тиристора, его вольтамперная характеристика даны на рис.1.4а, б, в.

Основу прибора составляет кристалл кремния, в котором созданы четыре слоя с разными типами электропроводности. Внешний *p*-слой называют анодом (А), внешний *n*-слой - катодом (К), а два внутренних слоя - базами. Одна из баз имеет вывод - управляющий электрод (У).

При прямом включении (анод положителен по отношению к катоду) переходы П1 и П3 смещены в прямом направлении, а переход П2 - в обратном направлении. До тех пор, пока П2 закрыт, прямой ток практически равен нулю (участок *оа* характеристики рис. 1.4в). При некотором значении прямого напряжения, равном *U*вкл.max, за счет перераспределения зарядов в области баз переход П2 открывается (точка *а*). Сопротивление его быстро уменьшается (участок *аб*), и тиристор работает на участке *бв* характеристики, которая подобна ВАХ диода.

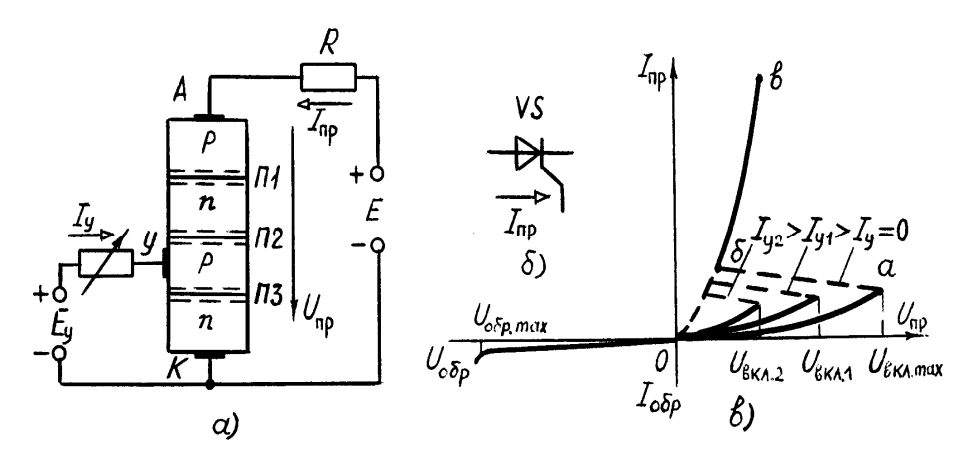

Рис.1.4

Напряжение включения  $U_{\text{BKT},\text{max}}$  можно уменьшить введением добавочных носителей заряда в любой из слоев, прилегающих к переходу П2. Добавочные носители заряда на рис.1.4а вводятся в слой *p* от вспомогательной управляющей цепи с независимым источником *Е*y. При увеличении тока управления *I*<sup>y</sup> характеристика (рис.1.4в) смещается влево (к естественной прямой ветви ВАХ диода). Тиристор остается во включенном состоянии, пока протекающий через него ток больше критического, называемого током удержания  $I_{\text{vn}}$ . Как только  $I_{\text{nn}}$  станет меньше  $I_{\text{vn}}$ , тиристор закрывается.

Следует отметить, что после включения тиристора объемные заряды в области перехода П2 будут компенсированы основным током, если он больше тока *I*уд, и тогда ток управления *I*<sup>у</sup> не нужен. Поэтому для снижения потерь в тиристоре он управляется короткими импульсами *I*у.

При обратном включении тиристора (анод отрицателен по отношению к катоду) закрыты два перехода П1 и П3, и тиристор тока не проводит. Во избежание пробоя необходимо, чтобы обратное напряжение было меньше  $U_{\text{op,max}}$ .

Основные параметры, используемые при выборе тиристоров: предельно допустимый анодный ток в открытом состоянии тиристора *I*пр.max, предельно допустимое обратное напряжение *U*обр.max, предельно допустимое прямое напряжение в закрытом состоянии тиристора *U*пр.max, ток удержания  $I_{\text{VI}}$ .

Маломощные тиристоры применяют в релейных схемах и маломощных коммутирующих устройствах. Мощные тиристоры используют в управляемых выпрямителях, инверторах и различных преобразователях.

# Предварительное задание к эксперименту

Изучить устройство и принцип работы выпрямительного диода, стабилитрона, тиристора. Письменно дать обоснованный ответ на вопрос соответствующего варианта.

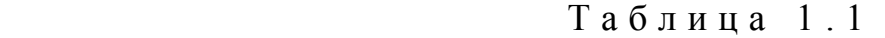

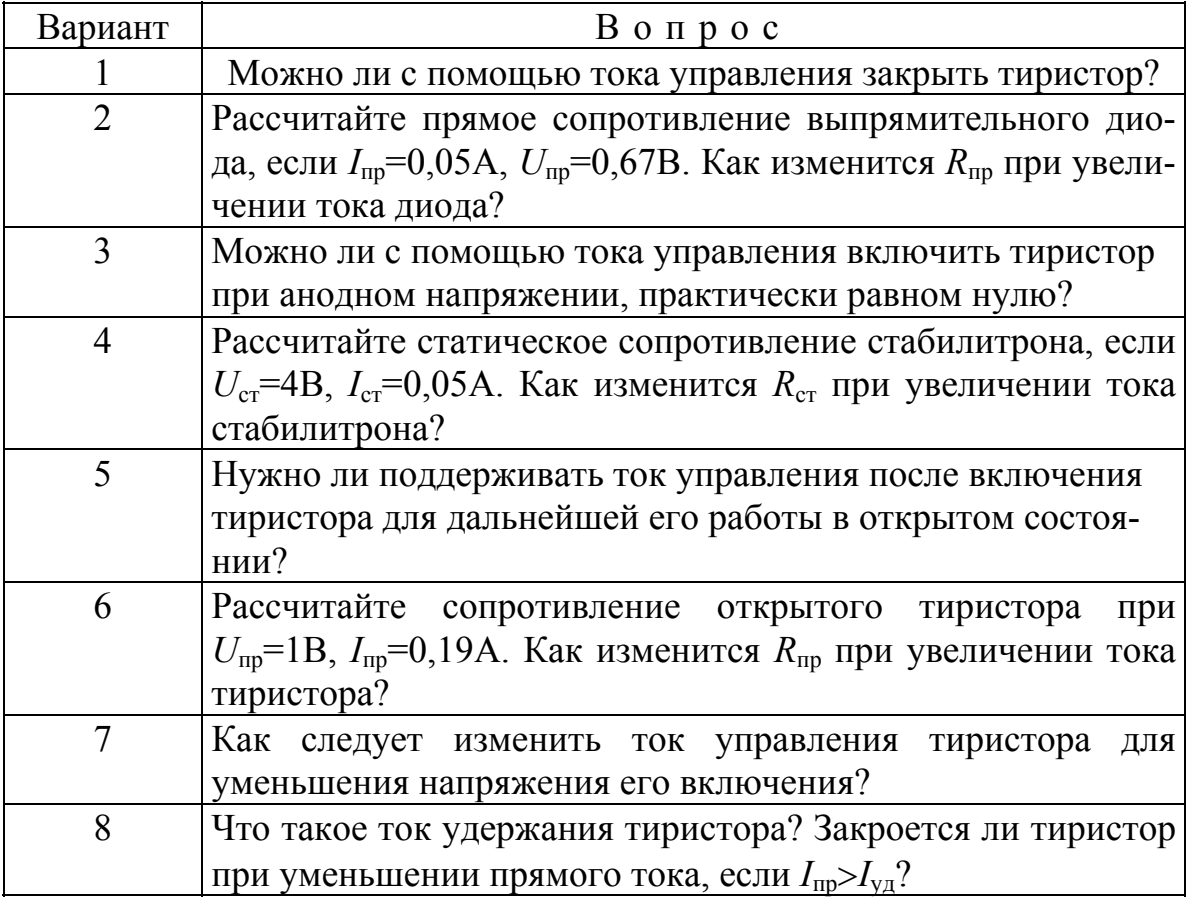

Порядок выполнения эксперимента

1. Изучить лабораторный стенд по схеме рис.1.5. Установить регулятор потенциометра *R*2 в крайнее левое положение, переключателем П2.1 подключить выпрямительный диод.

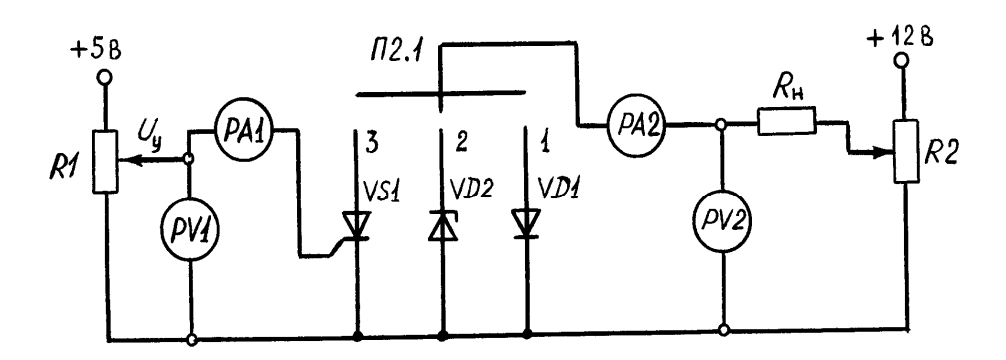

Рис.1.5

2. Включить цепь под напряжение с помощью шнура питания стенда и, регулируя напряжение потенциометром *R*2, снять ВАХ диода в прямом направлении  $I_{\text{m}}(U_{\text{m}})$ . Результаты измерений записать в табл.1.2.

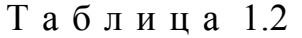

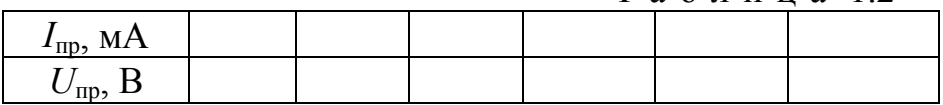

3. Проверить экспериментом ответ на вопрос предварительного задания (вариант 2).

4. Установить потенциометр *R*2 в исходное положение (п.1), затем подключить стабилитрон и снять обратную ветвь ВАХ стабилитрона *I*обр(*U*обр). Измерения записать в табл.1.3.

5. Проверить экспериментом ответ на вопрос предварительного задания (вариант 4).

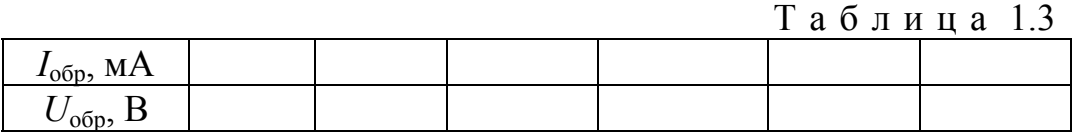

6. Снять характеристику включения тиристора *U*вкл(*I*у). Для этого переключателем подключить тиристор, регуляторы *R*1, *R*2 установить в крайние левые положения. Регулируя анодное напряжение от 0 до 12 В ступенями через 2 В и медленно увеличивая ток управления *I*<sup>у</sup> до момента включения ти-

ристора, зафиксировать и записать в табл.1.4 значения тока управления. Построить характеристику включения тиристора  $U_{\text{BKT}}(I_{v})$ .

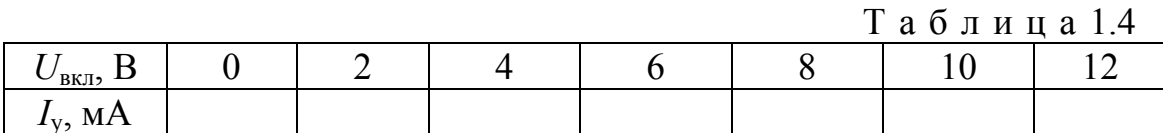

7. Снять характеристику прямой передачи тока тиристора  $I_{\text{m}}(I_{v})$ : потенциометром R1 установить ток  $I_v=0$ , а потенциометром R2 - напряжение  $U_{\text{m}}=8$ В, затем увеличивать ток управления до момента включения тиристора, записать значения  $I_{v}$ ,  $I_{\text{np}}$ . Увеличивая далее  $I_{v}$  до 10 мА, убедиться в постоянстве анодного тока. Построить график  $I_{\text{nn}}(I_{v})$ .

8. Снять вольтамперную характеристику тиристора  $I_{\text{up}}(U_{\text{up}})$  при  $I_{\text{v}}=5...6$ мА. Результаты измерений представить таблицей, подобно табл.1.2. Построить график ВАХ.

9. Проверить экспериментом ответы на вопросы предварительного задания (варианты 1,3,5...8).

# Содержание отчета

Цель работы; ответ на вопрос предварительного задания; схема исследований (рис.1.5); таблицы измерений; ВАХ выпрямительного диода, стабилитрона и тиристора; характеристики включения  $U_{\text{BKT}}(I_{v})$  и прямой передачи  $I_{\text{TD}}(I_{v})$  тиристора; сравнение прямых падений напряжений на диоде, стабилитроне и тиристоре; выводы о возможном практическом использовании выпрямительных диодов, стабилитронов и тиристоров.

Контрольные вопросы

1. Что представляет собой собственная и примесная электропроводности? 2. Что такое *n-p*-переход и как объяснить его вентильные свойства? 3. Чем обусловлена контактная разность потенциалов *n-p*-перехода? 4. Охарактеризуйте состояния *n-p-*перехода при прямом и обратном включении? 5. Поясните графики ВАХ диода и стабилитрона. Как влияет температура на ВАХ? 6. Каковы основные параметры диода, стабилитрона? 7. Поясните устройство и принцип работы тиристора, вид его ВАХ? 8. Каково влияние тока управления на работу тиристора? 9. Что такое динистор, тринистор, однооперационный и двухоперационный (запираемый) тиристоры? 10. Каковы основные параметры и характеристики тиристора? 11. Приведите примеры использования диодов, стабилитронов, тиристоров.

## Лабораторная работа № 2

#### ИССЛЕДОВАНИЕ БИПОЛЯРНОГО И ПОЛЕВОГО ТРАНЗИСТОРОВ

Цель работы : изучение устройства и принципа работы транзисторов; снятие их статических характеристик в схемах с общим эмиттером и общим истоком, определение основных параметров; сравнительный анализ.

Общие сведения

Биполярным транзистором называют полупроводниковый прибор с двумя *n*-*p*-переходами, образованными слоями полупроводникового материала *n*-*p*-*n* или *p*-*n*-*p*-типа. Он имеет три или более выводов, изготавливается на основе германия или кремния, обеспечивает усиление мощности электрических сигналов. На рис.2.1 приведены структурные схемы, условные графические и буквенные обозначения транзисторов *n*-*p*-*n*типа (рис.2.1,а) и *p*-*n*-*p*-типа (рис.2.1,б).

Средний слой кристалла называют базой . Ее толщина мала, состав-

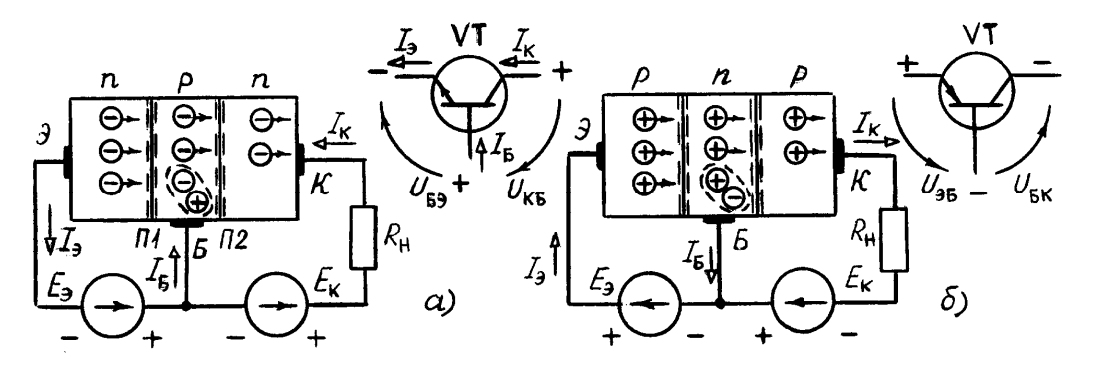

Рис.2.1

ляет несколько микрометров и концентрация примесей здесь значительно меньше, чем в соседних слоях. Крайние слои называют эмиттером (Э) и коллектором (К).

Для нормальной работы транзистора между его выводами должны быть включены источники питания. Если источники включены так, что оба перехода П1, П2 находятся под обратным напряжением, то токи транзистора практически равны нулю - этот режим называют отсечкой . Если переходы транзистора имеют прямое смещение, то их сопротивление мало, и транзистор можно рассматривать как узел цепи. Такой режим работы называют насыщением . В усилительном каскаде транзистор работает в активном режиме , при этом эмиттерный переход смещен в прямом направлении, а коллекторный - в обратном (рис.2.1). Прямосмещенный эмиттерный переход имеет небольшое сопротивление - несколько Ом. Коллекторный переход, при отсутствии инжекции из эмиттера, имеет очень большое сопротивление - несколько МОм, поэтому в цепь коллектора можно включать нагрузку с большим сопротивлением, практически не изменяя тока коллектора.

Под действием источника *Е*<sup>э</sup> основные носители заряда из эмиттера преодолевают *n*-*p*-переход и попадают в область базы, где частично рекомбинируют с основными носителями заряда базы, образуя ток базы *I*б. Так как концентрация дырок (для *n*-*p*-*n*-типа) и электронов (для *p*-*n*-*p*-типа) в базе мала, то не все инжектированные из эмиттера заряды рекомбинируют. Большинство зарядов, вследствие диффузии и поля источника *Е*к, преодолевает коллекторный переход и образуют ток коллектора.

Коэффициент передачи тока эмиттера

 $\alpha = \Delta I_{\kappa} / \Delta I_{\rm p}$  при  $U_{\kappa 6} = const.$ 

В современных транзисторах база очень тонкая и  $\alpha$ =0,99 и больше.

Когда *I*э=0, то будет небольшой ток через коллекторный переход *I*ко, обусловленный движением неосновных носителей заряда.

Рассмотренная на рис.2.1 схема включения транзистора называется схемой с общей базой (ОБ), так как база является общим электродом для входной и выходной цепей. Она обеспечивает усиление сигнала по напряжению и мощности, но ток в нагрузке будет меньше, чем входной ток источника сигнала.

Наиболее часто используется в электронных устройствах схема включения транзистора с общим эмиттером (ОЭ) - рис.2.2,а. Входным здесь является ток базы *I*б, а выходным - ток коллектора *I*к.

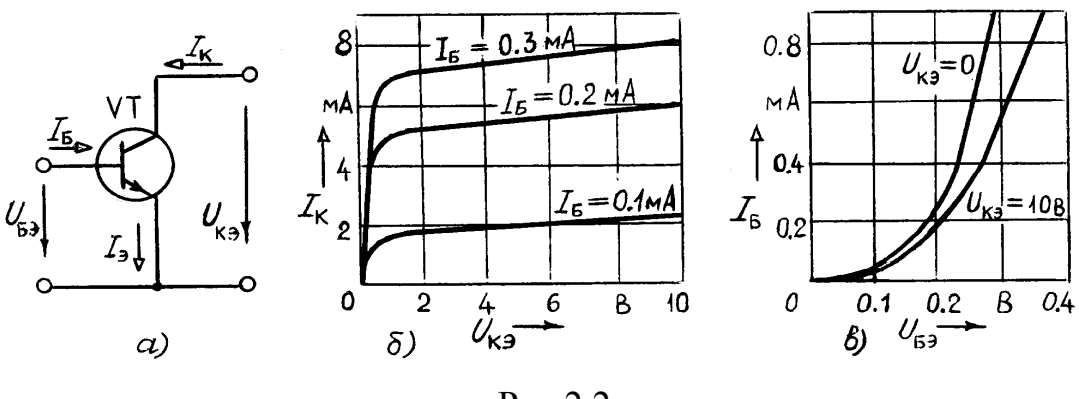

Рис.2.2

Коэффициент передачи тока базы схемы ОЭ
$$
\beta = \Delta I_{\kappa} / \Delta I_{\delta}
$$
при  $U_{\kappa 3} = const$ ;  $\beta = \alpha / (1 - \alpha) >> 1$ .

Эта схема обеспечивает усиление тока и напряжения сигнала и максимальное усиление мощности.

Основными характеристиками транзисторов ОЭ являются

1) выходные -  $I_{\kappa}(U_{\kappa})$  при  $I_6$ =const (рис.2.2,6),

2) входные -  $I_6(U_{62})$  при  $U_{82}$ =const (рис.2.2, в).

Они определяют связь между постоянными составляющими токов и напряжений, дают возможность выбрать наилучший режим работы, оценить нелинейные искажения усиливаемого сигнала.

Для расчета цепей с биполярными транзисторами в настоящее время используются *h*-параметры: транзистор представляют четырехполюсником и записывают уравнения четырехполюсника в h-параметрах. Коэффициенты четырехполюсника (h-параметры) выражаются следующим образом:

 $h_{11} = \Delta U_{6} / \Delta I_6$  при  $U_{\text{K}2} = const$  - входное сопротивление  $R_{\text{ax}}$ , Ом;

 $h_{12} = \Delta U_{63} / \Delta U_{\kappa}$  при  $I_6 = const$  - безразмерный коэффициент обратной связи по напряжению;

 $h_{2I} = \Delta I_{k}/\Delta I_{6}$  при  $U_{\kappa 3}$ =const - безразмерный коэффициент передачи тока  $(\beta)$ :

 $h_{22} = \Delta I_k / \Delta U_{k3}$  при  $I_6 = const$  - выходная проводимость  $(1/R_{\text{max}})$ , См.

h-параметры приводятся в справочниках, а также могут быть определены по семейству входных и выходных характеристик транзистора.

Биполярные транзисторы управляются током и потребляют заметную мощность от входной цепи. Указанного недостатка лишены полевые транзисторы (ПТ) - это полупроводниковые приборы с каналом, ток в котором управляется электрическим полем. Принцип действия их основан на использовании носителей заряда только одного знака (электронов или дырок), поэтому их иначе называют у н и п о л я р н ы м и.

Главным достоинством ПТ является высокое входное сопротивление, т.е. они практически не потребляют ток из входной цепи. Кроме того, они более технологичны и дешевле, чем биполярные, обладают хорошей воспроизводимостью требуемых параметров.

По способу создания канала различают ПТ с управляющим *n-p*переходом, со встроенным каналом и с индуцированным каналом. Последние два типа относятся к разновидностям МДП-транзисторов с изолированным затвором.

 $Y \Pi T c$ управляющим  $n - p - \pi$ ереходом (рис.2.3,a) канал - это слой полупроводника *п*-типа (может быть *р*-типа), заключенный между двумя *n-p*-переходами. Канал имеет два вывода во внешнюю цепь: и с т о к (И), из которого заряды выходят в канал, с т о к (С), в который заряды входят из канала. Слои р-типа соединены между собой и имеют вывод во внешнюю цепь, называемый з а т в о р о м (3). Затвор служит для регулирования поперечного сечения канала. Особенность ПТ в том, что движение основных носителей заряда только одного знака происходит по каналу от истока к стоку, а не через переход, как в биполярном транзисторе.

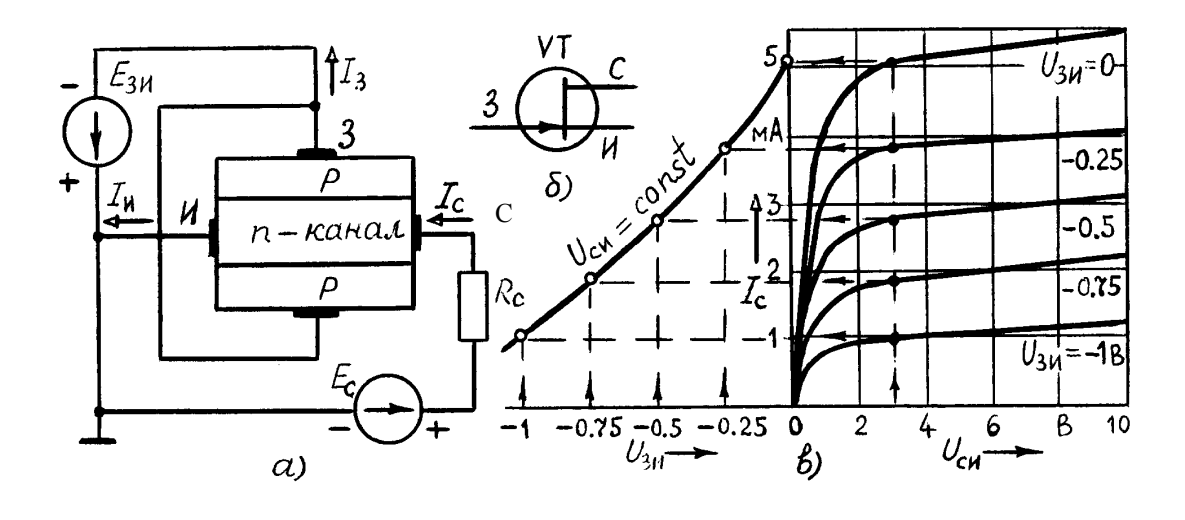

Рис.2.3

Управляющее напряжение между З и И является обратным для обоих *n*-*p*-переходов (*U*зи<0). Оно вызывает вдоль канала равномерный слой, обедненный носителями заряда при  $U_{\text{cu}}=0$ . Изменяя  $U_{\text{3M}}$ , изменяют ширину *n*-*p*переходов, тем самым регулируют сечение токопроводящего канала и его проводимость. Напряжение *U*си>0 вызывает неравномерность обедненного зарядами слоя, наименьшее сечение канала вблизи стока.

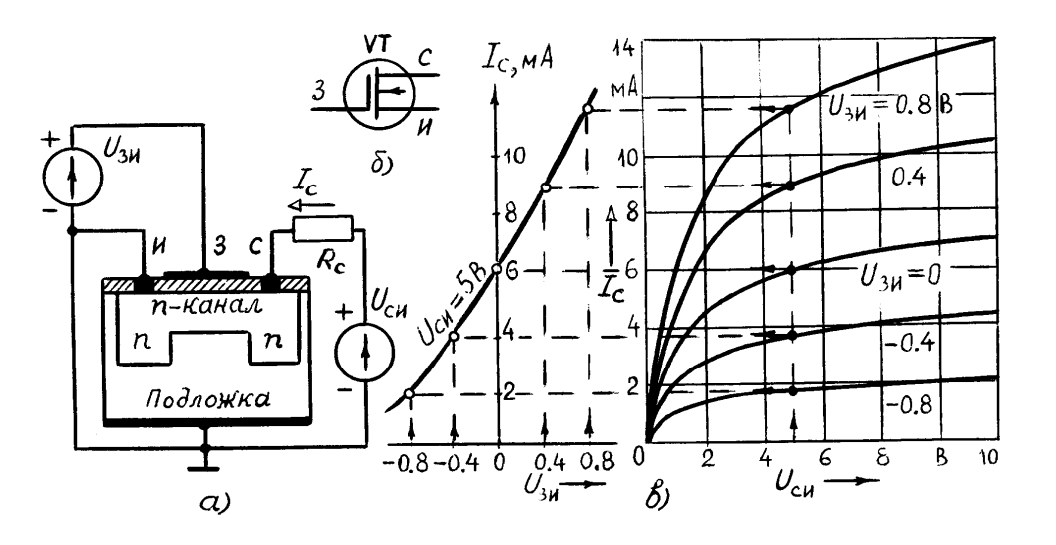

Рис.2.4

Управляющее действие затвора иллюстрируют передаточной (стоко-затворной) характеристикой  $I_c(U_{3u})$  при  $U_{cu}$ =*const*. На практике чаще используют выходные (стоковые) характеристики *I*с(*U*си) при  $U_{30}$ =*const*, по которым строят передаточные (рис.2.3,в).

МДП - транзисторы с о встроенным каналом имеют структуру металл - диэлектрик - полупроводник. У поверхности кристалла полупроводника (подложки *p*-типа) созданы две области *n*-типа и тонкая перемычка между ними - канал (рис.2.4,а). Области *n*-типа имеют вы-

воды: И - исток и С - сток . Кристалл покрыт окисной пленкой диэлектрика  $SiO_2$ , на которой расположен металлический з а т в о р (3), электрически изолированный от цепи исток - сток. Подложка соединяется с истоком внутри прибора, либо имеет вывод во внешнюю цепь (П).

При отрицательном потенциале на затворе *U*зи<0 поле затвора выталкивает электроны из канала в *p*-подложку, исток и сток. Канал обедняется электронами, его сопротивление увеличивается и ток стока уменьшается. Такой режим называют режимом обеднения . Характеристики *I*с(*U*си) располагаются ниже кривой при  $U_{3H}$ =0 (рис.2.4,в). Если на затвор подано *U*зи>0, то под действием поля затвора канал насыщается электронами из *p*подложки, истока и стока - это режим обогащения .

Таким образом, МДП-транзистор со встроенным каналом может работать как в режиме обеднения, так и в режиме обогащения , что наглядно показывают его характеристики. Структура, условное графическое изображение, передаточная  $I_c(U_{3*u*})$  при  $U_{ca}$ =const и стоковые  $I_c(U_{ca})$  при  $U_{3*u*}$ =const характеристики ПТ со встроенным каналом даны на рис.2.4,а,б,в.

МДП - транзисторы с индуцированным к а налом не имеют специально созданного канала между истоком и стоком, и при  $U_{3u}=0$  выходной ток  $I_c=0$ . Канал индуцируется при положительном потенциале на затворе *U*зи>0 благодаря притоку электронов из *p*-подложки, истока и стока. Этот прибор работает только в режиме обогащения.

Основными параметрами полевых транзисторов являются крутизна *S=I*с*/U*зи при *U*си=*const* и внутреннее (выходное ) сопротивление *Ri*=*U*cи/*I*<sup>с</sup> при *U*зи=*const*. Иногда пользуются третьим параметром - коэффициентом усиления  $\mu = \Delta U_{cu} / \Delta U_{3\mu}$  при *I<sub>c</sub>*=const;  $\mu = SR_i$ .

Предварительное задание к эксперименту

1. По характеристикам биполярного транзистора ОЭ (рис.2.2,б,в) определить заданный вариантом табл.2.1 параметр транзистора, указать размерность, пояснить физический смысл.

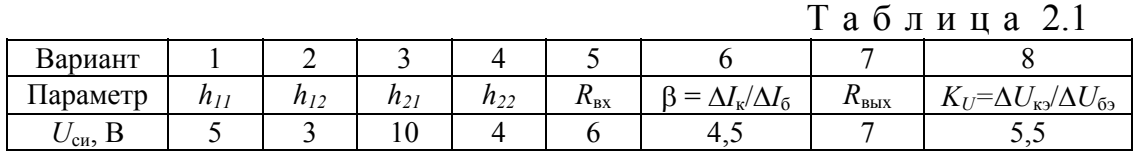

2. По стоковой характеристике полевого транзистора (рис.2.4,в) построить передаточную характеристику *I*с(*U*зи) при заданном в табл.2.1 напряжении  $U_{\text{cut}}$ . Определить крутизну *S*, внутреннее сопротивление  $R_i$  при  $U_{\text{cut}}=0$  и коэффициент усиления  $\mu$ .

3. Сравнить свойства биполярного и полевого транзисторов.

Порядок выполнения эксперимента

1. Подготовить схему рис.2.5 для исследования биполярного транзистора VTI: регуляторы R1 и R2 установить в крайние левые положения, переключатель П2 установить в положение 4. После проверки преподавателем включить схему к источнику напряжения.

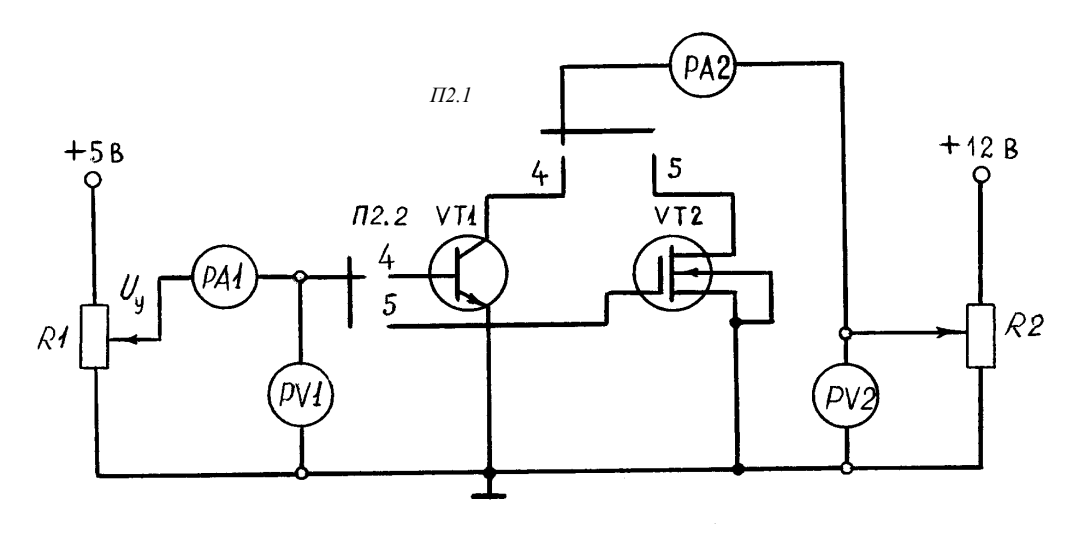

P<sub>ис.2.5</sub>

2. Снять семейство выходных (коллекторных) характеристик транзистора  $I_{\kappa}(U_{\kappa_2})$  при  $I_6$ =const. Для этого тумблер управляющего напряжения включить в положение «+», регулятором R1 установить значение  $I_6$  согласно табл. 2.2 и, изменяя регулятором R2 напряжение  $U_{\kappa}$  от 0 до 8...10 В, записать значения тока коллектора  $I_{k}$  в табл.2.2.

Проверить работу транзистора при  $I_6$ =0.

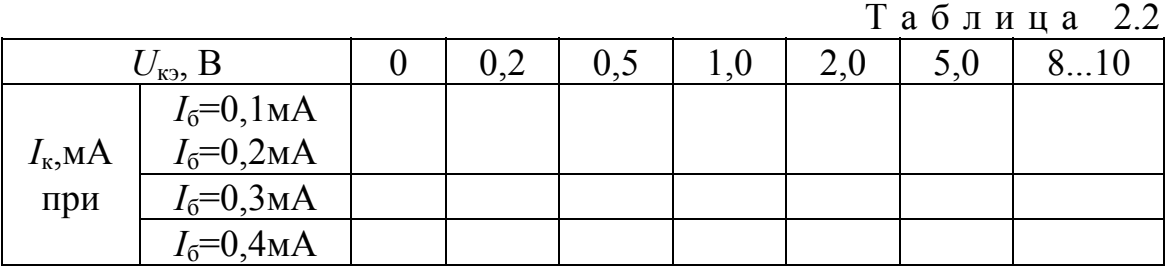

3. Снять семейство входных характеристик  $U_{69}(I_6)$  при  $U_{\text{K3}}=0$  и при  $U_{K2}$ =8...10 В. Для этого регулятором R2 установить напряжение  $U_{K2}$  и, поддерживая его неизменным, изменять регулятором R1 ток базы согласно табл.2.3. Значения напряжения  $U_{62}$  записать в табл.2.3.

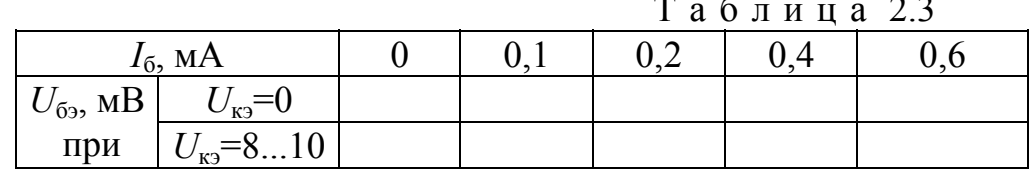

4. Регуляторы R1 и R2 установить в крайние левые положения. Переключатель П2.1 установить в положение 5 для исследования полевого транзистора  $VT2$ .

5. Снять семейство выходных (стоковых) характеристик МДПтранзистора  $I_c(U_{cH})$  при  $U_{3H}$  = const. С этой целью регулятором R1 поочередно установить заданные табл.2.4 значения напряжения  $U_{3u}$  и, поддерживая  $U_{3u}$ =const, изменять регулятором R2 напряжение  $U_{\text{cu}}$  от 0 до 8...10В. Значения тока стока записать в табл.2.4 (во избежание повреждения транзистора ток стока не должен превышать 13 мА).

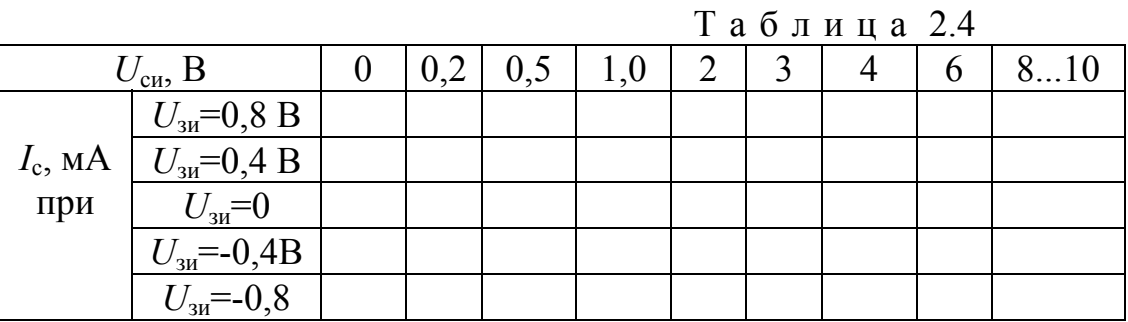

6. Снять передаточные характеристики  $I_c(U_{3H})$  при  $U_{cm}$ =const. Для этого регулятором R2 установить заданные табл. 2.5 значения напряжения  $U_{\text{cu}}$  и, изменяя  $U_{3u}$  согласно табл.2.5, записать значения тока стока.

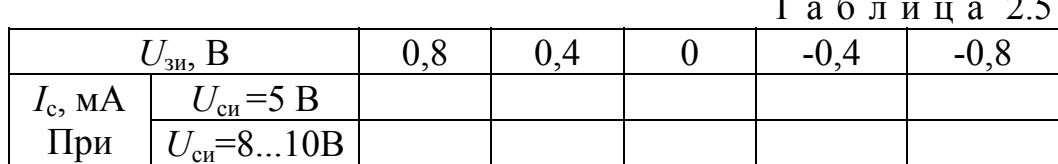

7. По результатам п.п.2,3 и 5,6 построить характеристики. По характеристикам п.п.2.3 определить параметр биполярного транзистора, заданный вариантом предварительного задания. По характеристикам п.п.5,6 определить крутизну S, внутреннее сопротивление  $R_i$  и коэффициент усиления  $\mu$  полевого транзистора. Сравнить эти значения с полученными в предварительном задании.

Цель работы; расчет предварительного задания к эксперименту с вычерченными на миллиметровой бумаге графиками характеристик биполярного и полевого транзисторов (рис.2.2,б,в; 2.4,в); сравнительный анализ биполярного и полевого транзисторов; схему экспериментальной установки (рис.2.5); таблицы измерений; на графикахрис.2.2,б,в и 2.4,в нанести экспериментальные точки; зависимость  $\beta(I_{k})$  при  $U_{k3}=10$  B; расчет максимального значения крутизны передаточной характеристики полевого транзистора при  $U_{\rm cm}$ =10 B.

#### Контрольные вопросы

1. Как образуется *n*-*p*-переход и каковы его свойства? 2. Каково устройство биполярного транзистора и принцип его работы в схеме с общей базой и с общим эмиттером. 3. Как изображают на схемах транзисторы *n*-*p*-*n* и *p*-*n*-*p*типов? 4. Какова полярность напряжений между электродами транзисторов *n*-*p*-*n* и *p*-*n*-*p* типов? 5. Какие функции выполняет эмиттер и коллектор? 6. Объясните характер входных и выходных характеристик биполярного транзистора. 7. Почему запрещается отключать вывод базы при наличии напряжения на эмиттере и коллекторе? 8. Что представляет собой обратный ток коллекторного перехода? 9. Объясните физический смысл *h*-параметров транзисторов и как они определяются по входным и выходным характеристикам? 10. Почему коэффициент усиления по току  $\beta$  не остается постоянным при изменении тока эмиттера? 11. Каковы конструкции полевых транзисторов с *n*-*p*-переходом и с изолированным затвором? 12. Принцип действия полевых транзисторов, их основные характеристики и параметры. 13. Что такое напряжение отсечки полевого транзистора, как оно определяется? 14. Что такое ток насыщения транзистора и как он определяется? 15. Каковы преимущества полевых транзисторов перед биполярными?

## Лабораторная работа № 3

#### ФОТО- И ОПТОЭЛЕКТРОННЫЕ ПРИБОРЫ

Цель работы : изучение структуры, основных характеристик фотодиода и фоторезистора, принципа функционирования простейших устройств на оптронах.

#### Общие сведения

Оптоэлектроникой называют научно-техническое направление, в котором для передачи, обработки и хранения информации используются электрические и оптические средства и методы. В оптоэлектронике световой луч выполняет те же функции управления, преобразования и связи, что и электрический сигнал в электрических цепях.

Устройства оптоэлектроники обладают некоторыми существенными преимуществами по сравнению с чисто электронными устройствами. В них обеспечивается полная гальваническая развязка между входными и выходными цепями. Отсутствует обратное влияние приемника сигнала на его источник. Облегчается согласование между собой электрических цепей с разными входными и выходными сопротивлениями. Оптоэлектронные приборы имеют широкую полосу пропускания и преобразования сигналов, высокое быстродействие и большую информационную емкость оптических каналов связи  $(10^{13} - 10^{15} \text{ T})$ . На оптические цепи не оказывают влияние различные помехи, вызванные электрическими и магнитными полями.

К недостаткам оптоэлектронных компонентов относятся: низкая температурная и временная стабильность характеристик; сравнительно большая потребляемая мощность; сложность изготовления универсальных устройств для обработки информации; меньшие функциональные возможности по сравнению с ИМС, необходимость жестких требований к технологии изготовления.

Оптоэлектронные приборы излучают и преобразуют излучение в ин-

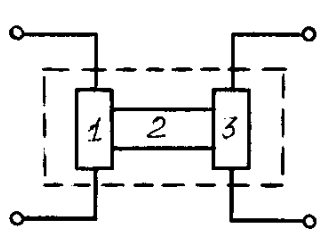

Рис.3.1

фракрасной, видимой или ультрафиолетовой областях спектра. Основным компонентом оптоэлектроники является пара с фотонной связью, называемая оптроном. Простейший оптрон можно представить четырехполюсником, состоящим из трех элементов: источник света - 1, световод - 2 и приемник света - 3 (рис.3.1).

Входной сигнал в виде импульса или перепада входного тока возбуждает фотоизлучатель и вызывает световое излучение. Световой сигнал по световоду попадает в фотоприемник, на выходе которого образуется

электрический импульс или перепад выходного тока.

В оптронных устройствах в качестве источников света применяются обычно лампы накаливания, электролюминесцентные конденсаторы или светодиоды. В качестве приемников света используют фоторезисторы, фотодиоды, фототиристоры, фототранзисторы и различные комбинации этих приборов. Условные обозначения некоторых типов оптронов показаны на рис.3.2 (  $a)$  - диодный,  $b)$  - резисторный,  $b)$  - динисторный).

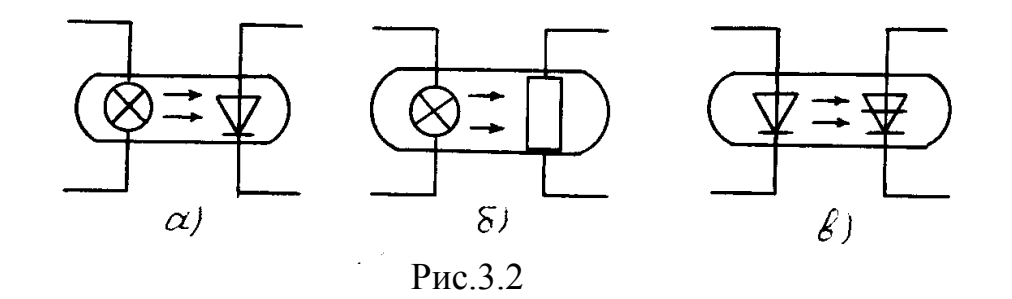

Работа фоторезисторов основана на явлении изменения сопротивления вещества под воздействием внешнего светового излучения. Конструктивно фоторезистор представляет собой пластину полупроводника, на поверхности

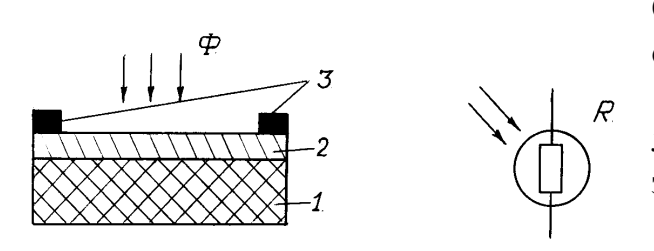

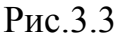

которой нанесены электроды. Структура фоторезистора и условное обозначение показаны на рис.3.3, где 1 -диэлектрическая пластина; 2 - полупроводник; 3 - контакты фоторезистора.

Основными  $x \ a$  рактеристиками фоторезистора являются:

1. Вольтамперная харак-

теристика - зависимость тока I через фоторезистор от напряжения U, приложенного к его выводам, при различных значениях светового потока  $\Phi$ , либо освещенности  $E$ (рис.3.4). Ток при Ф=0 называется темновым током  $I_{\tau}$ , при  $\Phi > 0$  общим током  $I_{\text{offm}}$ . Их разность равна фотото- $K \, V \, I_0 = I_{\text{off}} - I_{\text{T}}.$ 

2. Энергетическая характеристика - это зависимость фототока от светового потока, либо освещенности при U=const. В области малых Ф она линейна, а при увеличении светового потока рост фототока замедляется из-за возрастания вероятности ре-

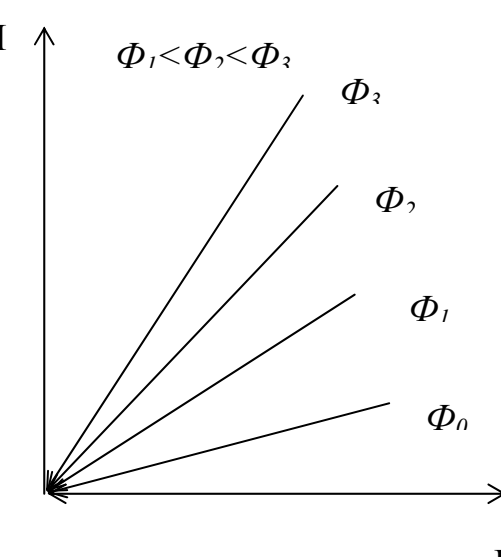

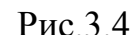

комбинации носителей заряда (рис.3.5). Энергетическая характеристика иногда называется л ю к с а м п е р н о й , в том случае, если по оси абсцисс откладывают освещенность Е в люксах.

 $I_{\phi}$ 

3. Чувствительность - это отношение выходной величины к входной. В зависимости от того, какой величиной характеризуется излучение, различают TOKOBY HO чувствительность К ПОТОКУ

$$
S_{\phi} = \frac{I_{\phi}}{\phi}
$$

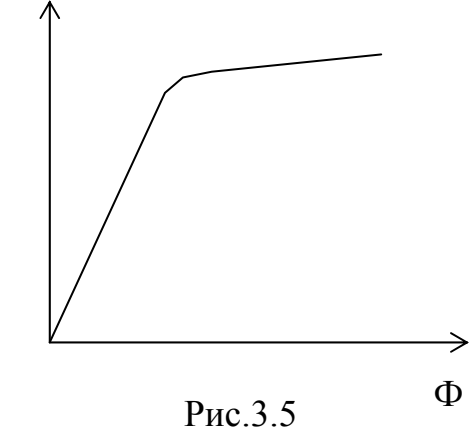

ИТОКОВУЮ ЧУВСТВИтельность к освещенности E

$$
S_E = \frac{I_\phi}{E}
$$

В качестве одного из основных параметров фоторезистора используют величину удельной интегральной чувствительности, которая характеризует интегральную чувствительность, когда к фоторезистору приложено напряжение 1В.

$$
S_{\Phi \text{ HHT.yA}} = \frac{I_{\phi}}{(\Phi U)}
$$

У промышленных фоторезисторов удельная интегральная чувстви- $\frac{MA}{R \cdot \pi M}$  при освещенности тельность имеет пределы десятые, сотые доли  $E=200$  JK.

Важными характеристиками фоторезистора являются также: спектральная характеристика; граничная частота сигнала, модулирующая световой поток; температурный коэффициент фототока и пороговый поток.

Фотодиоды имеют структуру обычного *p*-*n*-перехода (рис.3.6), где а) - условное обозначение фотодиода, б) - структура фотодиода. Вследствие оптического возбуждения в р и п областях возникает неравновесная концентрация носителей заряда.

На границе перехода неосновные носители заряда под влиянием электрического поля, перебрасываются через переход в область, где они являются основными носителями. Электрический ток, созданный ими есть полный фототок. Если *р*-*п*-переход разомкнут, то перенос носителей заряда, генерируемых светом, приводит к накоплению отрицательного в *п*-области и положительного в р-области зарядов. Новое равновесное состояние соответствует меньшей высоте потенциального барьера, равной  $(U_{\kappa}-E_{\phi})$ . ЭДС  $E_{\phi}$ , возникающую при этих процессах, на значение которой снижается потенциальный

барьер Uквр-п-переходе, называют фотоэлектродвижущей с и л о й (фото-ЭДС) В данной ситуации фотодиод работает в режиме фотогенератора, преобразуя световую энергию в электрическую.

Фотодиод может работать совместно с внешним источником (рис.3.6в). При освещении фотодиода поток неосновных носителей заряда через р-п-переход возрастает. Увеличивается ток во внешней цепи, определяемый напряжением источника и световым потоком. Значение фототока можно найти из выражения  $I_0 = S_{\text{HHT}} \Phi$ , где  $S_{\text{HHT}}$  - интегральная чувствительность. Вольтамперные характеристики освещенного р-п-перехода показаны на рис.3.9, б. Фототок суммируется с обратным током теплового происхождения.

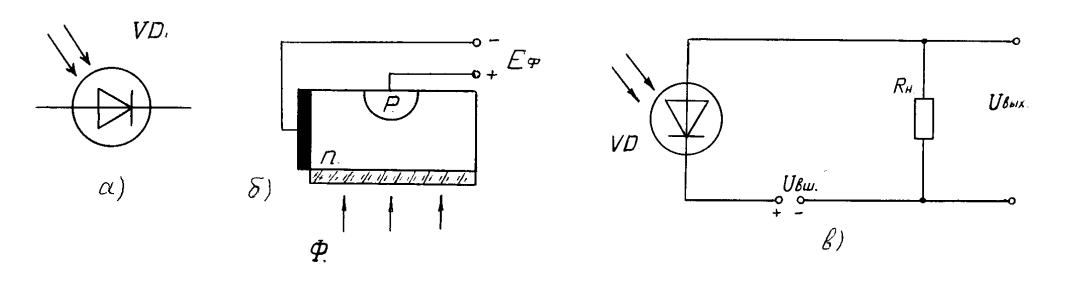

Рис.3.6

К основным характеристикам фотодиода относят:

 $1<sub>1</sub>$ Энергетические характеристики, которые связывают фототок со световым потоком. Причем фотодиод может быть включен без

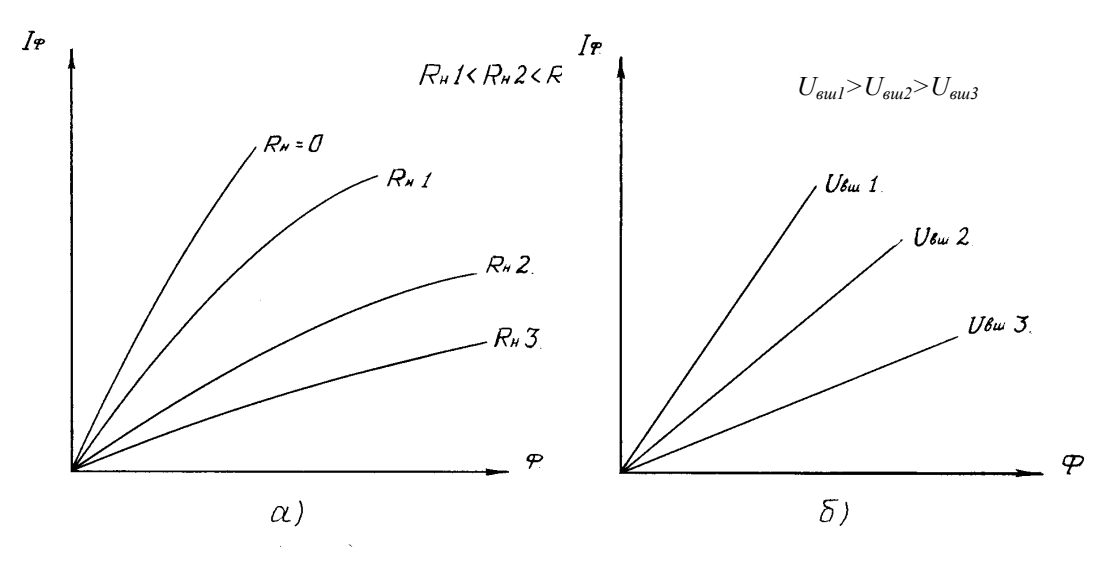

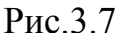

внешнего источника ЭДС (генераторный режим), так и с внешним источником (рис.3.7: *а*) - генераторный режим;  $\delta$ ) - при работе с внешним источником).

 $2.$ Абсолютные относительные  $\overline{M}$ спектральные характеристики - это зависимости абсолютной либо относительной чувствительности от длины волны регистрируемого потока излучения. Они аналогичны соответствующим характеристикам фоторезистора и зависят от материала полупроводника и введенных примесей.

В качестве фотоприемников в оптронных устройствах также используются фототиристоры и фототранзисторы.

У фототранзисторов интегральная чувствительность значительно выше, чем у диода и составляет сотни миллиампер на люмен.

Биполярный фототранзистор представляет собой обычный транзистор, но в корпусе его сделано прозрачное окно, через которое световой поток воздействует на область базы, вызывая в ней генерацию носителей зарядов. Они диффундируют к коллекторному переходу, где происходит их разделение. Дырки под воздействием поля коллектора идут из базы в коллектор и увеличивают ток коллектора, а электроны, оставаясь в базе, повышают прямое напряжение эмиттерного перехода, что усиливает инжекцию дырок в этом переходе. Если базовый вывод транзистора не подключается к схеме, то такое включение называют с "плавающей" базой. В этом случае режим работы транзистора будет сильно зависеть от температуры. Вывод базы используют для задания оптимального режима работы фототранзистора, при котором достигается максимальная чувствительность к световому потоку.

Фототиристоры имеют четырехслойную структуру (рис.3.8,a) и управляются световым потоком, подобно тому, как триодные тиристоры управляются током, подаваемым в цепь управляющего электрода. При дейст-

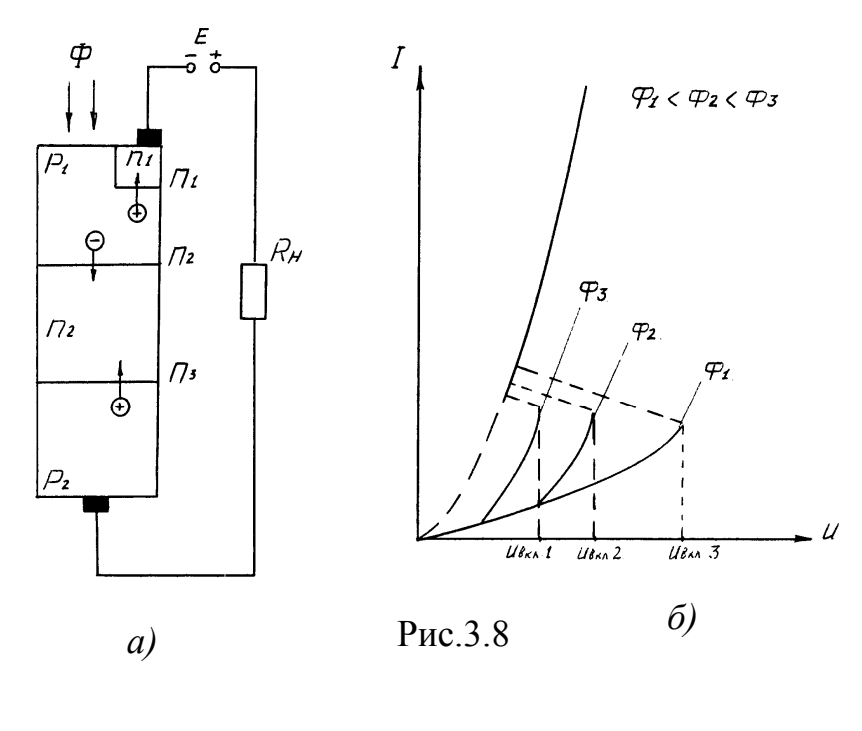

вии света на область базы р<sub>і</sub> в этой области генерируются электроны и дырки.

Электроны,  $\overline{10}$ палая в область перехода П2, находящегося под обратным напряжением, уменьшают его сопротивление. В результате происходит увеличение инжекции носителей из переходов  $\Pi l$  и  $\Pi 3$ . Ток через структуру прибора лавинообразно нарастает, т.е. тиристор отпирается. Чем больше свето-

вой поток, действующий на тиристор, тем при меньшем напряжении включа-

ется тиристор (рис.  $3.8, 6$ ).

Фототиристоры могут успешно применяться в различных автоматических устройствах в качестве бесконтактных ключей для включения значительных напряжений и мощностей. Важные достоинства тиристоров: малое потребление мощности во включенном состоянии, малые габариты, отсутствие искрения, малое время включения.

Предварительное задание к эксперименту

Используя вольтамперные характеристики (рис.3.9: *а*) – фоторезистора,  $\delta$ ) - фотодиода), а также данные таблицы 3.1, для заданного вариантом U найти значения фототока  $I_{\text{th}}$ , и по полученным значениям построить энергетическую характеристику фотоэлектронного прибора. Определить величину токовой чувствительности к освещенности SE при E=200лк.

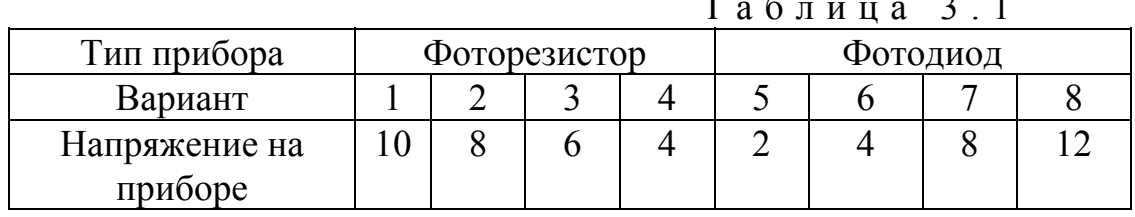

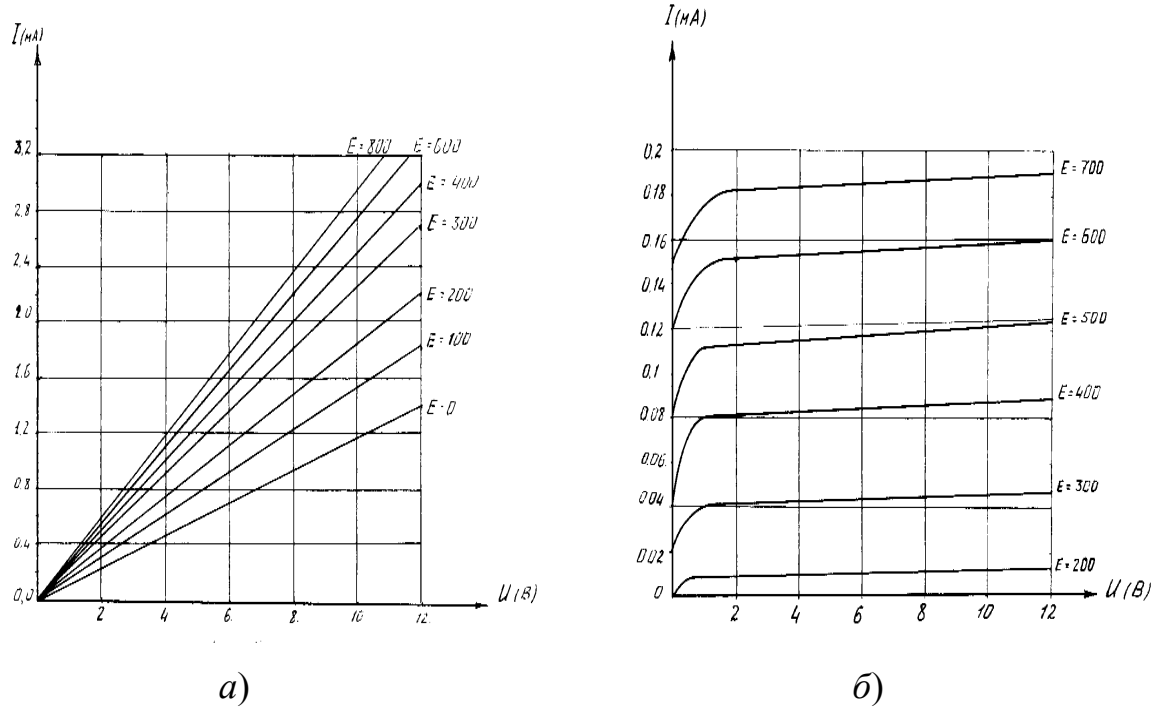

Порядок выполнения эксперимента

 $P$ ис. 3.9

Перед началом выполнения работы привести стенд в исходное состояние. Для этого ручки регуляторов Р1 и Р2 повернуть влево до упора. выключатели В1, В2, В3, В5 установить в нижнее положение. Ручку управления Р3 установить в положение А. Соединить с помощью перемычки гнезда Г1 и Г2. Подключить к гнездам Г1 и Г6 цифровой вольтметр. Переключатель пределов измерения микроамперметра В4 установить в положение наименьшей чувствительности х100 и в дальнейшем, перед проведением очередного эксперимента, возвращать его в это положение. Подключить стенд к сети. Тумблер В5 установить в верхнее положение.

*Примечание*: в процессе измерений не допускать «зашкаливания» прибора!

1. Снять вольтамперную характеристику *I*ф(*U*) фоторезистора. Для этого ручку переключателя Р3 установить в положение А, а тумблер В1 перевести в верхнее положение. Данные эксперимента занести в таблицу 3.2.

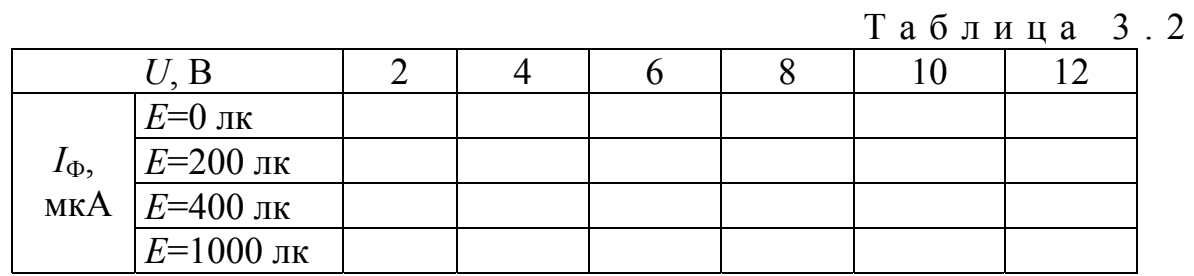

2. Вернуть в левое положение ручки регуляторов Р1 и Р2. Установить ручкой регулятора Р1 напряжение на фоторезисторе *U*=3 В и снять зависимость фототока от освещенности  $I_{\Phi}(E)$ , задавая значение *E* регулятором P2, поддерживая постоянным напряжение на фоторезисторе ручкой Р1. Полученные значения занести в таблицу 3.3.

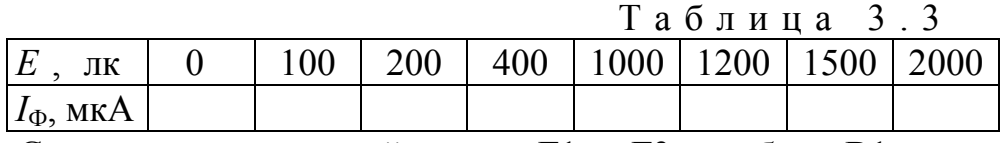

3. Соединить перемычкой гнезда Г1 и Г3, тумблер В1 должен находиться в верхнем положении. Снять вольтамперные характеристики фотодиода для различных значений освещенности *Е*. Напряжение на фотодиоде устанавливать регулятором Р1. Полученные данные занести в таблицу 3.4.

Таблица 3.4

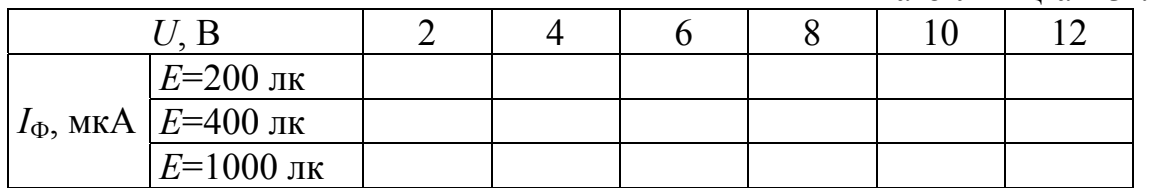

4. Для снятия энергетических характеристик фотодиода в генераторном режиме установить тумблер В1 в нижнее положение, ручки регуляторов Р1 и Р2 в крайнее левое положение. Соединить перемычкой гнезда Г1 с Г3 (в ре-

жиме  $R_{\rm H}$ =0), с Г4 ( $R_{\rm H}$ =200 Ом), с Г5 ( $R_{\rm H}$ =500 Ом). Снять зависимость фототока  $I_{\phi}$  от освещенности Е. Данные занести в таблицу 3.5.

|          |                                                  |     |     |      |      |      | іаолица з.э |
|----------|--------------------------------------------------|-----|-----|------|------|------|-------------|
| $E$ , лк |                                                  | 200 | 400 | 1000 | 1200 | 1500 | 2000        |
|          | $R_{\rm H} = 0$                                  |     |     |      |      |      |             |
|          | $ I_{\phi}$ , MKA $ R_{\text{H}}=200 \text{ OM}$ |     |     |      |      |      |             |
|          | $R_{\rm H} = 500$ OM                             |     |     |      |      |      |             |

5. Перевести тумблер В1 в верхнее положение и снять энергетические характеристики фотодиода для случая, когда напряжение внешнего источника  $U_{\text{BIII}}$  отлично от нуля. Полученные значения занести в таблицу 3.6.

Таблина 3 6

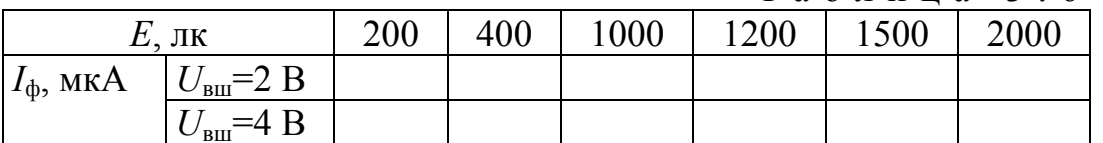

7. Исследовать работу порогового устройства, состоящего из динисторного оптрона и элемента, выполняющего функцию логического И. При подаче на вход элемента И двух логических единиц (тумблеры В1 и В2 в верхнем положении), на выходе формируется сигнал высокого уровня, о чем сигнализирует зажигающийся светодиод VD1. В результате этого загорается и светодиод оптрона VD2, освещающий динистор оптрона и вызывающий его включение, о чем сигнализирует лампочка  $JI$ .

По окончании работы тумблер В5 перевести в нижнее положение, отключить стенд от сети.

Содержание отчета

1. Расчет предварительного задания к эксперименту. 2. Таблицы экспериментальных значений. 3. Энергетическая характеристика, построенная по данным предварительного задания и сравнительный анализ ее вида с аналогичной характеристикой, построенной по экспериментальным данным. 4. Вольтамперные и энергетические характеристики фоторезистора, построенные по снятым значениям. 5. Вольтамперные и энергетические характеристики фотодиода в генераторном режиме и режиме с внешним источником напряжения.

Контрольные вопросы

1. Перечислите достоинства и недостатки оптоэлектронных приборов. 2. Назовите основные характеристики фоторезисторов. 3. Почему световые характеристики фоторезисторов нелинейны? 4. Что такое удельная чувствительность фоторезистора? 5. Назовите возможные режимы работы фотодиодов. 6. Опишите механизм образования фото-ЭДС при освещении светом p-nперехода. 7. Перечислите основные параметры фотодиода.

## Лабораторная работа № 4

### ИССЛЕДОВАНИЕ ОДНОФАЗНЫХ ВЫПРЯМИТЕЛЕЙ С ФИЛЬТРАМИ

Цель работы : изучение устройства, принципа действия и режимов работы однофазных выпрямителей и сглаживающих фильтров.

Общие сведения

Выпрямителем называют устройство, предназначенное для преобразования электрической энергии источника переменного тока в электрическую энергию, потребляемую приемником постоянного тока. Такое преобразование необходимо в том случае, когда первичным источником электроэнергии является однофазная (трехфазная) сеть или автономный генератор переменного тока, а потребитель электроэнергии работает на постоянном токе.

Для потребителей постоянного тока мощностью до нескольких сотен ватт используют однофазные выпрямители , подключаемые к однофазной сети переменного тока. Однофазные выпрямители, как правило, входят в состав источников вторичного электро питания (ИВЭ) радио- и телевизионных, измерительных, вычислительных электронных устройств, применяют для питания электродвигателей постоянного тока, зарядки аккумуляторных батарей и др.

Для потребителей постоянного тока мощностью более 1 кВт используют трехфазные выпрямители , подключаемые к промышленной трехфазной сети.

Структурная схема традиционного однофазного источника питания постоянного тока представлена на рис.4.1.

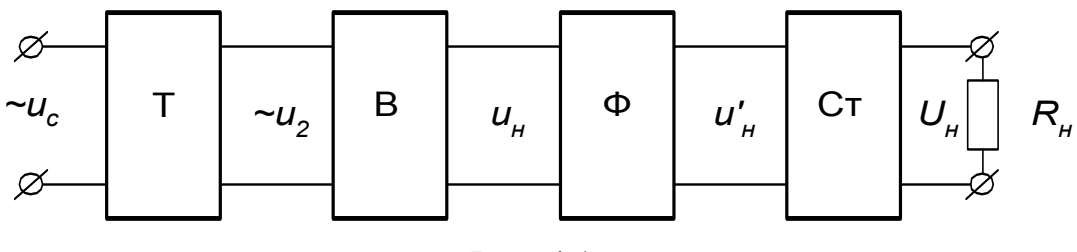

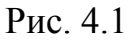

Основным и обязательным элементом схемы является выпрями тель (В) на полупроводниковых вентилях . Принцип действия любого выпрямителя основан на односторонней проводимости вентилей, преобразующих переменный ток в пульсирующий ток постоянного направления. Для уменьшения пульсаций выпрямленного напряжения после выпрямителя может быть включен сглаживающий фильтр (Ф), а при необхо-

димости постоянства величины напряжения *U<sup>н</sup>* на нагрузке - стабилизатор напряжения (Ст). Выпрямитель подключается к питающей сети переменного тока через трансформатор (Т) в случае, если требуется преобразование уровня напряжения питающей сети *U*<sup>с</sup> к необходимому уровню напряжения нагрузки *U*н, а также для электрического разделения цепей.

Основными недостатками выпрямителей с трансформаторным входом являются большие габариты, масса трансформатора и сглаживающего фильтра. В малогабаритных ИВЭ электронной аппаратуры применяют схемы с бестрансформаторным входом, работа которых основана на многократном преобразовании электрической энергии. В таких схемах выпрямитель подключен непосредственно к питающей сети, а согласование уровней напряжений сети и нагрузки производится трансформатором на повышенной промежуточной частоте переменного тока, что позволяет значительно уменьшить габариты и массу трансформатора и фильтра.

В данной работе рассматриваются два вида неуправляемых однофазных выпрямителей: однополупериодный и двухполу периодный мостовой . В неуправляемых выпрямителях нет возможности регулировать величину выпрямленного напряжения, потому что они выполняются на неуправляемых вентилях - полупровод никовых диодах . При анализе работы выпрямителей будем считать вентили и трансформатор идеальными, т.е. сопротивление диодов при прямом включении равно нулю, при обратном включении - бесконечности; для трансформатора пренебрегаем сопротивлением рассеяния и активным сопротивлением обмоток.

Однофазный одно полупериодный выпрямитель содержит один вентиль *VD*, включенный в цепь вторичной обмотки трансформатора *Т* последовательно с нагрузкой *R*<sup>н</sup> (рис.4.2,а). Временные диаграммы напряжений и токов, поясняющие работу выпрямителя на активную нагрузку без фильтра, представлены на рис.4.2,б. В первый полупериод напряжения вторичной обмотки трансформатора  $u_2 = U_{2m}$  *Sin(* $\omega t$ *)*, когда оно положительно, диод *VD* открыт, т.к. на его аноде действует положительный потенциал. На этом интервале времени (*0* - *T/2*) через нагрузку будет протекать ток  $\frac{2m}{s}$ Sin( $\omega t$ ) *R*  $i_{\mu} = \frac{U}{I}$ *н*  $I_{m} = \frac{U_{2m}}{R}$ Sin(*ot*), являющийся для диода Рис.4.2

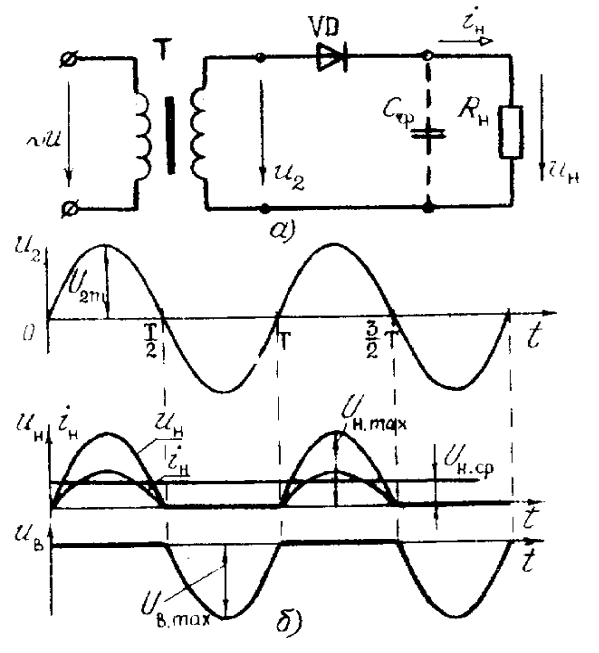

прямым током. При этом  $u_{\rm B} = 0$ ,  $u_{\rm H} = u_2 = U_{\gamma_m}$   $\sin(\omega t)$ . На втором полупериоде

пряжение *u*<sub>2</sub> становится отрицательным, отрицательного потенциала на аноде диод  $T$ )  $i_{\text{H}}=0$ ,  $u_{\text{H}}=0$ , напряжение на вентиле  $u_{\text{B}}=\mu_{\text{H}}$ ным напряжением диода.

В результате такой работы вентиля  $\boldsymbol{\beta}$   $\boldsymbol{\beta}$   $\boldsymbol{\beta}$   $\boldsymbol{\beta}$   $\boldsymbol{\beta}$   $\boldsymbol{\beta}$   $\boldsymbol{\beta}$ в течение только одного полупериода переменного напряжения *a*<sup>2</sup>. на нагрузке периодическое несинусои значение которого может быть определено

$$
U_n = \frac{1}{2\pi} \int_0^{\pi} U_{2m} Sin(\omega t) d(\omega t) \sum_{\substack{\ell_2 \\ \ell_1 \leq \ell_2}} \frac{u_{2\ell_2}}{u_{2\ell_1}} \sum_{\substack{\ell_2 \\ \ell_2}} \frac{u_{2\ell_2}}{u_{2\ell_2}}
$$

Средний ток через вентиль  $I_{\text{ID}}$  рав Максимальное напряжение на закры $u_{\mathbf{a},i}$   $\overline{u_{\mathbf{a},i}}$   $\overline{u_{\mathbf{a},i}}$ 

Действующее значение напряжения в

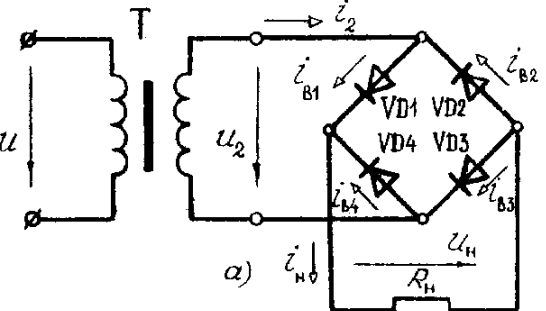

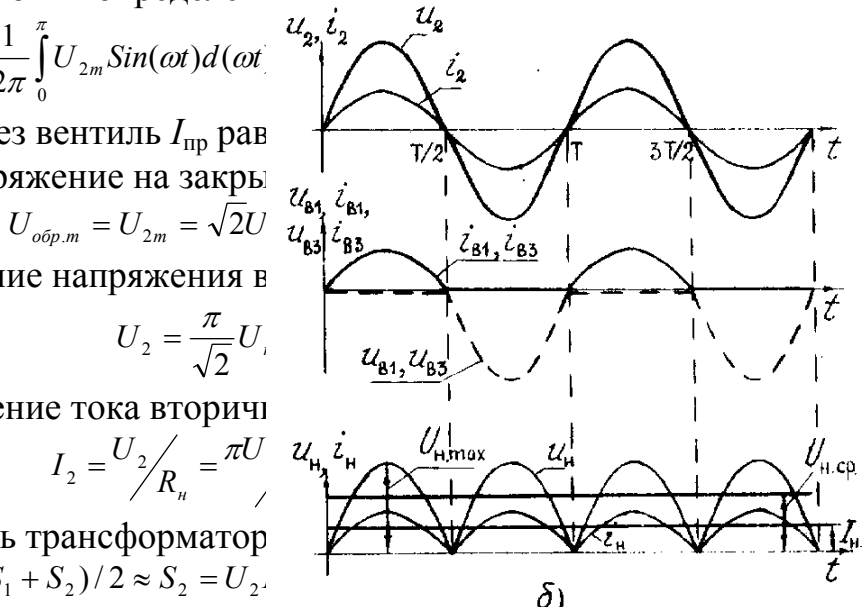

Действующее значение тока вторично

$$
I_2 = \frac{U_2}{R_n} = \frac{\pi U}{4\pi\epsilon_0} \frac{U_{\text{H}}}{V_{\text{H}}}\frac{U_{\text{H}}}{V_{\text{H}}}
$$

Расчетная мощность трансформатор  $S_T = (S_1 + S_2)/2 \approx S_2 = U_2$ .<br> $\delta$ 

Недостатками однополупериодного выпрямителя являются большой уровень пульсаций выпрямленного напря Рис. 4.3 нужденное намагничивание сердечника трансформатора за счет постоянной составляющей тока вторичной обмотки, плохое использование трансформатора  $(S_T = 3.5P_\mu)$ , низкие коэффициенты использования вентилей  $(K_I = I_{\text{Rmax}}/I_{\text{H}} = \pi$  $K_U = U_{\text{odd max}} / U_{\text{H}} = \pi$ ), малый КПД выпрямителя  $\eta = 0.481$ .

Однополупериодные выпрямители применяются для питания маломощных усилителей, электронно-лучевых трубок и в высоковольтных установках для испытания изоляции.

Однофазный двухполупериодный мосто вой выпрямитель состоит из четырех вентилей, включенных по мостовой схеме (рис.4.3,а). К одной диагонали моста подано переменное напряжение  $u_2 = U_{2m}$  *Sin(* $\omega t$ *)*, к другой - подключена нагрузка  $R_{\text{H}}$ . Временные диаграммы напряжений и токов представлены на рис.4.3,б. В первый полупериод напряжения *u*2, когда потенциал на аноде *VD1* положительный, диоды *VD1* и *VD3* открыты, и ток нагрузки протекает через *VD1*, *R<sup>н</sup>* и *VD3*. В этом интервале времени *u*н=*u*2, диоды *VD2* и *VD4* закрыты и находятся под обратным напряжением. На втором полупериоде напряжение *u*<sub>2</sub> становится отрицательным, и диоды *VD1* и *VD3* будут теперь в закрытом состоянии находиться под обратным напряжением, а диоды VD2 и VD4 - открыты. Ток  $i_{\rm H}$  будет протекать через  $VD2$ ,  $VD4$  и через нагрузку  $R<sub>H</sub>$  в том же направлении, что и в предыдущий полупериод.

В результате такой попарной работы диодов ток в нагрузке будет протекать в течение двух полупериодов и вызывать напряжение  $u_{\mu}$ , среднее значение которого будет в два раза больше, чем при однополупериодном выпрямлении

$$
U_u = 2 \cdot U_m / \pi = 0.9U_2
$$
;  $U_2 = 1.11U_u$ ;  $I_2 = 1.11I_u$ .

Так как пары диодов проводят ток нагрузки поочередно по полпериода, то прямой ток вентилей будет равен  $I_{\text{m}}=0.5I_{\text{m}}$ 

Максимальное напряжение на закрытых вентилях  $U_{\text{offm}} = U_{2m} = 1,57U_{n}$ .

Расчетная мощность трансформатора  $S_T = S_1 = S_2 = U_2 I_2 = 1,23 P_u$ .

Двухполупериодный выпрямитель в сравнении с однополупериодным имеет следующие преимущества: выпрямленные ток и напряжение вдвое больше, значительно меньший уровень пульсаций  $u_{\text{H}}$ , вентили выбираются по половине тока нагрузки, хорошо используется трансформатор и отсутствует вынужденное подмагничивание его сердечника. Мостовая схема имеет преобладающее применение в выпрямителях небольшой и средней мощности.

Для оценки пульсаций выпрямленного напряжения пользуются понятием коэффициента пульсаций q, который равен отношению амплитуды первой гармоники выпрямленного напряжения к среднему значению:  $q = U_{1\Gamma m}/U_{n.cp}$ .

Для уменьшения пульсаций выпрямленного напряжения применяют фильтры. Основными элементами пассглаживающие сивных фильтровявляются реактивные элементы: конденсаторы идроссели. На базетранзисторов иоперационусилителей выполняются более сложные активные ных фильтры. Эффективность фильтра характеризуется коэффициентом сглаживания, равным отношению коэффициентов пульсаций на входе и выходе фильтра

$$
S = \frac{q_{\text{ex}}}{q_{\text{max}}}.
$$

Емкостной фильтр состоит из конденсатора, подключаемого параллельно нагрузке, при этом напряжение  $u_{\mu} = u_C$  определяется процессами заряда и разряда конденсатора. В однополупериодном выпрямителе конденсатор  $C_{\phi}$  будет заряжаться через вентиль,

если  $u_2 > u_C$  (интервал времени  $t_1 - t_2$  на рис. 4.4). Когда  $u_2 < u_C$  ( $t_2 - t_3$ ), вентиль закрыт, и конденсатор разряжается через сопротивление нагрузки  $R_{\text{H}}$ с постоянной времени  $\tau_p = C_0 R_{\rm H}$ ; при этом  $u_u = u_c = U_{C_{\rm max}} e^{-t/\tau_p}$ .

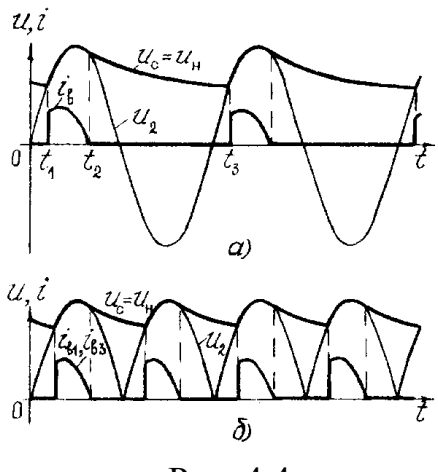

Рис. 4.4

Достоинством емкостного фильтра является простота, повышенное напряжение на нагрузке и хорошее сглаживание при малых выходных токах. С увеличением тока нагрузки при уменьшении *R*<sup>н</sup> уменьшается постоянная разряда конденсатора и возрастает коэффициент пульсаций на нагрузке. Емкостной фильтр целесообразно использовать при высокоомной нагрузке с малым значением выпрямленного тока.

Индуктивный фильтр состоит из индуктивной катушки (дросселя), включаемой последовательно с нагрузкой. Дроссель с

индуктивностью *L*<sup>ф</sup> не оказывает сопротивления постоянной составляющей тока нагрузки, но подавляет переменные составляющие тока, для которых реактивное сопротивление катушки возрастает с увеличением частоты высших гармоник.

Недостатками индуктивных фильтров являются большие габариты и масса дросселя, поэтому применяются такие фильтры преимущественно в трехфазных выпрямителях большой и средней мощности при низкоомной нагрузке с большими значениями токов.

Для более эффективного сглаживания применяют составные или многозвенные фильтры, коэффициент сглаживания которых равен произведению коэффициентов сглаживания отдельных звеньев  $S_{\phi} = S_1 \cdot S_2 \cdot ... \cdot S_n$ . К составным фильтрам можно отнести *Г*- и *П*-образные *LC*-фильтры (см. табл. 4.1).

Расчет выпрямителя сводится к выбору вентилей, определению типа и параметров фильтра и трансформатора. Исходными данными к расчету являются напряжение  $U_1=U_c$  и частота  $f_1$  питающей сети, напряжение  $U_n$  и мощность  $P_\mu$  нагрузки.

Для надежной работы вентилей их выбирают из условия, чтобы среднее значение тока через открытый вентиль  $I_{\text{ID}}$  и максимальное обратное напряжение на закрытом вентиле  $U_{\text{obm}}$  не превышали допустимый прямой ток вентиля  $I_{\text{no.max}}$  и обратное максимальное напряжение  $U_{\text{ofo.max}}$ 

 $I_{\text{np}} < I_{\text{np.max}}$  *И*  $U_{\text{o6p.m}} < U_{\text{o6p.max}}$ .

*I*пр и *U*обр.m рассчитываются из соотношений, приведенных в табл. 4.2 для соответствующей выпрямительной схемы, а *I*пр.max и *U*обр.max определяются из справочника для выбираемых вентилей.

Выбор трансформатора проводится по расчетной мощности *S*<sup>т</sup> и коэффициенту трансформации  $k<sub>T</sub> = U_1/U$ , (см. табл. 4.2).

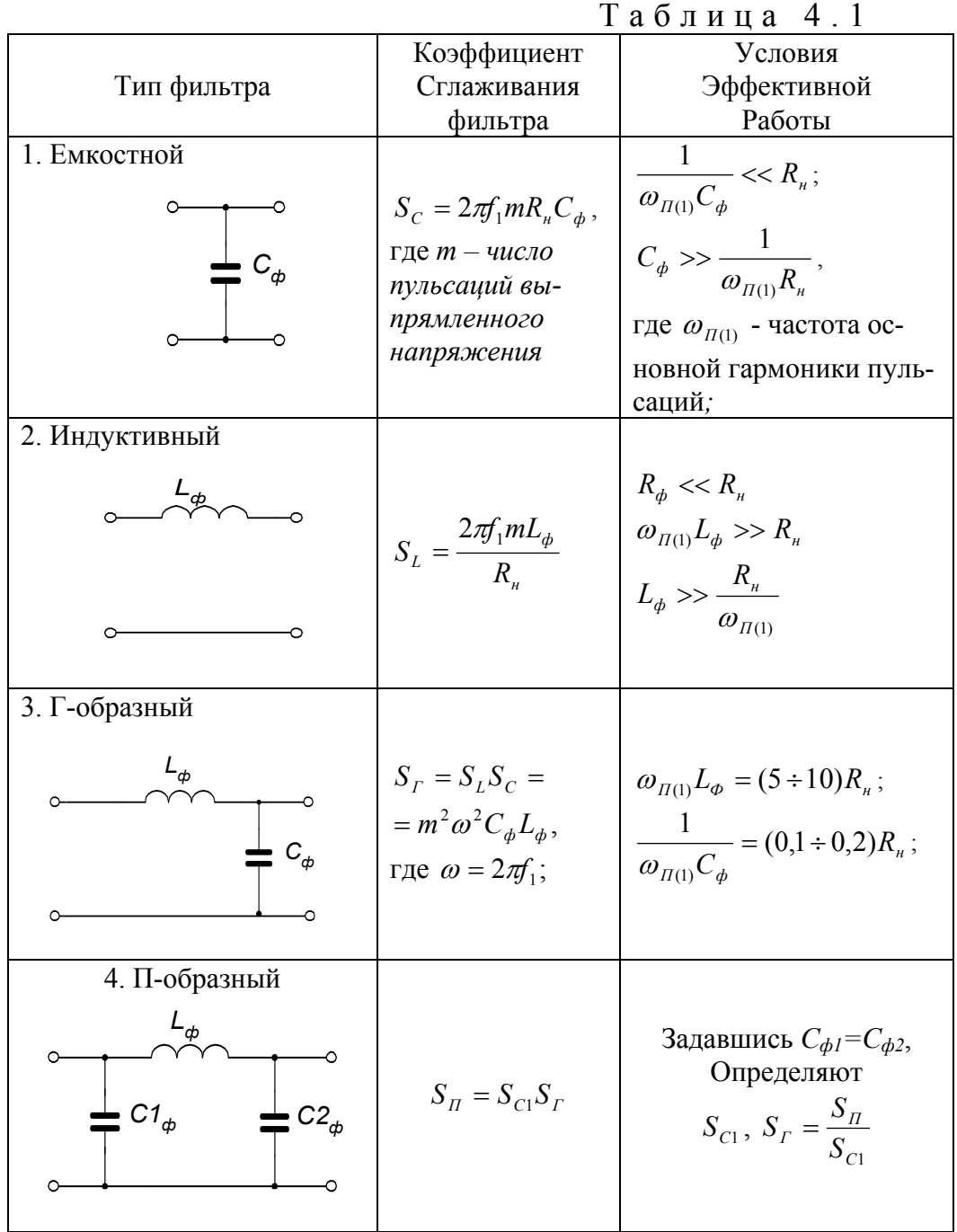

При расчете фильтра известными являются: величина допустимого коэффициента пульсаций на нагрузке  $q_{\mu} = q_{\text{max}}$ , коэффициент пульсаций выпрямителя  $q = q_{\text{ex}}$ , и соотношения определяемых параметров фильтра с его коэффициентом сглаживания (см. Табл. 4.1).

|           |                   |                                |               |         | таолица                                      |                                | −.∠   |                  |
|-----------|-------------------|--------------------------------|---------------|---------|----------------------------------------------|--------------------------------|-------|------------------|
| Схема     | $U_2/U_{\mu.cp.}$ | $I_2\!_{\scriptscriptstyle H}$ | $I_l n_T/I_h$ | $S_T/P$ | $U_{\text{0}}$ $\delta p$ , $m/U_{\text{H}}$ | $I_B/I_{\scriptscriptstyle H}$ |       | $\boldsymbol{m}$ |
| Однополу- | 2.22              |                                |               | ر. ر    | 3.14                                         |                                | ⊥.J   |                  |
| периодная |                   |                                |               |         |                                              |                                |       |                  |
| Мостовая  |                   |                                |               |         |                                              | $0.5\,$                        | -667, |                  |

 $Ta6\pi u\pi a$  4 2

Основной характеристикой выпрямителя является в нешняя характеристика, которая показывает зависимость выходного напряжения от тока нагрузки  $U_{\mu} = f(I_{\mu})$ . Приблизительный расчет выходного напряжения выпрямителя с учетом внутреннего падения напряжения на вторичной обмотке трансформатора, вентилях и элементах фильтра может быть выполнен по формуле:

$$
U_{\mu} = U_{\mu,cp.}^{XX} - (R_T + R_{np} + R_{\phi})I_{\mu} = U_{\mu,cp.}^{XX} - R_{\phi_{\mu}}I_{\mu}
$$

где  $U_{ncp.}^{XX}$  - выходное напряжение выпрямителя в режиме холостого хола:

 $R_T$  – сопротивление вторичной обмотки трансформатора;

 $R_{np}$  – суммарное сопротивление открытых вентилей;

 $R_{\phi}$  – суммарное сопротивление фильтра.

Предварительное задание к эксперименту

1. Для заданного в табл.4.3 выпрямителя и указанных там же значений напряжения  $U_{\mu}$ , мощности  $P_{\mu}$  нагрузки рассчитать прямой ток вентилей  $I_{nn}$ , обратное напряжение  $U_{\text{o6p.m}}$  и по справочнику выбрать диоды. Определить для трансформатора напряжение вторичной обмотки  $U_2$ , коэффициент трансформации  $n_T$ , расчетную мощность  $S_T$ , если напряжение питающей сети  $U_1$ =220 В, частота  $f_1$ =50 Гц. Рассчитать параметры сглаживающего фильтра для обеспечения коэффициента пульсаций напряжения нагрузки  $q_u$  согласно данным табл.4.3. Для составных фильтров принять  $C_{\phi}$ =20 мкФ. Результаты расчетов записать в табл.4.4.

2. Рассчитать и построить внешнюю характеристику для заданного в табл.4.3 выпрямителя, приняв его  $R_{\text{out}}=10$  ... 15 Ом в диапазоне изменения нагрузочного тока от 0 до 500 mA.

Примечание: объем предварительного задания может быть уменьшен по указанию преподавателя.

| Вариант        |     |                          |                       |      |                                                                     | $\mathfrak b$                            |                         |             |  |
|----------------|-----|--------------------------|-----------------------|------|---------------------------------------------------------------------|------------------------------------------|-------------------------|-------------|--|
| Тип вы-        |     |                          |                       |      |                                                                     |                                          |                         |             |  |
| прями-         |     |                          |                       |      | Puc.4.2   Puc.4.3   Puc.4.2   Puc.4.3   Puc.4.2   Puc.4.3   Puc.4.2 |                                          |                         | Pnc.4.3     |  |
| теля           |     |                          |                       |      |                                                                     |                                          |                         |             |  |
| $U_{\mu}$ , B  |     | 13                       |                       | 14   | 8,5                                                                 | 15                                       |                         | 16          |  |
| $P_{\mu}$ , BT | 1,2 |                          | 0.4                   |      | 0,05                                                                |                                          | 0,01                    | 1,6         |  |
| Тип            | L   | $\Gamma$ - $o\delta p$ . | $\Pi$ - $o\delta p$ . | L    | $\mathcal{C}_{0}^{(n)}$                                             | $\frac{\Gamma \text{-} \text{of} p}{LC}$ | $\mathcal{C}_{0}^{(n)}$ | $\Pi$ -обр. |  |
| фильтра        |     | LC                       | LC                    |      |                                                                     |                                          |                         | LC          |  |
| $q_{\mu}$      |     | 0,02                     |                       | 0.01 |                                                                     | 0,01                                     | 0.02                    |             |  |

Таблица 4.3

|           |       |                    |             |       | аолица<br>4.4 |                    |              |               |              |      |
|-----------|-------|--------------------|-------------|-------|---------------|--------------------|--------------|---------------|--------------|------|
|           | $I_H$ | $\mu_{\text{np}},$ | $U_{o6p,m}$ | $U_2$ | $n_T$         | $\Delta T_{\rm s}$ | $\sim$<br>IJ | $\cup_{\phi}$ | $L_{\phi}$   | Тип  |
| Параметры | мA    | мA                 |             | B     |               | Bm                 |              | мк $\Phi$     | $\mathcal H$ | дио- |
|           |       |                    |             |       |               |                    |              |               |              | ДОВ  |
| Вычислено |       |                    |             |       |               |                    |              |               |              |      |
| Измерено  |       |                    |             |       |               |                    |              |               |              |      |

Порядок выполнения эксперимента

1. Ознакомиться с устройством стенда для исследования однофазных выпрямителей.

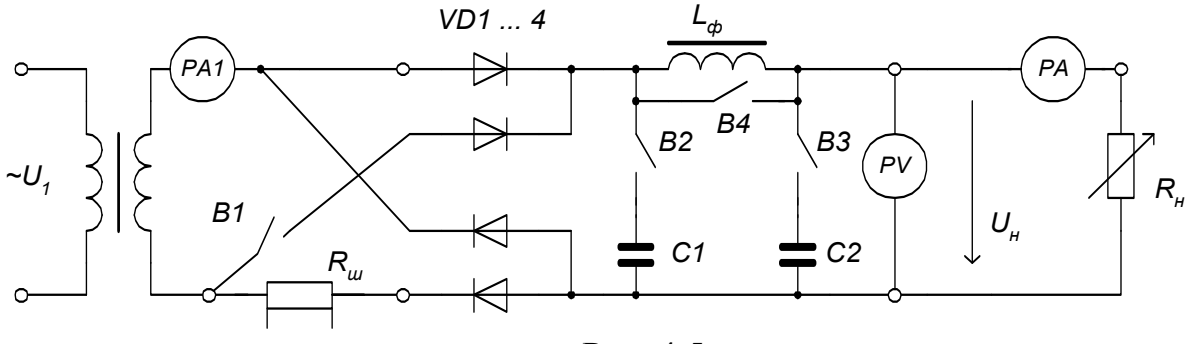

Рис  $45$ 

2. Подключить согласно рис.4.5 к выходным клеммам выпрямительного устройства нагрузку  $R_{\mu}$ , вольтметр PV, амперметр PA и осциллограф. Подать питание на стенд и измерительные приборы.

3. В режиме холостого хода для однополупериодного (В1 отключен) и для мостового (В1 включен) выпрямителей установить регулятором напряжения *U1* максимальное выходное напряжение, измерить его значения и определить кратность напряжений  $U_2 / U_{\mu}$  в режиме работы без фильтра (В2 и ВЗ отключены, В4 включен).

4. Изменяя сопротивлением  $R_{\mu}$  ток нагрузки выпрямителя  $I_{\mu}$  от 0 до максимального значения, снять внешние характеристики одополупериодного и мостового выпрямителей при работе без фильтра; с емкостным; индуктивным; Г-образным; П-образным фильтрами. Результаты измерений записать в табл.4.5. Обратить внимание на изменение напряжения на нагрузке и увеличение потребления переменного тока при включении конденсаторов фильтра.

| Тип выпрямителя |             |                |                      |                 |          |                              |                      |                             |          |  |
|-----------------|-------------|----------------|----------------------|-----------------|----------|------------------------------|----------------------|-----------------------------|----------|--|
|                 | без фильтра | с С-фильтром   |                      | с $L$ -фильтром |          | c $\Gamma$ - $\sigma$ бр. LC |                      | $c \Pi$ - $o\delta p$ . CLC |          |  |
| ι <sub>Η</sub>  | ∕ H         | $\mathbf{1}_H$ |                      |                 | $\cup_H$ | $\mathbf{u}_H$               |                      | 1 H                         |          |  |
|                 |             |                |                      |                 |          |                              |                      |                             |          |  |
| $\cdots$        | .           | .              | $\ddot{\phantom{0}}$ | .               | $\cdots$ | .                            | $\ddot{\phantom{0}}$ | .                           | $\cdots$ |  |

Таблица 4.5

 5. Зарисовать с экрана осциллографа кривые выпрямленного напряжения на нагрузке для всех режимов работы выпрямителей согласно п.4. Для режимов работы с фильтром график напряжения зарисовать для режима холостого хода и максимальной нагрузки. На рисунках показать масштабную сетку, ось времени и значения масштабов по напряжению и времени.

 6. Подключить осциллограф на шунт *Rш*, получить на экране осциллографа и зарисовать временную диаграмму тока вентиля *iВ(t)* при максимальном токе нагрузки и отключенном фильтре.

 7. По результатам измерений (табл.4.5) построить в единой системе координат внешние характеристики выпрямителей при работе с разными типами фильтров. Сопоставить внешнюю характеристику, рассчитанную в предварительном задании с экспериментальными. Рассчитать по экспериментальным характеристикам *Rвых* выпрямителей при работе без фильтра, сравнить расчетные значения с диапазоном значений в предварительном задании.

Содержание отчета

Цель работы; схема лабораторной установки (рис.4.5), расчет предварительного задания, внешние характеристики выпрямителей без фильтра и с фильтрами в общей системе координат, осциллограммы временных диаграмм напряжений и токов.

## Контрольные вопросы

1. Объясните принцип действие выпрямителей. 2. Как влияет емкостный фильтр на величину обратного напряжения на вентиле? 3. Почему уменьшаются пульсации выпрямленного напряжения при включении емкостного или индуктивного фильтра? 4. Достоинства и недостатки разных типов фильтров. 5. Что такое коэффициент пульсаций и коэффициент сглаживания? 6. По каким критериям осуществляется выбор вентилей? 7. Как определяется мощность трансформатора в выпрямителях? 8. Как изменится форма напряжения на нагрузке при пробое одного вентиля в исследуемых выпрямителях?

## Лабораторная работа № 5

#### УПРАВЛЯЕМЫЙ ПРЕОБРАЗОВАТЕЛЬ

Цель работы : изучить работу однофазного управляемого выпрямителя на активную и активно-индуктивную нагрузку; исследовать работу инвертора, ведомого сетью; снять основные характеристики управляемого выпрямителя и инвертора.

### Общие сведения

Для плавного и бесконтактного регулирования напряжения в различных отраслях промышленности широко применяются управляемые выпрямители (УВ), в вентильном звене которых устанавливаются тиристоры вместо диодов. Регулирование тока и напряжения нагрузки в широком диапазоне осуществляется путем изменения момента включения тиристоров с помощью системы импульсно-фазового управления (СИФУ).

Дополнительным преимуществом управляемых выпрямителей является возможность работы в режиме инвертирования, т.е. преобразования постоянного тока в переменный. Установки, совмещающие оба режима работы, получили название управляемых преобразователей.

Управляемый выпрямитель

Рассмотрим работу однофазного двухполупериодного выпрямителя с нулевым выводом на активную нагрузку (рис.5.1,а). Для простоты предположим, что тиристоры, подобно диодам, включаются в точках естественного открывания, в данном случае, после прохождения положительных полусинусоид вторичного напряжения *U*<sup>2</sup> через нуль.

По отношению к средней точке напряжения обеих вторичных полуобмоток сдвинуты по фазе на  $180^{\circ}$  (рис.5.1, б). В первый полупериод, когда на аноде тиристора *VS1* появляется положительный потенциал по отношению к катоду, в верхнем контуре протекает ток от полуобмотки трансформатора через открытый тиристор в нагрузку (направление тока выделено жирной стрелкой при полярности напряжения, указанной на рис.5.1,а). В этом интервале времени тиристор *VS2* закрыт отрицательным анодным напряжением.

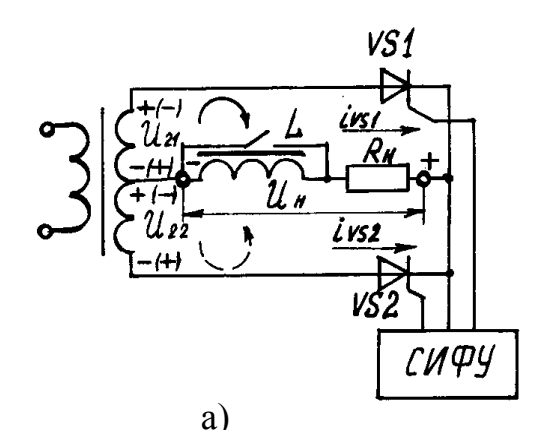

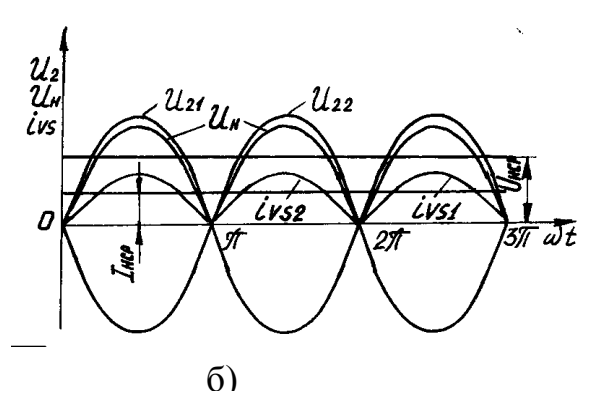

Рис.5.1

В следующий полупериод полярность напряжения на полуобмотках трансформатора изменяется, и через открывшийся тиристор *VS2* в нижнем контуре протекает ток по направлению штриховой стрелки. В этом интервале времени тиристор *VS1* закрыт и не пропускает тока (рис.5.1,б).

Таким образом в двухполупериодной схеме выпрямления оба тиристора работают поочередно, а в нагрузке протекает пульсирующий ток одного и того же направления.

Форма этого тока повторяет огибающую положительных полусинусоид напряжения вторичных полуобмоток трансформатора (рис.5.1,б), а величина зависит от сопротивления нагрузки и мгновенных значений напряжения. Форма выпрямленного напряжения на нагрузке в идеальном случае приближается к огибающей по-

ложительных полусинусоид напряжения вторичных полуобмоток трансформатора.

Для регулирования тока в нагрузке каждый тиристор необходимо включать с некоторым запаздыванием по отношению к точке естественного открывания. Такое включение производится положительными импульсами, подаваемыми поочередно от СИФУ на управляющие электроды тиристоров с фазовым сдвигом  $\omega t_1$ ,  $\omega t_2$ .... (рис. 5.2). Соответствующие этому сдвигу по фазе углы запаздывания в электрических градусах называются углами

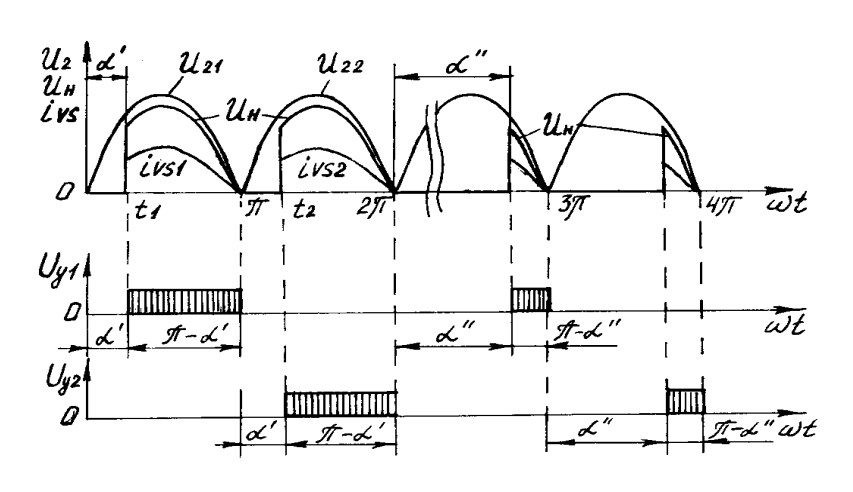

регулирова ния и обозначаются буквами  $\alpha'$ ,  $\alpha''$ и т.д.

В данной схеме УВ углы регулирования можно изменять в пределах от 0 до 180°. Рассмотренный ранее граничный случай соответствовал условию  $\alpha$ =0. При втором граничном случае,  $\alpha=180^\circ$ ,
ни один из тиристоров не сможет включиться, поскольку моменты подачи управляющих импульсов совпадают с нулевыми значениями напряжений на полуобмотках трансформатора.

Для промежуточных значений  $0 < \alpha < 180^{\circ}$  (рис.5.2) в течение части положительного полупериода  $\omega$  t= $\alpha$  каждый тиристор остается закрытым, а включается только в момент подачи управляющего импульса. При этом ток в нагрузке возрастает скачком и в интервале  $\omega t = (\pi - \alpha)$  оставшейся части полупериода изменяется по синусоидальному закону. С увеличением угла  $\alpha$  сокращается время работы каждого вентиля и, естественно, снижается среднее значение выпрямленного тока и напряжения (рис.5.2). Таким образом, при изменении угла регулирования в диапазоне 0.....180° эти величины уменьшаются от своих предельных значений  $U_{\text{HO}}$  (при  $\alpha=0$ ) до нуля (при  $\alpha=180^{\circ}$ ).

Среднее значение выпрямленного напряжения на активной нагрузке (без учета потерь) определяется выражением

$$
U_{\rm H} = U_{\rm HO} (1 + \cos \alpha)/2
$$

является регулировочной Зависимость  $U_{\rm H} = f(\alpha)$ характеристикой управляемого выпрямителя.

При работе на активно-индуктивную нагрузку кривая тока остается непрерывной (рис.5.3,а), поскольку энергия, запасенная в дросселе в проводящую часть полупериода, расходуется на поддержание тока до момента включения следующего тиристора. Теоретически, при  $L\rightarrow\infty$ , форма тока в нагрузке должна представлять собой прямую линию, а в каждом плече выпрямителя - прямоугольник.

Нельзя не отметить, что при индуктивном характере нагрузки тиристоры могут оставаться открытыми даже при отрицательном уровне напряжения каждой полуобмотки, пока ЭДС самоиндукции способствует протеканию непрерывного тока (рис. 5.3). Такие условия работы сохраняются только до значений  $\alpha$ <90°, случаю  $\alpha$ =90° соответствуют равновеликие площади положительных и отрицательных участков полусинусоид (сравните заштрихованные площадки на рис. 5.3.6). При этом среднее значение выпрямленного напря

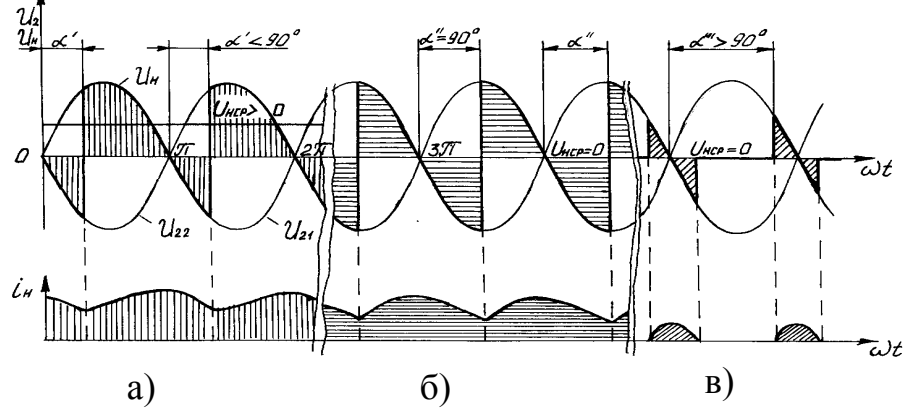

Рис.5.3

Для чисто индуктивной нагрузки регулировочная характеристика подчиняется косинусоидальному закону,  $U_{\rm H} = U_{\rm HO} \cos \alpha$ . При конечных значениях индуктивности в нагрузочной цепи эта кривая отклоняется от косинусоиды в сторону больших предельных углов регулирования.

В н е ш н и е характеристики управляемого выпрямителя  $U_{\rm H} = f(I_{\rm H})$ при фиксированных значениях угла регулирования (a=const) образуют семейство прямых линий с постоянным наклоном, поскольку величина падения напряжения в элементах схемы УВ не зависят от угла  $\alpha$ .

$$
M \mathrel{\mathsf{H}} \mathrel{\mathsf{B}} e \mathrel{\mathsf{p}} \mathord{\mathsf{T}} o \mathrel{\mathsf{p}}.
$$

Инвертированием называется преобразование постоянного тока в переменный ток определенной величины и частоты. В связи с изменением направления потока энергии выходным звеном инвертора становится трансформатор, а на входные зажимы подключается независимый источник постоянного тока. Полярность его выбирается противоположной (по отношению к режиму выпрямления), чтобы обеспечить прямую проводимость вентилей. Для получения переменного напряжения необходимо периодически прерывать постоянный ток и распределять его по обмоткам (фазам) трансформатора тем или иным способом. В управляемых преобразователях функции ключей-распределителей выполняют тиристоры.

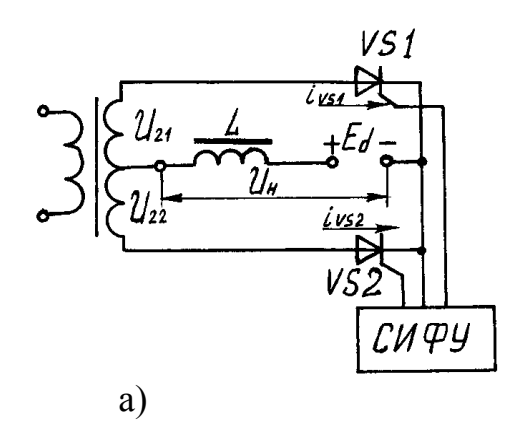

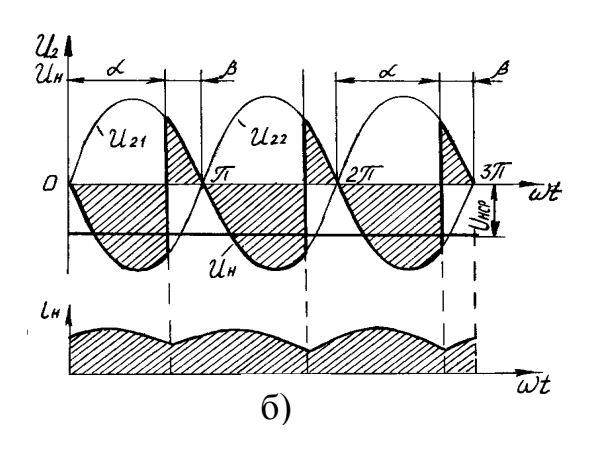

В зависимости от того, какими средствами осуществляется переход тока от вентиля к вентилю (коммутация тока), различают:

автономные (независимые) инверторы (с принудительной емкостной коммутацией при любой задаваемой частоте);

инверторы, ведосетью (с коммутацией намые пряжением сети при частоте сети).

В данной работе исследуется инвертор второй группы, в котором активная мощность передается от источника  $\pm 120$  В в сеть переменного тока при одновременном потреблении реактивной из сети.

В инверторном режиме тиристоры должны пропускать ток преимущественно при отрицательных полупериодах напряжения в каждой полуобмотке.

Рис. 5.4

Их переключение происходит благодаря тому, что напряжение на аноде открываемого тиристора оказывается положительным и более высоким, чем у работающего за счет источника постоянного тока, а также возникающей ЭДС самоиндукции. В этом случае дроссель способствует поддержанию непрерывного тока в каждом контуре, улучшает форму кривой переменного напряжения и фильтрует высшие гармоники.

Из сказанного выше можно сделать вывод, что протекание токов в вентильных полуобмотках трансформатора при изменении полярности ЭДС свидетельствует об изменении направления потока энергии - от источника постоянного тока в сеть переменного тока (рис.5.4,а).

Переход преобразователя от выпрямительного к инверторному режиму показывают временные диаграммы напряжения и тока (сравните рисунки  $5.3$  и  $5.4$ ).

При углах регулирования  $\alpha$ <90° преобразователь отдает непрерывный ток в активно-индуктивную нагрузку (рис.5.3,а), и напряжение на ее зажимах положительно  $(U_{\mu} > 0)$ .

При установке  $\alpha$ =90° ЭДС самоиндукции дросселя еще поддерживает непрерывный ток, однако напряжение на нагрузке равно нулю. В этом случае трансформатор выпрямителя обменивается с сетью реактивной мощностью  $(pnc.5.3,6).$ 

При дальнейшем увеличении углов регулирования,  $\alpha$ >90°, наступает режим прерывистых токов, поскольку отдаваемая в контур энергия индуктивности дросселя не может превысить запасенную им в проводящую часть периода (рис.5.3, в).

Если же при  $\alpha$ >90° источник постоянного тока с полярностью, указанной на рис.5.4, а обеспечивает непрерывный ток, то преобразователь переходит в инверторный режим с изменением знака напряжения

 $U_{\text{H}}=U_{\text{HO}}\cos\alpha=U_{\text{HO}}\cos(\pi-\beta)=-U_{\text{HO}}\cos\beta$ .

Здесь угол  $\beta$ , вводимый по аналогии с выпрямительным режимом, называется углом опережения включения. Этот уголотсчитывается от точек  $\omega t = k\pi$  в сторону нуля (рис.5.4,6),  $k=1,2...$ .

С увеличением угла регулирования  $\alpha$  до 180° среднее значение напряжения преобразователя увеличивается. Теоретически, при В=0 напряжение холостого хода инвертора соответствует этой же величине при  $\alpha=0$  для управляемого выпрямителя. Однако в реальных условиях необходимо вводить запас по углу  $\beta_{\text{min}} \approx 10...15^{\circ}$ , с тем, чтобы завершить процесс коммутации переключаемых фаз и восстановить управляющие свойства тиристоров до момента их естественного открывания.

Входные характеристики инвертора  $U_{\rm H} = f(I_{\rm H})$  при фиксированных значениях углов опережения (*β*=const) подобны внешним характеристикам управляемого выпрямителя.

Предварительное задание к эксперименту

В экспериментальной части данной работы предусмотрено исследование основных характеристик для схемы однофазного преобразователя с выводом нулевой точки трансформатора. Предварительно необходимо для преобразователя, работающего в режиме выпрямителя на чисто активную нагрузку:

1. Рассчитать и построить регулировочную характеристику  $U_{\mu} = f(\alpha)$  для  $\alpha$  в диапазоне от 0° до 180°. При этом принять, что напряжение  $U_2$ =127 В.

2. Для значений  $\alpha$ , приведенных в таблице 5.1, рассчитать внешнюю характеристику  $U_{\rm H} = f(I_{\rm H})$ , приняв  $x_{\rm a} = 60$  Ом.

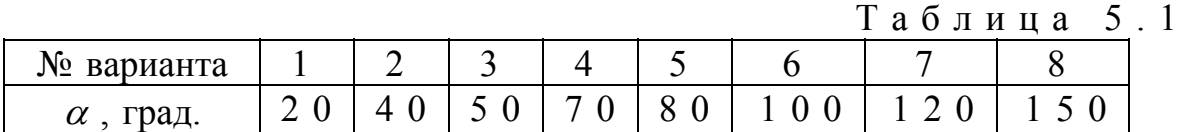

3. Построить совмещенные временные диаграммы  $u_2(\omega t)$ ,  $u_{\rm H}(\omega t)$  и  $i_{\rm H}(\omega t)$  для  $\alpha$ , заданного вариантом таблицы 5.1.

Порядок выполнения эксперимента

1. Ознакомиться с назначением всех элементов на передней панели стенда и после разрешения преподавателя подать питание от сети 220 В. Переключатель режима работы поставить в положение "ВЫПРЯМИТЕЛЬ".

2. Включить осциллограф, подключить его входы к гнездам "управляющий электрод" и "катод" тиристоров и зарисовать форму управляющих импульсов, обратив внимание на изменение их длительности в диапазоне  $\alpha$ =0...180°. Отсчет углов регулирования - по фазоуказателю.

3. Снять регулировочные характеристики управляемого выпрямителя  $U_{u} = f(\alpha)$  для активной (при закороченном дросселе) и активно-индуктивной нагрузки ( $R_{\text{H max}}$ ). Результаты эксперимента занести в табл.5.2. и сопоставить с рассчитанной в предварительно задании характеристикой  $U_{\mu} = f(\alpha)$ .

Таблица 5.2

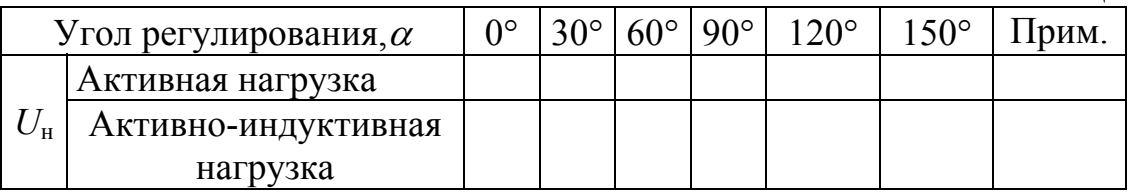

4. На экране осциллографа просмотреть форму выпрямленного напряжения на нагрузке, при включенном дросселе и без него, для разных углов регулирования. Зарисовать осциллограммы при  $\alpha=0$  и  $\alpha=60^{\circ}$  при минимальном значении тока нагрузки.

5. Изменяя ступенями сопротивление резистора R<sub>н</sub>, снять семейство внешних характеристик выпрямителя  $U_{\rm H} = f(I_{\rm H})$  для активной и активноиндуктивной нагрузки при фиксированных значениях  $\alpha=30^{\circ}$ , 60° и  $\alpha$ , заданного табл.5.1. Результаты эксперимента занести в табл.5.3 и сопоставить с результатами предварительного расчета.

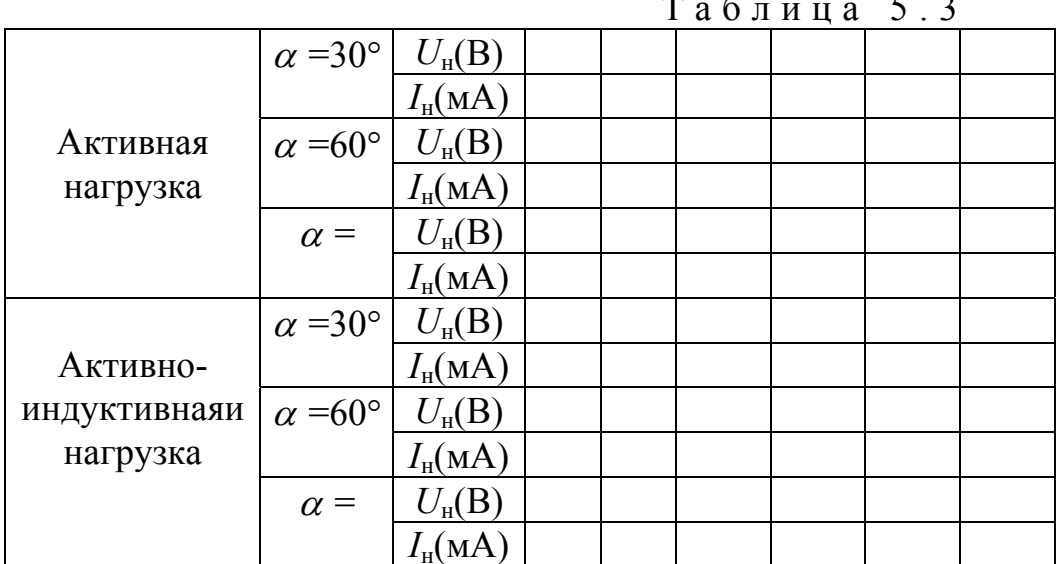

6. Перевести преобразователь в режим инвертирования. Для этого установить по фазоуказателю максимальный угол, подать от стабилизированного источника питания постоянное напряжение  $\pm 120$  В на стенд и устано-**ВИТЬ** переключатель режима работы преобразователя в положение "ИНВЕРТОР".

Примечание: при этом переключении реле блока защиты замыкает цепь нагрузки и включает реостат последовательно с источником постоянного тока. О нормальной работе лабораторного стенда сигнализирует красная лампочка.

7. Изменяя сопротивление резистора  $R<sub>H</sub>$  снять семейство входных характеристик инвертора  $U_{\rm H} = f(I_{\rm H})$  для фиксированных значений углов регулирования,  $\alpha=120^\circ$ ,  $\alpha=150^\circ$  (соответственно  $\beta=60^\circ$  и  $\beta=30^\circ$ ). Данные эксперимента внести в табл.5.4.

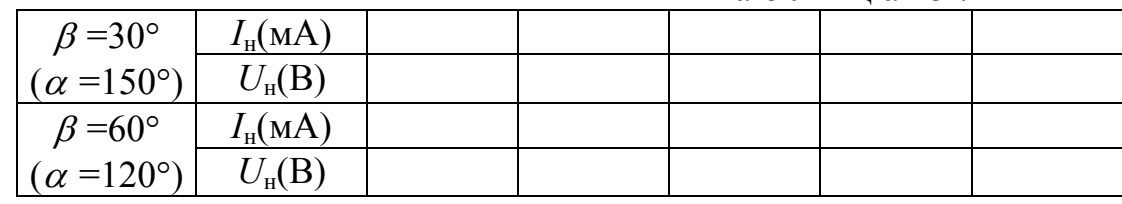

 $Ta6\pi$ ина 54

После окончания эксперимента переключатель режима работы поставить в положение "ВЫПРЯМИТЕЛЬ". Снять питание постоянного тока, отключить напряжение сети, схему привести в исходное состояние.

# Содержание отчета

Схема лабораторной установки. 2. Результаты предварительного расчета. 3. Временные диаграммы управляющих импульсов СИФУ. 4. Регулировочные характеристики УВ для активной и активно-индуктивной нагрузки (на одном графике). 5. Семейства внешних характеристик управляемого выпрямителя и входных характеристик инвертора (на одном графике). 6. Осциллограммы выпрямленного напряжения для активной и активно-индуктивной нагрузки при  $\alpha=0^\circ$  и  $\alpha=60^\circ$ .

Контрольные вопросы

1. Опишите работу УВ и назовите область его применения.

2. Объясните различие между режимом выпрямления и инвертирования. 3. Перечислите достоинства и недостатки управляемых преобразователей. 4. Что представляют собой регулировочные характеристики УВ? 5. Какие функции выполняет дроссель в схеме УВ? 6. Объясните ход внешних характеристик управляемого выпрямителя и входных характеристик инвертора. 7. Как изменяется величина пульсации выпрямленного напряжения при изменении углов регулирования и при изменении величины тока?

# $\pi$ абораторная работа  $\mathbb{N}_2$  6

### ИССЛЕДОВАНИЕ СТАБИЛИЗАТОРОВ ПОСТОЯННОГО НАПРЯЖЕНИЯ И ТОКА

Цель работы: изучение устройства, принципа действия и исследование характеристик компенсационного стабилизатора постоянного напряжения и стабилизатора тока.

## Общие сведения

Стабилизатором называют устройство, автоматически поддерживающее с заданной точностью напряжение или ток в нагрузке при изменении питающего напряжения или сопротивления нагрузки в обусловленных пределах.

Основным параметром стабилизатора напряжения является к о э ф фициент стабилизации напряжения, а стабилизаторатока - коэффициент стабилизации тока

$$
K_{\text{cr U}} = \frac{\Delta U_{\text{ex}}}{U_{\text{ex}}} \div \frac{\Delta U_{\text{B}_{\text{btx}}}}{U_{\text{out}}} ; \qquad K_{\text{cr I}} = \frac{\Delta U_{\text{ex}}}{U_{\text{ex}}} \div \frac{\Delta I_{\text{b}_{\text{btx}}}}{I_{\text{out}}} \text{ при } R_{\text{H}} = const,
$$

где  $U_{\text{\tiny BX}}$ ,  $U_{\text{\tiny BBX}}$ ,  $I_{\text{\tiny BBX}}$  - номинальные напряжения на входе и выходе стабилизатора и номинальный ток нагрузки;

 $\Delta U_{\text{ex}}$ ,  $\Delta U_{\text{max}}$ ,  $\Delta I_{\text{max}}$  - изменения напряжений на входе и выходе стабилизатора и изменение тока нагрузки.

Влияние нагрузки  $R_{\rm H}$  оценивается по внешним характеристикам  $U_{\text{\tiny RHX}}(I_{\text{\tiny RHX}})$  и  $I_{\text{\tiny RHX}}(R_{\text{\tiny H}})$  или выходным (внутренним) сопротивлением стабилизатора

$$
R_{\text{BLX}} = \frac{\Delta U_{\text{out}}}{\Delta I_{\text{out}}} \text{ при } U_{\text{BX}} = const.
$$

Для стабилизатора напряжения  $R_{\text{\tiny{BLX}}} \ll R_{\text{\tiny{H}}},$  а для стабилизатора тока - $R_{\text{\tiny{BbIX}}>>R_{\text{\tiny{H}}}}$ .

Применяют два типа стабилизаторов: параметрические и компенсационные.

 $\mathbf{B}$ параметрических стабилизаторах используются элементы с нелинейной вольтамперной характеристикой (ВАХ), обеспечивающие постоянство напряжения при значительных изменениях тока для стабилизаторов напряжения и постоянство тока при изменении напряжения в стабилизаторах тока. Такими элементами могут быть стабилитроны, бареттеры или транзисторы.

Компенсационные стабилизаторы  $H$   $a$   $$ пряжения имеют большие коэффициенты стабилизации и меньшее  $R_{\text{\tiny{RHX}}}$ при более высоком КПД. Структурная схема такого стабилизатора приведена на рис.6.1. Стабилизатор состоит из источника эталонного напряжения (1), измерительного элемента (2) и регулирующего элемента (3).

На входы измерительного элемента подаются эталонное напряжение  $U_0$ и  $U_{\text{bhx}}$ . Если  $U_{\text{bhx}}$  не равно  $U_0$  появляется сигнал рассогласования, который поступает на вход регулирующего элемента. Под действием этого сигнала падение напряжения на регулирующем элементе меняется таким образом, чтобы  $U_{\text{bhx}}$  оставалось постоянным

$$
U_{\text{b}xx} = U_{\text{bx}} - \Delta U = const.
$$

В качестве источника эталонного напряжения чаще всего используется стабилитрон, а роль регулирующего элемента выполняет транзистор или составной транзистор. В большинстве современных стабилизаторов измерительный элемент выполняется на операционном усилителе.

В работе предлагается исследовать компенсационный стабилизатор на транзисторе, схема которого показана на рис.6.2. Источник эталонного напряжения выполнен на стабилитроне VD, режим которого задается резистором  $R_2$ . Транзистор VT2 выполняет роль измерительного элемента. Изменение  $U_{\text{BUX}}$  приводит к изменению  $I_{62}$  и соответственно к изменению  $I_{\kappa 2}$ . Изменение  $I_{\kappa 2}$  вызывает противоположное изменение  $I_{61}$ , так что  $U_{\kappa} = U_{\kappa} - U_{\kappa 31}$  остается практически неизменным.

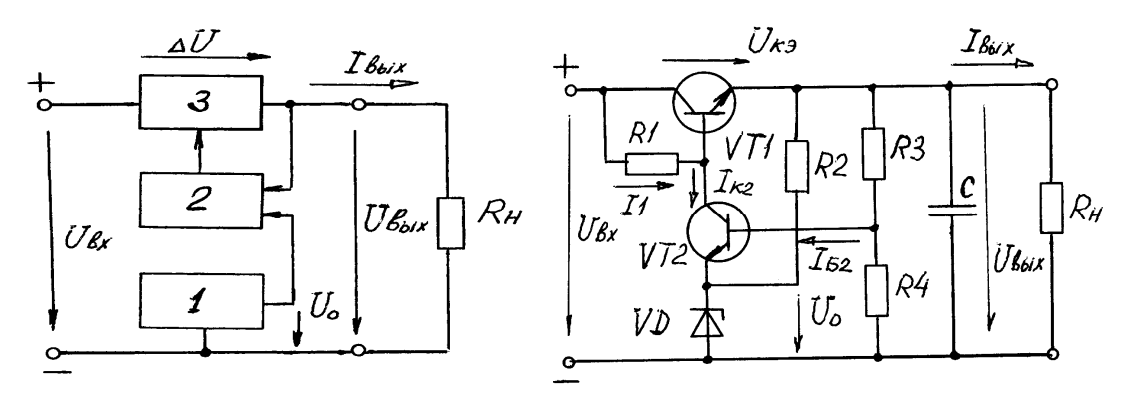

Рис 61

Рис.6.2

$$
K_{\rm cm} = \frac{U_{\rm max} \cdot R_1 \cdot R_4}{U_{\rm ax} \cdot (R_3 + R_4)} h_{21} / (h_{11} + R_1); \quad R_{\rm Bbix} = \frac{h_{11} \cdot R_4}{h_{21} \cdot (R_3 + R_4)}.
$$

В настоящее время широко применяются стабилизаторы в интегральном исполнении. Например, микросхема К142ЕН1 представляет собой регулируемый стабилизатор с выходным напряжением 3-12 В на ток до 150 мА. В схеме предусмотрена защита от перегрузки и коротких замыканий на выходе.

Схема исследуемого стабилизатора тока показана на рис.6.3. На базе транзистора VT поддерживается постоянный потенциал, задаваемый параметрическим стабилизатором на стабилитроне VD. Нагрузка  $R<sub>H</sub>$  включена в коллекторную цепь транзистора  $VT$ , который работает по схеме ОБ, где  $I_{\kappa} = \alpha I_{\kappa}$ .

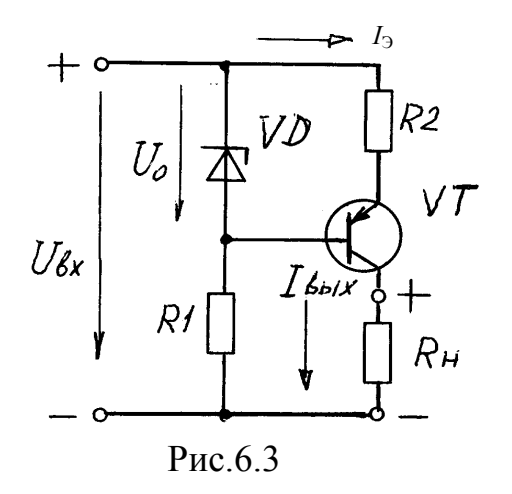

Ток эмиттера I<sub>2</sub> определяется напряжением  $U_{26} = U_0 - R_2 I_2$ 

Благодаря этому устанавливается режим работы

 $I_3=(U_0-U_{36})/R_2=const$ 

У современных транзисторов  $\alpha \rightarrow 1$ , таким образом, получается устройство, выходной ток которого  $I_{\text{BUX}}=I_{\text{K}}\approx I_3$ , не зависит от  $R_{\scriptscriptstyle H}$ , а определяется только  $U_0$  и  $R_2$ . Режим

стабилизации поддерживается до тех пор, пока транзистор VT работает в активном режиме, т.е.  $U_{\text{bx}} > \Delta U + I_{\text{bux}} R_{\text{H}}$ , где  $\Delta U$  - напряжение насыщения транзистора.

Отсюда максимальное значение сопротивления нагрузки, при котором сохраняется рабочий режим стабилизатора

$$
R_{\rm H\; max} = \frac{U_{\rm ex} - \Delta U}{I_{\rm env}}.
$$

Коэффициент стабилизации тока

$$
K_{\rm cr} = I_{\rm bbx}/(U_{\rm bx} h_{22}).
$$

Выходное сопротивление стабилизатора

$$
R_{\rm BLIX}\!\!=\!\frac{h_{21}\!\cdot\! R_2}{h_{22}(r_o+h_{11})}\,.
$$

Предварительное задание к эксперименту

Для компенсационного стабилизатора напряжения (рис.6.2) рассчитать  $K_{cr}$ и R<sub>вых</sub>, если R1=6,8 кОм; R3=1,2 кОм; R4=6,8 кОм; для транзистора VT2:  $h_{11}=1,2$  кОм;  $h_{21}=180$ . Входное и выходное напряжения принять  $U_{\text{ax}}=22$  В;  $U_{\text{BbIX}} = 12 B$ .

Используя метод эквивалентного генератора при  $U_{\text{BUX}}$  холостого хода 12 В и рассчитанном в п.1 значение  $R_{\text{Bhix}}$ , определить изменение выходного напряжения  $\Delta U$  и выходное напряжение стабилизатора при заданном в табл.6.1 токе нагрузки  $I_{\text{H}}$ .

Рассчитать  $R_{\text{max}}$  стабилизатора тока (рис.6.3), если  $R2=180$  Ом, дифференциальное сопротивление стабилитрона  $r_n = 35$  Ом. Транзистор VT имеет следующие параметры:  $h_{11}$ =50 Ом;  $h_{22}$ =1 мСм;  $h_{21}$ =30.

Определить для стабилизатора тока максимально допустимое сопротивление нагрузки  $R_{\text{H}}$  <sub>max</sub> при  $U_{\text{B}}$  и  $I_{\text{B}}$ , заданных в табл.6.1. Принять  $\Delta U=1$  В. Используя результаты расчетов по п.3 и п.4, определить относительное изменение выходного тока  $\varDelta I_{\text{\tiny{BUX}}} / I_{\text{\tiny{BUX K}}}$  при изменении сопротивления нагрузки от 0 до  $R_{\text{H max}}$  ( $I_{\text{BLX.K}}$  - ток при  $R_{\text{H}}=0$ ).

Таблица 6.1

| Варианты                               |    |    |    |    |    |    |    |  |
|----------------------------------------|----|----|----|----|----|----|----|--|
| $I_{\rm H}$ , MA                       | υv | 4U | υU | bU | −. | ου | ۹ſ |  |
| $\cup_{\underline{BX}}, \underline{D}$ |    | ر_ |    |    | ~~ |    |    |  |
| МA<br>$I_{B\nu}$                       |    |    | ∠∪ |    | ΉU |    |    |  |

Порядок выполнения эксперимента

Входное напряжение *U*вх на стабилизаторы подается от выпрямителя, который исследовался в лабораторной работе 4. *U*вх измеряется вольтметром *V1*.

Подготовить схему однофазного мостового выпрямителя с *П*-образным фильтром, поставив в нужное положение выключатели В1-В4.

Подключить нагрузку  $R<sub>H</sub>$  к выходным клеммам стабилизатора напряжения и дополнительные цифровые приборы для измерения тока нагрузки *I*<sup>н</sup> и выходного напряжения *U*вых.

Включить выключатель стабилизатора напряжения и выключатель выпрямителя (выключатель стабилизатора тока должен быть выключен). При минимальном токе нагрузки снять зависимость  $U_{\text{bhx}}(U_{\text{bx}})$ , изменяя  $U_{\text{bx}}$  от 0 до максимального значения с помощью регулятора напряжения *U*1. Построить график зависимости и определить по ней *K*cm. Сравнить с расчетным по п.1 предварительного задания  $K_{cr}$ .

Установить максимальное входное напряжение *U*вх. Изменяя сопротивление нагрузки во всем диапазоне, снять зависимость  $U_{\text{max}}(I_{\text{H}})$ . Построить выходную характеристику стабилизатора и определить по ней *R*вых. Сравнить с результатами расчетов по п.2 предварительного задания.

Отключить выключатели выпрямителя и стабилизатора напряжения. Подключить нагрузку к выходу стабилизатора тока.

Включить выключатель стабилизатора тока и выключатель выпрямителя. Установить с помощью регулятора *U*1 максимальное входное напряжение. Изменяя  $R_{\rm H}$  во всем диапазоне, снять зависимость  $I_{\rm BbIX}(U_{\rm BbIX})$ . По полученным результатам рассчитать для каждого измерения *R*<sup>н</sup> и построить *I*вых(*R*н). Определить *R*н max и *R*вых стабилизатора. Сравнить с результатами расчетов предварительного задания.

Установить минимальное сопротивление нагрузки  $R_{\rm H}$  (минимальное  $U_{\rm BbX}$ ). Изменяя  $U_{\text{bx}}$  от 0 до максимального значения, снять зависимость  $I_{\text{bhx}}(U_{\text{bx}})$ . Построить график *I*вых(*U*вх) и определить *K*cm. Сравнить с результатами расчетов предварительного задания.

Цель работы; полные схемы компенсационного стабилизатора напряжения и стабилизатора тока с обозначением всех элементов, указанием токов, напряжений; результаты расчета предварительного задания; результаты эксперимента в виде таблиц и графиков; результаты расчетов  $K_{cm}$ ,  $R_{Brx}$  по графикам; сравнительный анализ результатов.

Контрольные вопросы

 1. К аково назначение электронных стабилизаторов? 2. Как устроен и как работает параметрический стабилизатор напряжения и тока? 3. Поясните назначение элементов схемы компенсационного стабилизатора напряжения? 4. От каких элементов зависит коэффициент стабилизации? 5. Как можно осуществить регулирование *U*вых стабилизатора напряжения? 6. Поясните принцип действия стабилизатора тока. 7. Как можно изменить выходной ток стабилизатора? 8. Почему стабилизатор тока может работать только на нагрузку с *R* меньше *R*нmax? 9. Почему стабилизатор тока и стабилизатор напряжения имеют разные выходные сопротивления?

## Лабораторная работа № 7

## ИССЛЕДОВАНИЕ НА ПЭВМ КАСКАДА УСИЛЕНИЯ НА БИПОЛЯРНОМ ТРАНЗИСТОРЕ ПО СХЕМЕ ОЭ

Цель работы : изучить принцип работы усилительного каскада с ОЭ и исследовать влияние элементов схемы на параметры и характеристики усилителя.

## Общие сведения

Каскад усиления переменного тока по схеме ОЭ построен на биполярном транзисторе *n-p-n* (рис.7.1). Расчет каскада сводится к выбору точки покоя на статической линии нагрузки, определению величин  $R_k$  и  $R_k$  по заданным параметрам нагрузки, например, *U*m вых и *R*н, и напряжению источника питания  $E_{k}$ .

Выбранная точка покоя должна обеспечить требуемую величину тока в

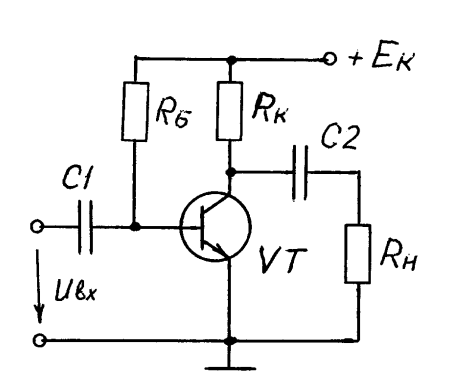

нагрузке, напряжения на нагрузке без нелинейных искажений и удовлетворять предельным параметрам транзистора. Поэтому ток покоя:

$$
I_{\rm KL} \geq I_{\rm CMB} = U_{\rm CMB} / R_{\rm H}
$$

Напряжение покоя обычно выбирается  $U_{\text{Kan}}=E_{\text{k}}/2$ , чтобы обеспечить максимальное выходное напряжение без искажений.

 $I_{\kappa}$ =

Уравнение статической линии нагрузки

*к*  $\kappa$ <sup>-</sup> $\sigma_{\kappa_3}$ *R*  $E_{\nu}$  -  $U$ 

$$
P\text{HC}.7.1
$$

Линию нагрузки можно построить в координатах  $I_k$ ,  $U_{k3}$ по двум точкам. Одна из них точка покоя **П**, координаты которой определены. Вторая может быть получена согласно уравнению - если принять *I*к=0, то  $U_{K3} = E_{K}$ . Построение статической линии нагрузки показано на рис.7.2 (линия *ав*).

Чтобы обеспечить заданный режим покоя, надо рассчитать величины  $R_k$  и  $R_k$ :

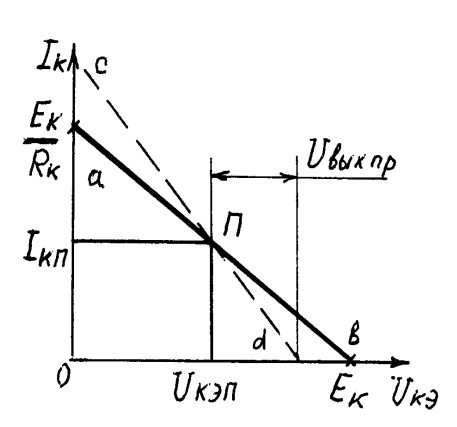

Рис.7.2

$$
R_{\kappa} = \frac{E_{\kappa} - U_{\kappa s n}}{I_{\kappa n}};
$$

$$
R_{B} = \frac{E_{\kappa} - U_{B s n}}{I_{B n}}; I_{B n} = I_{K n}/h_{21}
$$

При работе каскада в режиме холостого хода и  $i_{\text{ex}}=I_{\text{max}}sin \omega t$  рабочая точка перемещается по статической линии нагрузки в обе стороны от точки покоя. Амплитуда переменной составляющей напряжения коллектор-эмиттер или равного ей выходного напряжения не может быть больше  $E_{\kappa}/2$ .

При работе каскада на нагрузку в коллекторную цепь параллельно  $R_{k}$ включается  $R_{\text{H}}$ . Поэтому режим работы каскада меняется. Рабочая точка перемещается по динамической линии нагрузки, уравнение которой

$$
\Delta u_{\kappa} = \Delta i_{\kappa} \frac{R_{\kappa} R_{\mu}}{R_{\kappa} + R_{\mu}};
$$

Динамическая линия нагрузки должна проходить через точку покоя П (частный случай -  $\Delta i_{\rm K3}$ =0). Вторую точку можно получить, задавшись приращением  $\Delta i_{\kappa}$  и подсчитав изменение напряжения  $\Delta U_{\kappa}$  относительно координат точки покоя. Динамическая линия нагрузки показана на рис.7.2 (c-d). Очевидно, что угол между осью  $U_{\kappa}$  и динамической линией нагрузки тем больше, чем меньше  $R_{\text{H}}$  (при  $R_{\text{H}}=0$  он составит 90°). В связи с этим предельная амплитуда выходного напряжения  $U_{\text{max, ID}}$  с уменьшением  $R_{\text{H}}$  становится меньше  $E_{\kappa}/2$ . Это может вызвать появление нелинейных искажений. Если заданное значение  $U_{\text{m} \text{ BLX}}$ , больше, чем  $U_{\text{BLX} \text{ ID}}$ , чтобы избежать нелинейных искажений, надо сместить точку покоя. Увеличивают  $I_{\kappa}$  и анализ повторяют.

Динамические параметры каскада:

$$
\kappa_{u} = \frac{h_{21}}{h_{11}} \frac{R_{\kappa} R_{u}}{(R_{\kappa} + R_{u})};
$$

$$
\kappa_{i} = h_{21} \frac{R_{\kappa}}{R_{\kappa} + R_{u}};
$$

$$
\kappa_{p} = \kappa_{u} \kappa_{i}.
$$

Предварительное задание к эксперименту

Транзистор каскада имеет следующие параметры:

 $h_{11}=0.5$  KOM;  $h_{21}=25$ ;  $h_{22}=0.3$  MKCM;  $h_{12}=0$ .

Напряжение база-эмиттер  $U_{62}$  принять равным во всех режимах 0,6 В. Напряжением  $U_{\kappa}$  в режиме насыщения пренебречь. Напряжение источника питания  $E<sub>k</sub>=12 B$ .

1. Рассчитать величину  $R_{k}$ , которая обеспечит на холостом ходу заданный в таб.7.1. коэффициент усиления. Начертить в координатах  $I_{\kappa}$ ,  $U_{\kappa}$ , линию нагрузки. Рассчитать сопротивление  $R_{\rm b}$ , которое позволит получить максимальную амплитуду выходного напряжения  $U_{m \text{ BHX}}$ , без искажений. Показать

положение точки покоя на линии нагрузки и определить предельную величину *U*вых пр.

2. Определить амплитуду входного напряжения *U*m вх, соответствующего определенному в п.1 значению *U*вых пр.

3. Рассчитать при заданном в табл. 7.1 сопротивлении нагрузки  $R_{\text{H}}$  значения коэффициентов усиления *ки,*, *кр*, *кi*. Построить динамическую линию нагрузки и определить предельную величину *U*m вых, сравнить с предыдущими результатами.

4. Рассчитать амплитуду входного напряжения *U*m вх, позволяющего получить максимальное выходное напряжение без искажений.

5. Определить  $R_{\text{H}}$ , при котором  $\kappa_p$  достигает максимального значения. Рассчитать это значение *кр*. Таблица 7.1

|                   |    |  |      |                       |          | аолица |  |
|-------------------|----|--|------|-----------------------|----------|--------|--|
| Вариант           |    |  |      |                       |          |        |  |
| $\mathbf{A}$ 11   | ັບ |  | ◡◡   | $\tilde{\phantom{a}}$ |          |        |  |
| $R_{\rm H}$ , кОм | ⊽ູ |  | ∠.∪∠ | ں ۔                   | <u>ے</u> | ۱.۰    |  |

Порядок выполнения эксперимента

Математическая модель каскада усиления реализована в программе LAB7.EXE. При запуске она иллюстрирует работу каскада при выбранных в качестве примера значениях  $R_{k}$ ,  $R_{k}$ ,  $R_{H}$  и  $U_{m}$ <sub>вх</sub>, которые высвечиваются на экране монитора. На экран выводятся линии нагрузки с указанием положения точки покоя, осциллограммы входного и выходного напряжений, значения коэффициентов усиления и параметры точки покоя. После нажатия клавиши "Ввод" изображается амплитудная характеристика каскада, и программа переходит в диалоговый режим.

Ввод новых значений  $R_{k}$ ,  $R_{k}$ ,  $R_{H}$  и  $U_{m}$ <sub>вх</sub> производится в рамку, которая высвечивается у соответствующей величины. Перемещение рамки с помощью клавиш "Вверх","Вниз". После ввода данных нажать клавишу "Ввод".

1. Ввести рассчитанные значения  $R_{k}$ ,  $R_{b}$  и  $R_{h}$ =1000 кОм для режима холостого хода. Записать значение *к*u, параметры режима покоя и начертить с экрана в масштабе амплитудную характеристику каскада. По характеристике определить *U*вых пр и сравнить с результатом расчета предварительного задания.

2. Увеличить в 2 раза *R*к. Записать значение *к*<sup>u</sup> и нанести на предыдущий график амплитудную характеристику каскада в этом режиме. Объяснить изменения *к*u.

3. Ввести рассчитанные значения  $R_{k}$ ,  $R_{H}$ . Записать значения  $\kappa_{u}$ ,  $\kappa_{i}$ ,  $\kappa_{p}$  и сравнить с расчетными. На предыдущем графике нанести амплитудную характеристику. Определить *U*вых пр. Сравнить с расчетным.

4. Ввести рассчитанную в п.4 предварительного задания величину  $U_{\text{max}}$ и проверить отсутствие искажений. Перечертить с экрана осциллограммы входного и выходного напряжений.

5. Увеличить  $U_{m}$ <sub>вх</sub> в два раза, обратить внимание на появление нелинейных искажений. Перечертить осциллограммы входного и выходного напряжений.

6. Изучить влияние  $R_{\rm B}$  на форму  $U_{\rm BbIX}$ , для чего ввести при первоначальном значении  $U_{\text{m} \text{B}x}$  значения  $R_{\text{b}}$ , равные 0,6 и 2,0 от расчетного. Перечертить осциллограммы входного и выходного напряжений. Объяснить причины появления нелинейных искажений.

Содержание отчета

Цель работы: схема исследуемого каскада; расчет предварительного задания; значения коэффициентов усиления, амплитудные характеристики и осциллограммы по каждому пункту выполненного эксперимента; краткие выводы.

Контрольные вопросы

1. Объяснить принцип работ каскада усиления, назначение основных элементов схемы. 2. Какими параметрами характеризуется усилитель? 3. Какое влияние на параметры каскада оказывает *Rк*? 4. Что такое нелинейные искажения и причина их появления? 5. Можно ли получить неискаженный выходной сигнал, если заданное  $U_{\text{BUX m}} \geq E_{\kappa}/2$ ? 6. Какое влияние оказывает  $R<sub>B</sub>$  на положение точки покоя? 7. Всегда ли нужно выбирать  $U<sub>k>1</sub> \approx E<sub>k</sub>/2$ ?

## Лабораторная работа №8

## ИССЛЕДОВАНИЕ ОПЕРАЦИОННОГО УСИЛИТЕЛЯ

работы: изучение основных характеристик операцион-Пель ного усилителя (ОУ); исследование типовых аналоговых и импульсных устройств на базе ОУ.

Операционные усилители (ОУ) являются разновидностью усилителей постоянного тока, имеют большой коэффициент усиления по напряжению  $\kappa_u = \frac{U_{\text{max}}}{U} = 5.10^3$  - 5.10<sup>6</sup> и высокое входное сопротивление  $R_{\text{ax}} = 20 \text{ kOm}$  - 10 МОм. Современные ОУ выполняются многокаскадными и включают в себя ряд до-

полнительных устройств (защиту, термокомпенсацию и др.) Массовое применение ОУ обусловлено их универсальностью: устройства на их базе могут

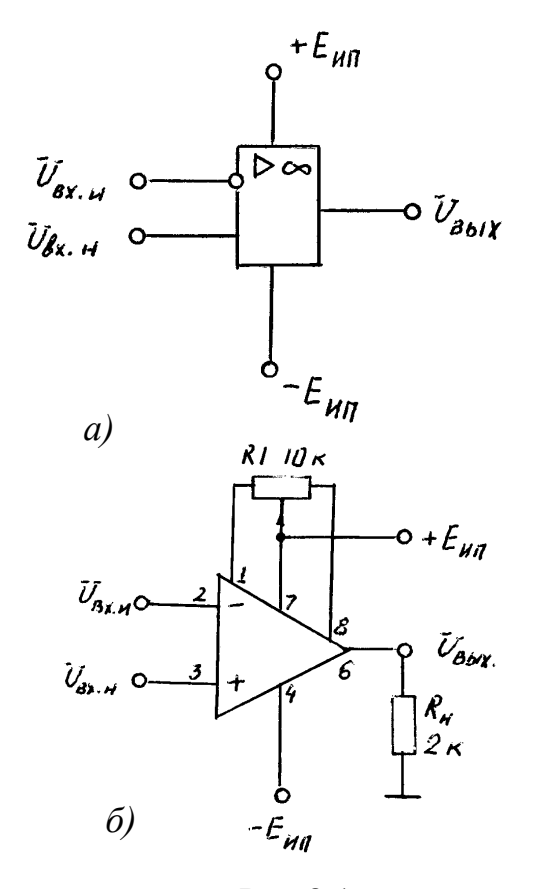

осуществлять усиление, выполнять математические операции, сравнивать электрические величины, генерировать сигналы различной формы.

В данной работе использована микросхема К544УД1А, которая представляет собой операционный усилитель общего назначения с высоким входным сопротивлением. На рис.8.1 приведены условные обозначения и типовая схема включения ОУ. Он имеет два входа и один выход. При подаче сигнала на инвертирующий вход  $U_{\text{BX-H}}$  приращение выходного сигнала  $U_{\text{bhx}}$  находится в противофазе (противоположное по знаку) с приращением  $U_{\text{ax}}$ , а при подаче на неинвертирующий вход - совпадают по фазе (одинаковы по знаку). В зависимости от конкретного устройства на базе ОУ используют как инвертирующий, так и неинвертирующий входы.

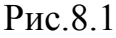

На рис.8.2 приведена принципиальная схема ОУ К544УД1А. Высокое входное сопротивление ОУ обеспечивается согласованной парой полевых

транзисторов *VT1*, *VT5* входного дифференциального каскада, включающего в себя кроме названных транзисторы *VT2, VT4* и резисторы *R1*, *R3*. Работа этого каскада обеспечивается стабилизатором тока, включающим транзисторы *VT6, VT7* и резисторы *R4, R5*. Температурная компенсация осуществляется звеном, выполненным на

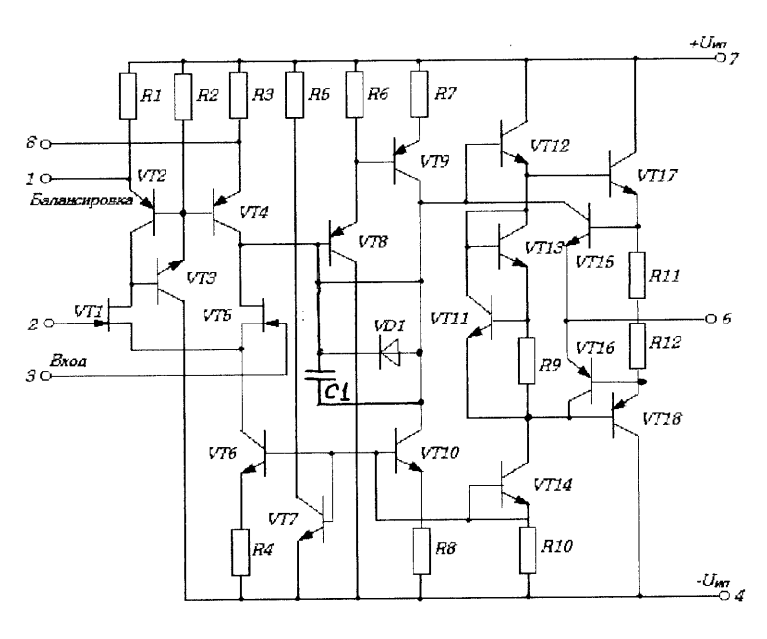

Рис.8.2

транзисторах *VT10, VT14* и резисторах *R8, R10*. ОУ имеет защиту от коротких замыканий по выходу (*VT16, VT18, R12*). Выходным каскадом является составной эмиттерный повторитель (*VT12, VT17, VT15, R11*), имеющий низкое выходное сопротивление

и обеспечивающий нагрузочную способность. Выходной каскад имеет свой стабилизатор тока (*VT11, VT13, R9*). В согласующее звено между входными и выходными цепями входят элементы: *R6, R7, VT8, VT9, VD1, C1*.

Важнейшими характеристиками ОУ являются амплитудные (передаточные)  $U_{\text{B-LX}} = f(U_{\text{BZ}})$  (рис.8.3)

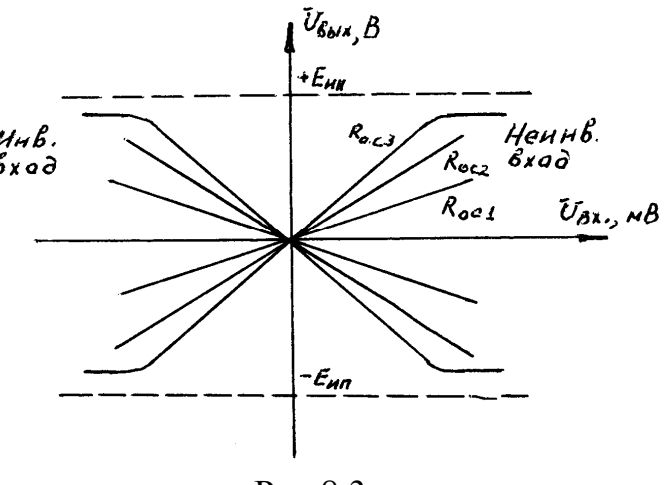

Рис.8.3

и амплитудно-частотные (АЧХ)  $\kappa_U(f)$ . Последние имеют вид АЧХ усилителя постоянного тока за исключением специальных частотнозависимых устройств (избирательный усилитель и др.). Передаточные характеристики имеют линейный участок, для которого  $\kappa_{\text{U}} = \frac{U}{I}$ *U вых*  $\frac{E_{\text{BIX}}}{\epsilon_{\text{X}}}$  = *const*, и нелинейный -  $\kappa_{\text{U}}$ <sup>'</sup>< $\kappa_{\text{U}}$ . При реализации конкретных устройств используют линейные и нелинейные участки. Рассмотрим примеры построения устройств на базе ОУ.

# Аналоговые схемы, работающие на линейных участках амплитудных характеристик.

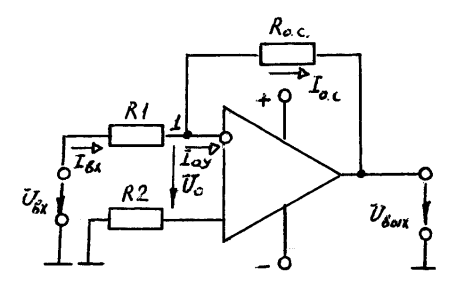

Инвертирующий усилитель (рис.8.4) изменяет знак выходного сигнала относительно входного. На инвертирующий вход через резистор R1 подается  $U_{\text{bx}}$  и вводится параллельная отрицательная обратная связь по напряжению с помощью резистора  $R_{o.c.}$ .<br>Коэффициент усиления

$$
\kappa_{\text{U}\!,\text{H}} = \frac{U_{\text{max}}}{U_{\text{ex}}} = \frac{R_{\text{oc}\!,}}{R_{\text{1}}}.
$$

P<sub>uc</sub> 8 4

Для уменьшения погрешностей от изменения входных токов делают симметричные входы, выбирая  $R_2=R_1||R_{\text{o.c.}}$ 

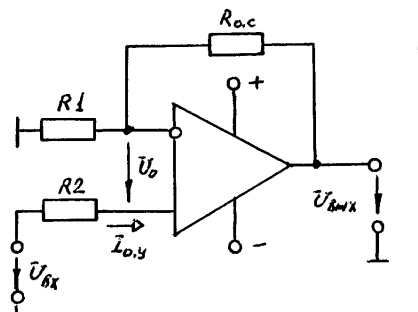

Неинвертирующий усилитель (рис.8.5) не изменяет знак выходного сигнала относительно входного и

$$
\kappa_{U,\mathit{H}} = \frac{U_{\mathit{BbIX}}}{U_{\mathit{ex}}} = 1 + \frac{R_{\mathit{o.c}}}{R_1}.
$$

(рис.8.6) предназначен для усиления разностных<br>cигналов. Если  $R_1=R_2$  и  $R_{0,c}=R$ , то  $U_{\text{max}}=(U_{\text{ex2}}-E_1)$ 

Сумматоры. Схемы инвертирующего и неинвертирующего сумматоров приведены на рис.8.7, 8.8. Для инвертирующего сумматора выходное напряжение определяется по формуле

$$
U_{\text{out}} = -(\frac{R_{o.c.}}{R_1}U_{\text{ext}} + \frac{R_{o.c.}}{R_2}U_{\text{ext}} + ... + \frac{R_{o.c.}}{R_n}U_{\text{ext}}).
$$

При равенстве входных сопротивлений  $R_1=R_2=R$ 

$$
U_{\text{Box}} = -\frac{R_{o.c.}}{R} (U_{\text{ex.}1} + U_{\text{ex.}2} + ... + U_{\text{ex.}n}) - \text{QJJJ} \text{ MHB} = \text{QJ} - \text{QJ} \text{ J}
$$

рующего сумматора;

$$
U_{\text{max}} = \frac{1 + R_{\text{max}} / R}{n} (U_{\text{ext}} + U_{\text{ext}} + ... + U_{\text{ext}}) - \text{d}\pi \text{ неннвертирующего сумматора}.
$$

В схеме сумматоров переменным параметром является сопротивление обратной связи  $R_{0,c}$ , которое и определяет коэффициент усиления. Формулы

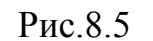

Рис.8.6

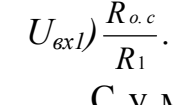

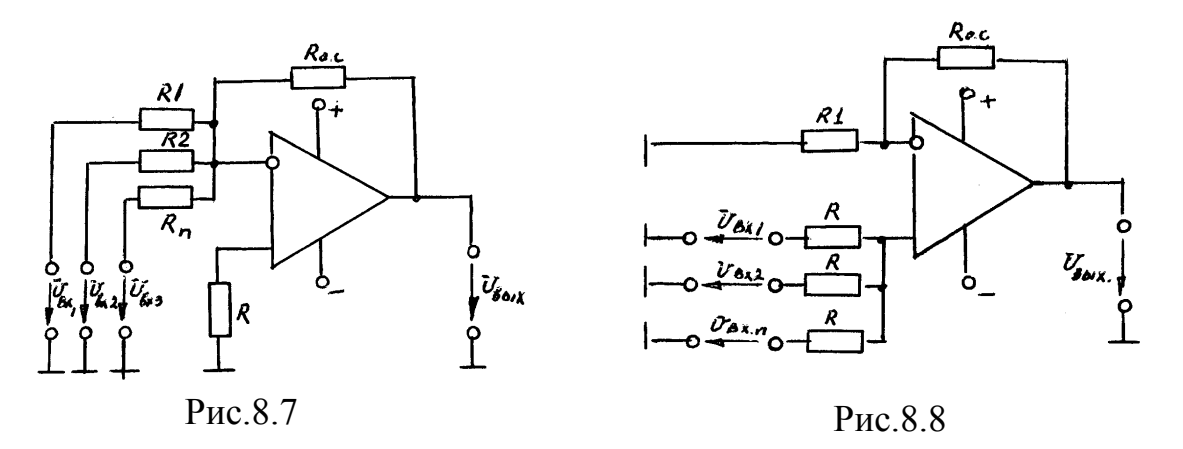

приведены для постоянных величин (числовой сумматор)  $U_{\text{ex.1}}$ ,  $U_{\text{ex.2}}$  и т.д. В работе исследуется также инвертирующий геометрический сумматор, для которого складываются мгновенные значения  $U_{\alpha x,I}$  и  $U_{\alpha x.2}$ .

схема которого показана на рис.8.9, реализует Интегратор, операцию Ro.c

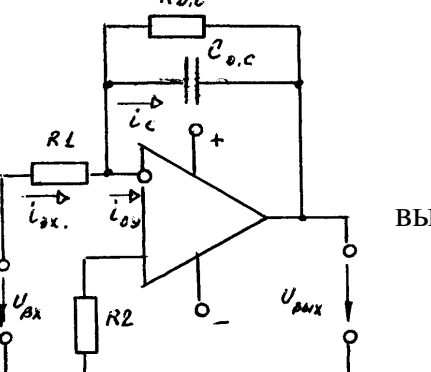

$$
U_{\scriptscriptstyle\text{cbLX}} = -\frac{1}{R_{\scriptscriptstyle 1}C_{\scriptscriptstyle o.c.}} \int\limits_0^t U_{\scriptscriptstyle \text{ex}} \cdot dt = -\frac{1}{\tau} \int\limits_0^t U_{\scriptscriptstyle \text{ex}} \cdot dt \,,
$$

где  $\tau = R_{I}C_{o.c}$  - постоянная времени.

Дифференциатор  $(pnc.8.10)$ выполняет операцию

$$
U_{\text{Boltz}} = R_{\text{o.c}} C \frac{dU_{\text{ex}}}{dt} = -\tau \frac{dU_{\text{ex}}}{dt}.
$$

Рис.8.9

Для интегратора и дифференциатора на инвертирующий вход подаются прямоугольные импульсы с выхода симметричного мультивиб-

ратора. На рис.8.11, а приведен электрический аналог и на рис.8.11, б временные диаграммы, поясняющие принцип дифференцирования и интегрирования в электрических и электронных цепях.

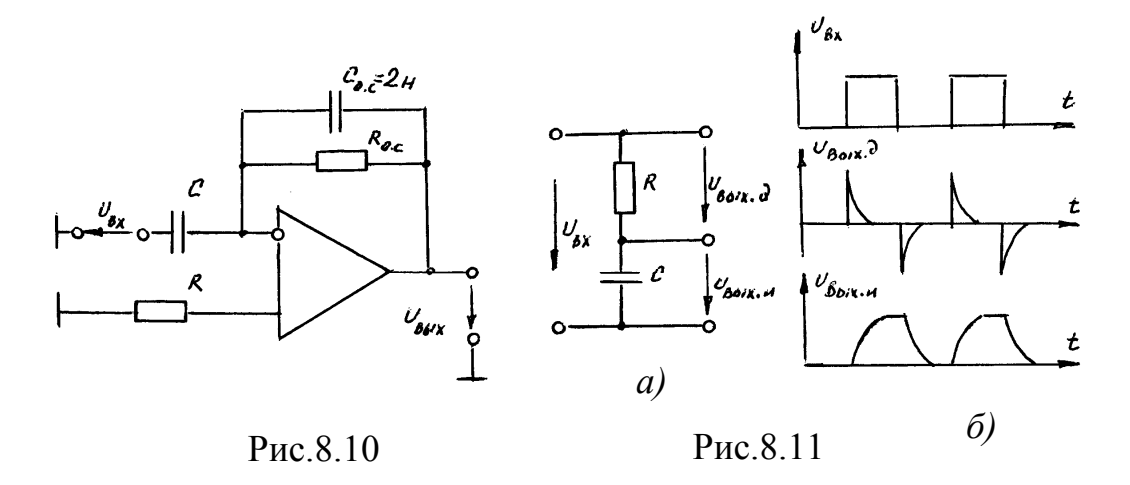

Линейные у с и л и т е л и представлены инвертирующим усилителем (рис.8.12), для которого  $U_{\text{max}} = -\frac{R_{\text{o.c}}}{R_1} \cdot U_{\text{ex}}$  и избирательным усилителем (рис.8.13) с частотно-зависимым двойным Т-образным мостом на базе резисторов  $R_1$ ,  $R_2$ ,  $R_3$  и конденсаторов  $C_1$ ,  $C_2$ ,  $C_3$ , подключенным по схеме отрицательной обратной связи, для которого  $\omega_0 = \frac{1}{\sqrt{R_1R_2C_1C_2}}$ . Мост выполняется симметричным, т.е.  $R_1=R_2=R$ ,  $C_1=C_2=C$  и  $R_3=\frac{R_1R_2}{R_1+R_2}=0.5R$ . Если  $C_3=C_1+C_2=2C$ , TOГДА  $\omega_0 = \frac{1}{R_1 C_1} = \frac{1}{R_2 C_2} = \frac{1}{R_2 C_2} = \frac{1}{R C_1}.$ 

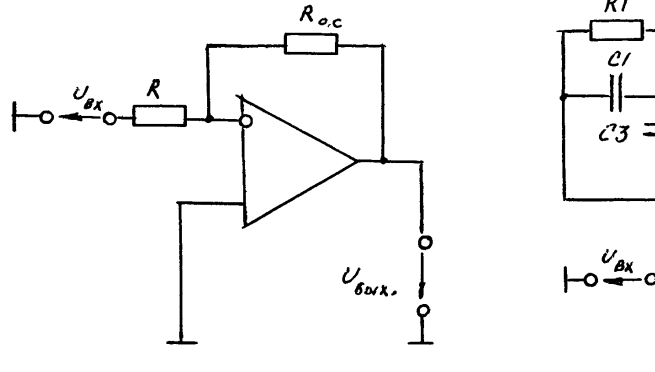

Рис.8.12

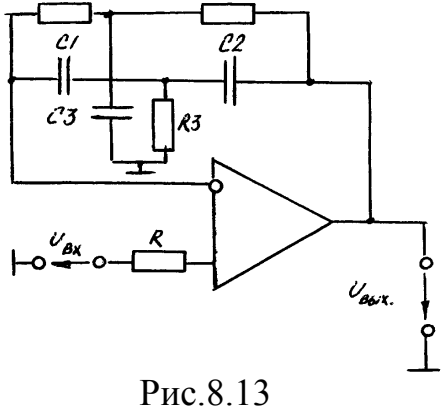

Генераторы

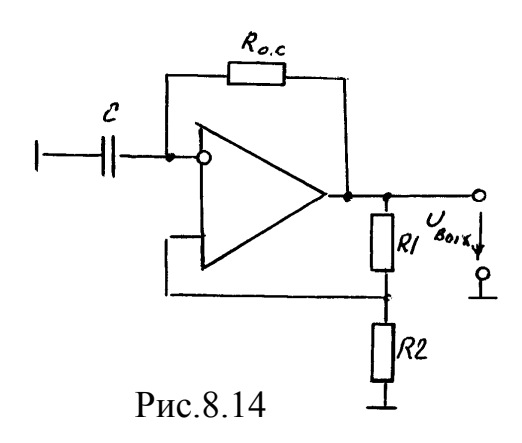

Мультивибратором Haзывается генератор периодически повторяющихся импульсов прямоугольной формы. Мультивибратор (рис.8.14) является автогенератором и работает без подачи входного сигнала. Рассматриваемый генератор является симметричным и для него длительность импульса и паузы равны

$$
t_{\rm H} = t_{\rm n} = R_{\rm o.c} C \cdot ln(I + \frac{2R_2}{R_1}),
$$
  npu    $R_1 = R_2$ 

 $t_{\rm H} = t_{\rm H} = R_{\rm o.c} C \cdot ln3$ , период повторения импульсов  $T_{\rm n}=(t_{\rm n}+t_{\rm n})=2t_{\rm n}$ , скважность  $Q=\frac{T_{\rm n}}{t_{\rm n}}=2$ . Изменяя  $\tau=R_{\rm o,c}C$  и величины  $R_1, R_2,$ 

можно регулировать длительность, частоту и амплитуду импульсов.

Генератор гармонических колебаний  $\mathbf{c}$ мостом Вина на базе ОУ (рис.8.15) является самовозбуждающимся устройством. Мост Вина, состоящий из элементов  $R_1$ ,  $R_2$ ,  $C_1$ ,  $C_2$ , образует

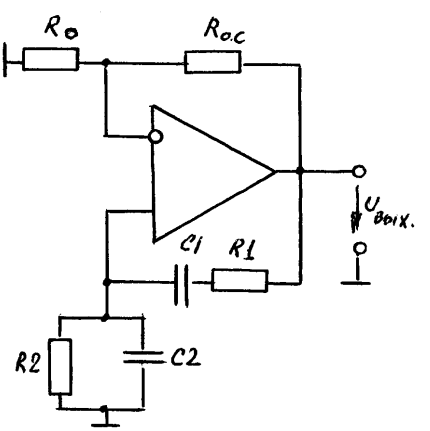

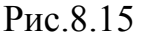

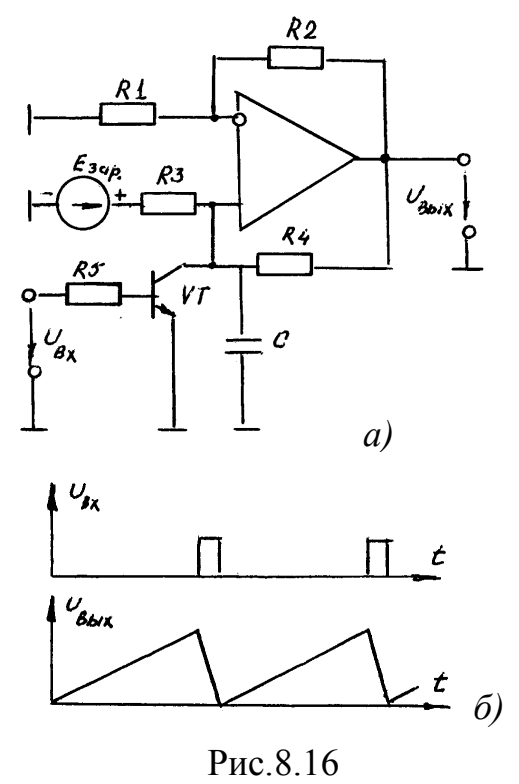

звено частотно-зависимой положительной обратной связи, для которого  $f_0 = \frac{1}{2\pi\sqrt{R_1R_2C_1C_2}}$  - частота генерации частотно-зависимой цепи. При  $R_1=R_2=R$  и  $C_1=C_2=C$  (условие обязательное)  $f_0 = \frac{1}{2\pi RC}$ . Соотношение параметров  $R_{0,c}$  и  $R_0$  определяет коэффициент усиления k<sub>u</sub>.

Генератор линейноизменяющегося напряжения (ГЛИН) предназначен для получения напряже-

ния, которое в течение некоторого времени нарастает или спадает по линейному или близкому к линейному закону и используется в каскадах сравнения, схемах временной задержки импульсов, для получения временных разверток в электроннолучевых трубках и т.д. Реализация ГЛИНа на ОУ и временные диаграммы входного и выходного напряжений даны на рис.8.16. Принцип работы основан на применении зарядного или разрядного устройства, интегрирующего конденсатора С и электронного ключа на транзисторе VT. При закрытом состоянии ключа происходит заряд конденсатора С от  $E_{\text{tan}}$  через  $R_3$  с постоянной времени  $\tau_{\text{van}} = R_3 C$ , что определяет длительность прямого (рабочего) хода. Замыкание ключа приводит к быстрой разрядке конденсатора и время обратного хода определяется сопротивлением насы-

щенного транзистора. Выходное напряжение повторяет форму напряжения на конденсаторе С и имеет вид "пилы".

Пороговые устройства предназначены для сравнения двух входных величин. В рассматриваемых схемах сравниваются постоянное  $U_{\text{on}}$  и переменное  $U_{\text{ax}}$  напряжения. На рис.8.17, а приведен д в у х в х о довый компаратор, у которого сравнивающиеся сигналы поступают на оба входа усилителя. Поэтому состояние выхода компаратора (полярность выходного напряжения) определяется большим по уровню напряжением одного их входов, что отражает идеализированная (без учета гистерезиса) передаточная характеристика (рис.8.17,6). При равенстве входных напряжений выходное напряжение равно нулю. При  $\Delta U_{\text{av}} = U_{\text{ov}} - U_{\text{av}}$ 

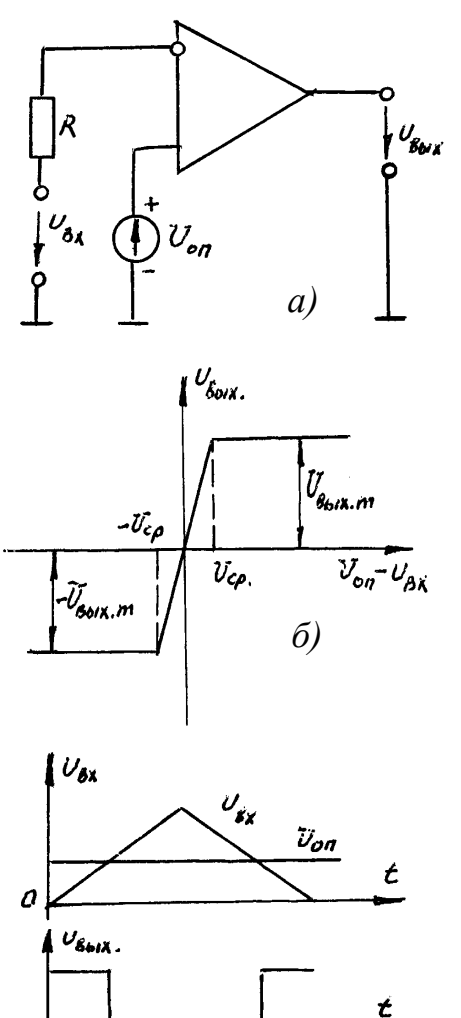

 $\epsilon$ 

 $\sigma$ 

на выходе ОУ будет равно наряжение  $U_{\text{bhx}}=U_{\text{bhx.m}},$  если же  $\Delta U_{\text{ax}}=U_{\text{on}}-U_{\text{ax}}<0$ , то  $U_{\text{bhx}}=$  $U_{\text{BHX m}}$ .

Уровень входного напряжения компаратора ограничивается допустимым синфазным входным напряжением. Принцип работы устройства поясняется временными диаграммами для  $U_{\text{rx}}$  и  $U_{\text{rtx}}$  (рис.8.17, в). Обратные связи для этого компаратора не предусмотрены ни по одному их входов.

Для ускорения процесса переключения используют ускоряющие цепи на основе введения положительных обратных связей (ПОС). Такой компаратор с ПОС называется также триггером Шмитта  $(pnc.8.18,a)$ . Здесь применяется ПОС через цепочку  $R_1, R_2, a$ входной сигнал подается на инвертирующий вход. На рис.8.18,6 построена передаточная характеристика этого компаратора, для которой

$$
U_{\text{np}}' = U_{\text{on}} \frac{R_1}{R_1 + R_2} + U_{\text{max. m}} \frac{R_2}{R_1 + R_2}
$$
  

$$
U_{\text{np}}'' = U_{\text{on}} \frac{R_1}{R_1 + R_2} - U_{\text{max. m}} \frac{R_2}{R_1 + R_2}
$$
  

$$
U_{\text{r}} = U_{\text{np}}' - U_{\text{np}}'' = 2U_{\text{max. m}} \frac{R_2}{R_1 + R_2},
$$

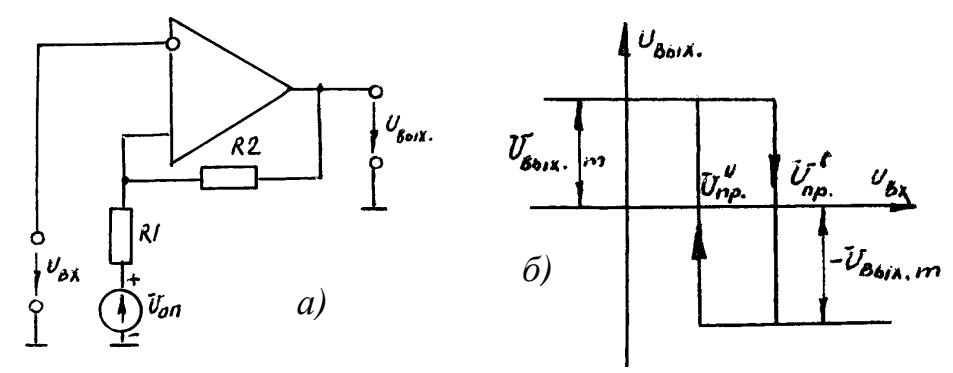

Рис. 8.18

 $U_{\rm r}$  - ширина петли, определяющая соотношением сопротивлений делителя  $R_1$  и  $R_2$ .

Предварительное задание к эксперименту

1. Для инвертирующего усилителя (рис.8.4)  $R_l$ =10 кОм и  $R_{0c}$ =20, 100 и 270 кОм рассчитать и построить амплитудную характеристику при изменении  $U_{\text{Bx}}$  от 0 до 1000 мВ и ограничении  $U_{\text{Bdx}}$ =12 В.

2. Рассчитать  $U_{\text{max}}$  вычитателя-усилителя (рис.8.6) при  $R_1 = R_2 = R = 10 \text{ kOm}$ и R<sub>0 c</sub>=10 и 20 кОм при трех значениях  $U_{\text{ax1}}$  и  $U_{\text{ax2}}$  в пределах  $\pm 1000$  мВ. Результат внести в табл.8.2.

Рассчитать  $U_{\text{BLX}}$  инвертирующего сумматора  $3.$  $(pnc.8.7)$ при  $R_1=R_2=R=10$  кОм и  $R_{0,c}=20$ , 50, 100 кОм при трех различных наборах  $U_{BX}$  и  $U_{\text{ax2}}$  в пределах  $\pm 1000$  мВ. Результат внести в табл.8.2.

4. Определить постоянную времени  $\tau$  для интегратора  $R_{\textit{l}}=10$ кОм;  $C_{\text{0}}=5$ и 10 нФ) и дифференциатора ( $R_{o}$ =10 и 50 кОм, C=10 и 5нФ).

5. Рассчитать резонансную частоту  $f_0$  и период  $T_0$  избирательного усилителя (рис.8.13) при  $R=24$  кОм и  $C=1,1$  нФ.

6. Рассчитать длительность импульсов  $(t_u)$  и пауз  $(t_n)$ , а также период повторения импульсов  $(T_n)$  выходного напряжения мультивибратора (рис.8.14) при  $C = 6.8$  нФ и  $R_{0,c} = 16$  кОм.

7. Определить частоту и период выходного напряжения генератора гармонических колебаний (рис.8.15) при  $R =$  кОм и  $C =$  нФ.

Примечание: объем предварительного задания может быть уменьшен по указанию преподавателя.

Порядок выполнения эксперимента

1. При включенном стенде и отсутствии входного напряжения произвести балансировку усилителя потенциометром "установка 0".

2. Для инвертирующего (рис.8.4) или неинвертирующего (рис.8.5) усилителя снять передаточные характеристики для заданных в предварительном задании значений  $R_{0,c}$ . Входное напряжение снимается с источников опорного напряжения с полярностью "+" и "-", устанавливаемой переключателями  $\Pi_1$  и  $\Pi_2$ . Уровень входного напряжения меняется в диапазоне от 0 до 1000 мВ. Результаты измерений занести в табл.8.1.

|                                                  | таолица о.т |   |  |  |  |  |
|--------------------------------------------------|-------------|---|--|--|--|--|
| $U_{\alpha x}$ , MB                              |             |   |  |  |  |  |
| $ U'_{\text{BHX}}, B$ при $R_{o.c}$ =20 кОм      |             | . |  |  |  |  |
| $ U''_{\text{BLX}} $ , В при $R_{o.c.}$ =100 кОм |             | . |  |  |  |  |
| $ U''_{B\nu}B_{B\nu}$ , В при $R_{o.c}$ =270 кОм |             | . |  |  |  |  |

 $T.96 \pi$ uua 8 1

По результатам измерений построить передаточные характеристики. Недостающие характеристики в трех четвертях системы координат строятся по зеркальному отображению по отношению к снятым по табл.8.1. На построенных характеристиках нанести точки по предварительному расчету.

3. Собрать цепь вычитателя-усилителя согласно рис.8.6 и подать на входы от источников постоянного тока напряжения различные по уровню и знаку при различных значениях  $R_{\text{oc}}$ . Значения входных и выходного напряжений занести в табл.8.2.

4. а) Для инвертирующего (рис.8.7) или неинвертирующего (рис.8.8) цифрового сумматора произвести измерения входных и выходного напряжений для различных по знаку и величине входных напряжений при двух значениях  $R_{o.c.}$ . По п.п. 3,4 уровень входных напряжений брать в пределах  $\pm$  1B. Результаты измерений занести в табл.8.2.

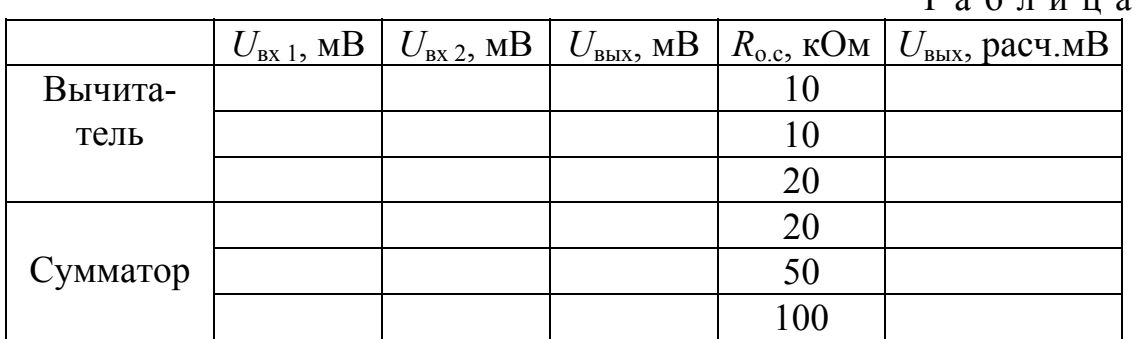

 $T a 6 \pi u \pi a 8.2$ 

б) В геометрическом неинвертирующем сумматоре на входы подаются переменные напряжения: первое - с выхода симметричного мультивибратора стенда (включить источник питания 5В стенда), второе - с генератора низкочастотных сигналов (синусоидальный выход). Ослабление - 20. Частота 3-6 кГц.  $R_{\rm oc}$  сумматора 10 или 20 кОм. Снять осциллограммы входных  $U_{\rm ax}(t)$  и выходного  $U_{\text{max}}(t)$  напряжений, по которым определить параметры входных сигналов (амплитуду, частоту, период). Произвести графическое сложение входных сигналов с коэффициентом усиления  $k_1$ =2.

5. По рис.8.9 и 8.10 на входы дифференциатора и интегратора подаются прямоугольные импульсы с выхода симметричного мультивибратора стенда. Снять осциллограммы и определить параметры входных  $U_{\text{ex}}(t)$  импульсов (амплитуда, период, частота), а также снять осциллограммы выходных  $U_{\text{max}}(t)$ напряжений при следующих номинальных данных устройств: для дифференциатора -  $C_{Bx}$ =10 и 5 нФ,  $R_{0x}$ =20 и 30 кОм,  $C_{0x}$ =2 нФ; для интегратора -  $R_{Bx}$ =10 кОм,  $C_{0,c}$ =10 и 5нФ,  $R_{0,c}$ =20 кОм. По снятым осциллограммам определить графическим способом постоянную времени  $\tau$  и сравнить с результатами предварительного расчета.

6. Собрать схему линейного усилителя согласно рис.8.12 с подключением на вход генератора низкочастотных колебаний (синусоидальный вы-

ход). Снять амплитудную характеристику на частоте 1кГц в линейном режиме, который контролируется осциллографом на выходе усилителя, для значений  $R_{\text{o}}$ <sub>с</sub>=91 и 270 кОм. Результаты эксперимента свести в табл.8.3.

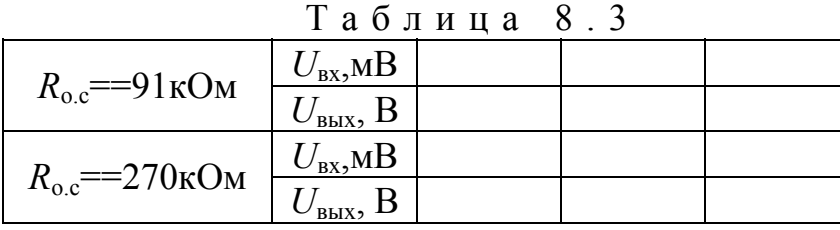

По результатам измерений построить соответствующую характеристику  $U_{\text{Boltz}} = f(U_{\text{ex}})$ .

7. По рис.8.13 собрать схему избирательного усилителя. На вход подключается низкочастотный генератор сигналов на синусоидальном выходе с уровнем выходного напряжения 90 мВ (входное для усилителя). Снять амплитудно-частотную характеристику  $k_U(f)$  в диапазоне частот 4,5-7,5 кГц. Результаты эксперимента занести в табл.8.4.

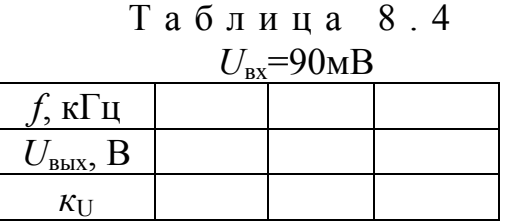

По результатам табл.8.4 построить АЧХ, определить резонансную частоту, которую сравнить с результатами предварительного расчета. По АЧХ определить *f*н, *f*в, полосу пропускания.

8. Согласно рис.8.14 и 8.15 при включенном питании стенда снять осциллограммы выходных *Uвых(t)* напряжений мультивибратора и генератора гармонических колебаний, по которым определить параметры сигналов: амплитуду, частоту, период. Результаты эксперимента сравнить с результатами предварительного расчета.

9. На вход генератора линейно-изменяющегося напряжения (ГЛИН) по схеме рис.8.15 подать  $U_{\text{ax}}$  от несимметричного мультивибратора. По осциллограммам *Uвх(t)* и *Uвых(t)* определить: для *Uвх* - частоту, коэффициент заполнения, скважность импульсов, для *Uвых* - амплитуду, длительность прямого (рабочего) хода, длительность обратного хода.

10. На вход компаратора (рис.8.17) подать синусоидальное напряжение от генератора сигналов при ослаблении "0". Снять осциллограммы входного  $U_{\text{ex}}(t)$  и выходного  $U_{\text{ex}}(t)$  напряжений.

11. Для триггера Шмитта (рис.8.18) при подаче на вход напряжения (по п.10) снять передаточную характеристику *Uвых(Uвх)* устройства.

Примечание: п.п.4б, 5, 9, 10, 11 выполнять, используя оба канала осциллографа (канал А - вход, канал Б - выход). Внимание! Перед включением осциллографа в схему обязательно проверьте положение входа " $\perp$ " (общая точка схемы).

Содержание отчета

Цель работы, рабочие схемы исследуемых устройств, результаты предварительного расчета, характеристики, осциллограммы, рассчитанные параметры.

### Контрольные вопросы

1. К какому классу усилителей относится ОУ? 2. Чем объясняется широкое использование ОУ? 3. Поясните структурную компоновку ОУ. 4. Что такое обратные связи в усилителях и как они используются при построении конкретных устройств на базе ОУ? 5. Какие основные характеристики ОУ и какой они имеют вид? 6. Где используют линейный и нелинейный режим усиления? 7. Поясните принцип построения инвертирующего и неинвертирующего усилителя на базе ОУ. 8. Как определяется их коэффициент усиления? 9. Поясните принцип построения вычитателя, сумматора, дифференциатора, интегратора. Запишите формулы выполняемых операций. 10. Что такое "избирательный усилитель"? Особенности АЧХ. Что такое и как определяется полоса пропускания? 11. Основные принципы построения самовозбуждающихся устройств на базе ОУ. 12. Что такое частотно-зависимые цепи и в каких устройствах они используются? 13. Принцип построения и использование ГЛИНа. 14. Что такое "пороговые устройства"? 15. Какое принципиальное отличие при построении компаратора и триггера Шмитта на ОУ? 16. Поясните, что такое "гистерезис" в электронных цепях?

# Лабораторная работа № 9

## ЛОГИЧЕСКИЕ ФУНКЦИИ И МИКРОСХЕМЫ

работы: изучение принципов построения серийных ло-Пель гических микросхем; исследование логических функций одного и двух переменных и их реализация; построение простых устройств автоматики на базе логических и цифро-импульсных устройств.

## Общие сведения

Логические элементы (ЛЭ) широко применяются в автоматике, вычислительной технике и цифровых измерительных приборах. Их создают на базе электронных устройств, работающих в ключевом режиме, при котором уровни сигналов могут принимать только два значения. В положительной логике принято, что высокий уровень сигнала соответствует логической единице (1), а низкий – логическому нулю (0).

Все логические устройства можно разделить на две группы: 1) комбинационные, в которых выходные сигналы в данный момент однозначно определяются входными сигналами;

2) последовательностные, в которых выходные сигналы зависят не только от входных сигналов, но и от предыдущего состояния устройства.

Логическая функция выражает зависимость выходных логических переменных от входных и принимает значения 0 или 1. Любую логическую функцию удобно представить в виде таблицы состояний (таблицы истинности), где записываются возможные комбинации аргументов и соответствующие им функции.

В общем случае число элементарных логических функций от *п* переменных равно 2<sup>2"</sup>. Так, при одной переменной возможны четыре функции (табл.9.1). Здесь единичная и нулевая функции не зависят от значения  $Ta6\pi u\pi a$  9 1

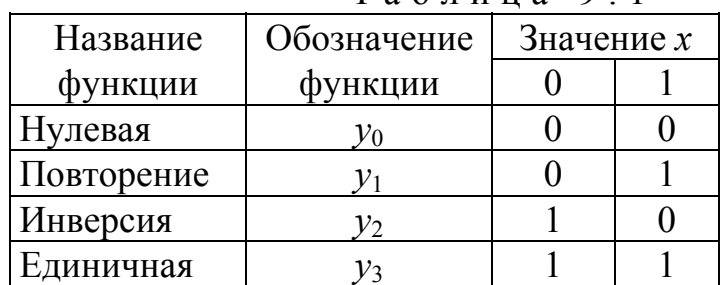

аргумента и являются постоянными. Двум переменным соответствует 16 функций:  $2^{2^2}$  =16. В табл.9.2 приведены основные логические функции двух переменных.

Работу логических устройств анализируют с помощью алгебры логики (булевой алгебры), где переменная может принимать только два значения: 0 ипи  $1$ 

Основными логическими операциями являются (см. табл.9.2): 1) логическое умножение :  $y=x_1 \cdot x_2 \cdot ... \cdot x_n$  (читается "и  $x_1$ , и  $x_2,...,$  и  $x_n$ "); 2) логическое сложение :  $y=x_1+x_2+...+x_n$  (читается "или  $x_1$ , или  $x_2,...$ , или  $x_n$ "); 3) логическое отрицание :  $y = \bar{x}$  (читается "не x").

Как видно из табл. 9.2, выходной сигнал у элемента ИЛИ равен 1, если хотя бы один из его входов подан сигнал 1. Элемент И выдает 1, если на все входы поданы сигналы 1.

Все возможные логические функции n переменных можно образовать с помощью комбинации трех основных операций: И, ИЛИ, НЕ. Поэтому такой набор называют логическим базисом или функционально полным. Используя законы булевой алгебры (табл. 9.3), можно доказать, что таковыми являются наборы из одной функции И-НЕ, ИЛИ-НЕ.

В базовых элементах одной серии использована одинаковая микросхемная реализация. Серия характеризуется общими электрическими, конструктивными и технологическими параметрами.

Интегральные микросхемы серии 155 представляют собой транзисторно-транзисторные логические (ТТЛ) элементы с 14 или 16 выводами. Базовым элементом серии является логический элемент И-НЕ, состоящий из многоэмиттерного транзистора VT1 и сложного усилителя-инвертора (рис.9.1).

Таблица 9.2

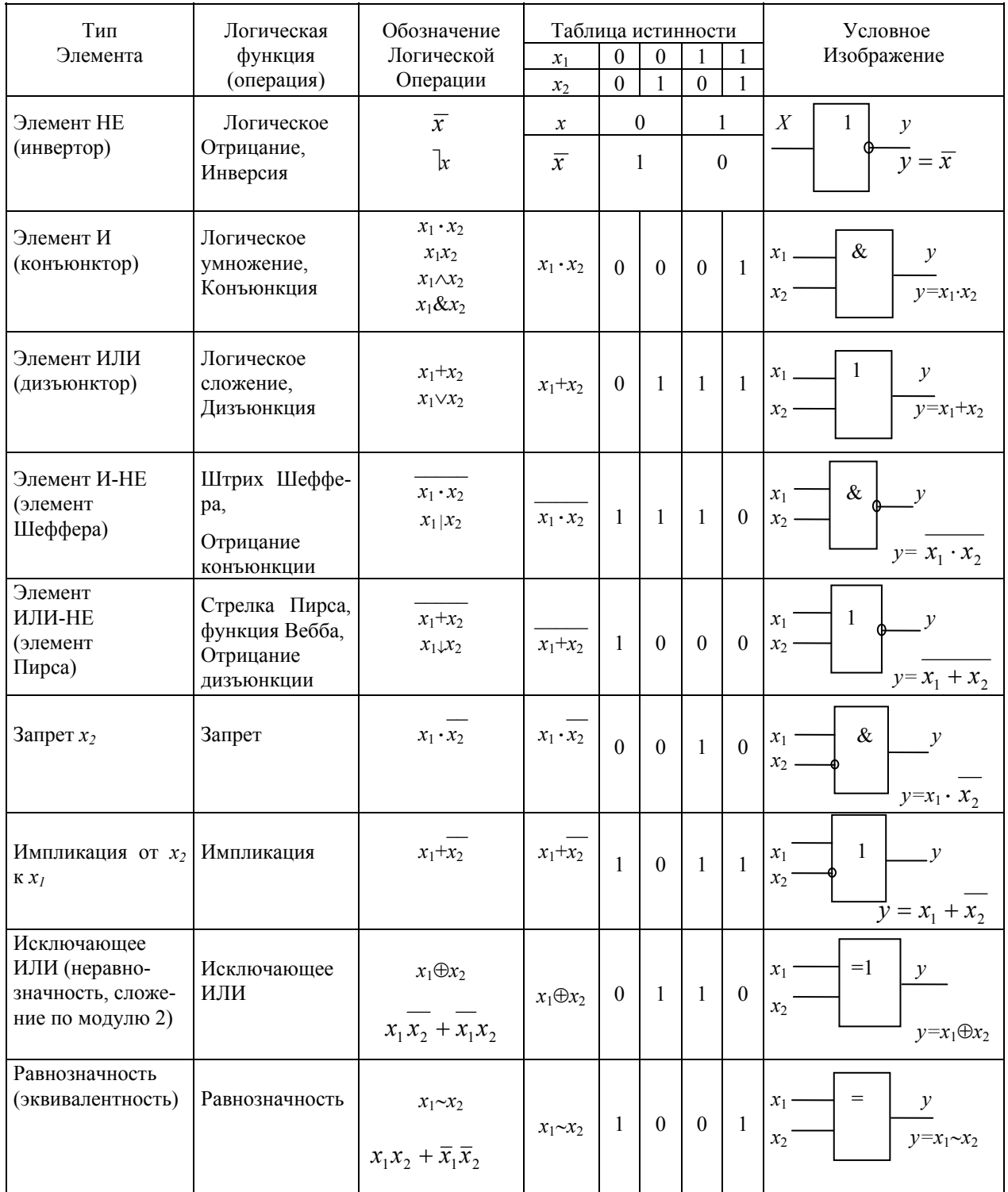

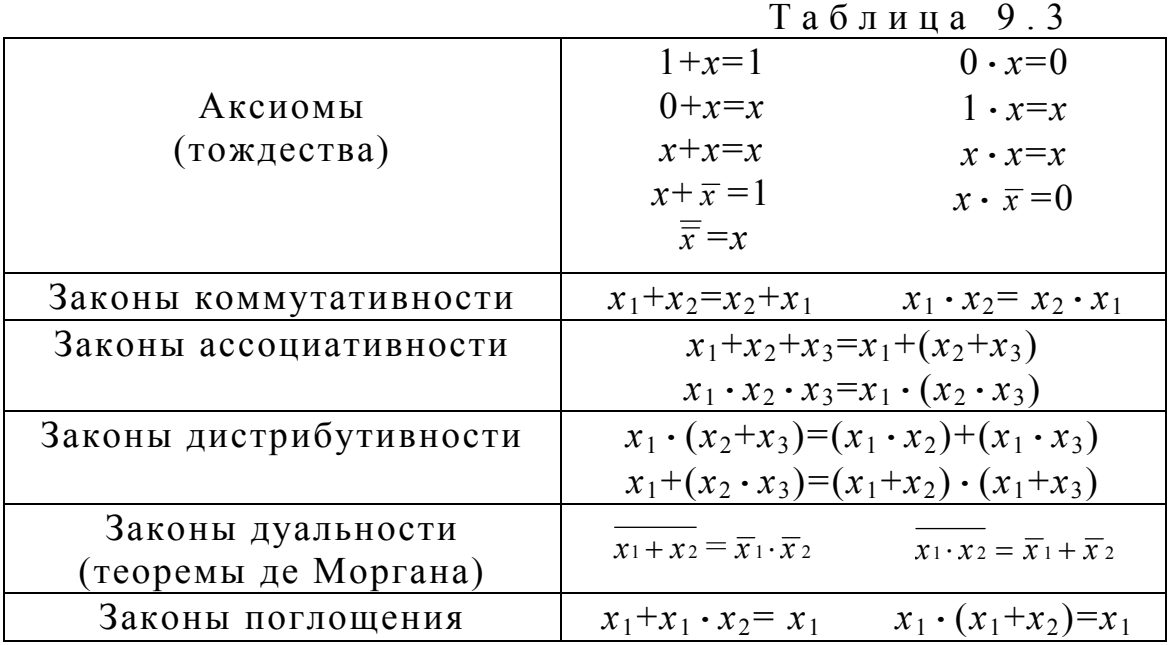

Если на входы ЛЭ поданы высокие положительные потенциалы  $U_{hr}^1 \geq 2.4$  В, то переходы база-эмиттер VTI закрываются, а через его открытый переход база-коллектор и резистор R1 протекает ток базы транзистора VT2,

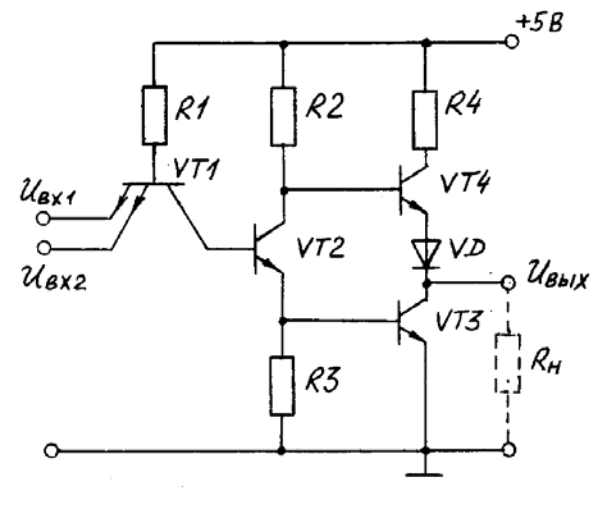

Рис.9.1

достаточный для его насыщения. При этом ток эмиттера **VT2** открывает транзистор VT3 и подключает выход ЛЭ к общей шине. Вследствие падения напряжения на резисторе  $R2$ , а также за счет включения диода  $VD4$  напряжение на переходе база-эмиттер транзистора VT4 оказывается недостаточным для его открывания. Таким образом, напряжение на выходе ЛЭ не превышает напряжения насыщения транзистора VT3 (примерно 0,2 ... 0,4 B), что соответствует логическому 0.

Если хотя бы на одном из входов ЛЭ оказывается низкий потенциал,  $U_{bx}^0 \le 0.4$  В, то через открытый переход база-эмиттер VT1 и резистор R1 протекает входной ток  $I_{bx}^0 \le 1.6$  мА, а в базу VT2 попадает незначительный по величине обратный ток коллекторного перехода VT1. В этом случае транзисторы VT2 и VT3 заперты, а транзистор VT4 открыт и насыщен, так как в его базу протекает ток через резистор

*R2*. Выход ЛЭ от шины питания +5 В получает высокий потенциал (логический уровень 1) через переходы *VT4*, диод *VD4* и резистор *R4*.

Данный ЛЭ производит логическое умножение двух входных сигналов с одновременным инвертированием выходной величины (2И-НЕ).

Если в базовом элементе (рис.9.1) отсоединить элементы *R4, VT4, VD4*, а в коллектор транзистора *VT3* включить нагрузку, то вместо инвертирования обеспечивается повторение выходного сигнала.

В настоящее время применяется несколько разновидностей серий микросхем с элементами ТТЛ: стандартные (серии 133; К155), высокого быстродействия (серии 130; К131), микромощные (серия 134), с диодами Шоттки (серии 530; К531) и микромощные с диодами Шоттки (серия К555). Кроме расширения номенклатуры элементов серий К531 и К555 сейчас активно развиваются наиболее перспективные серии ТТЛШ - микромощная К1533 и быстродействующая К1531, выполненные на основе последних достижений технологии изготовления ИС - ионной имплантации и прецизионной фотолитографии.

Наибольшим быстродействием обладают ЛЭ, выполненные по технологии ЭСЛ (эмиттерно-связанная логика) и ТТЛШ (транзисторнотранзисторная логика с транзисторами Шоттки). Меньше потребляет мощности КМДПТЛ (комплементарная МДП-транзисторная логика). Она же лучшая по помехоустойчивости и нагрузочной способности. ЭСЛ и  $H^2$ Л (интегральная инжекционная логика) меньше других генерируют помехи.

В последние годы получили развитие программируемые логические элементы, на которых с помощью программаторов можно построить многие цифровые устройства.

Любая сложная логическая функция может быть реализована с помощью ЛЭ, выполняющих элементарные функции И-НЕ, ИЛИ-НЕ. Пусть тре-

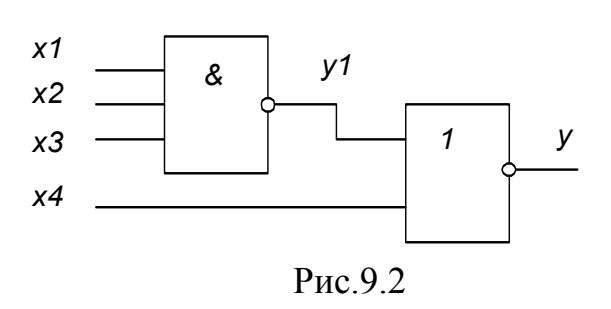

буется составить комбинационную схему с четырьмя входами *x*1, *x*2, *x*3, *x*<sup>4</sup> и одним выходом *y*. Высокий уровень напряжения должен появляться на выходе только при наличии высоких уровней на трех входах, т.е. *y*=1 при  $x_1 = x_2 = x_3 = 1$  и  $x_4 = 0$ . Такую схему можно составить путем подбора элементов.

Например, элемент 3И-НЕ при подаче на его входы  $x_1=x_2=x_3=1$  дает на выходе сигнал  $y_1=0$ . Подавая его и  $x_4=0$  на вход элемента 2ИЛИ-НЕ, получаем  $y=1$ .

Другим способом является преобразование логической функции по правилам алгебры логики (см. табл. 9.3). Для данного примера  $y = x_1 \cdot x_2 \cdot x_3 \cdot x_4$ . Используя тождество  $x = x_1$  и формулы де Моргана, эту функцию можно представить в виде:

$$
y = x_1 \cdot x_2 \cdot x_3 \cdot x_4 = x_1 \cdot x_2 \cdot x_3 \cdot x_4 = x_1 \cdot x_2 \cdot x_3 + x_4.
$$

Полученной логической функции соответствует схема рис.9.2.

Предварительное задание к эксперименту

Составить на логических элементах 2И-НЕ (3И-НЕ) и 2ИЛИ-НЕ комбинационную схему, на выходе которой высокий уровень напряжения (логическая 1) появляется только при значениях сигналов на входах, заданных табл. 9.4.

 $\mathbf{r}$   $\epsilon$ 

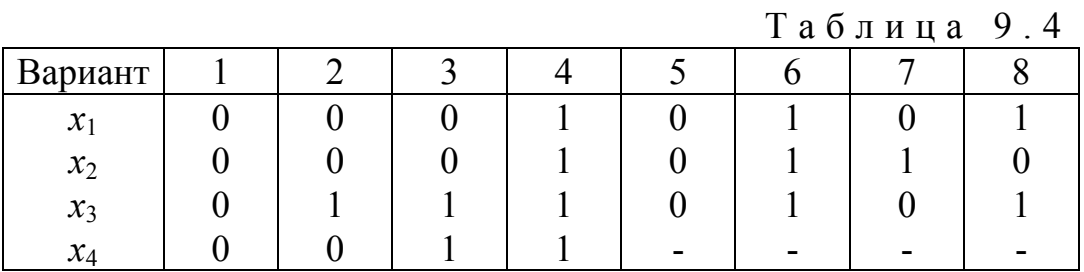

Порядок выполнения эксперимента

Изучить принцип работы логических элементов (табл.9.2).

Подавая сигналы с наборного поля на входы логических элементов и соединяя их выходы с элементами индикации, реализовать основные функции одного и двух аргументов. Привести таблицы истинности исследуемых элементов.

Собрать схему предварительного задания, проверить правильность работы, составить таблицу истинности.

Осуществить выборку с наборного поля следующих чисел (по указанию преподавателя):

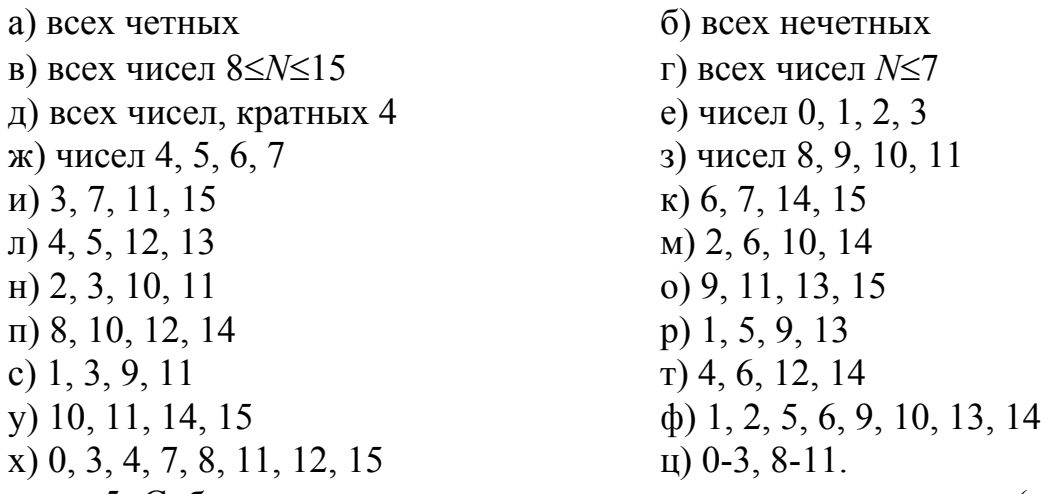

5. Собрать схему, реализующую мажоритарную логику (на выходе появляется 1, если на всех трех или на любых двух входах имеется 1).

Содержание отчета

Цель работы; схема базового логического элемента; схема, составления в предварительном задании; таблицы истинности исследуемых логических элементов; схемы по пп. 4, 5.

Контрольные вопросы

1. Какие операции и тождества алгебры логики Вы знаете? 2. Перечислите логические функции одного и двух аргументов, покажите примеры реализации. 3. Что представляет собой серия цифровых (логических) ИС? 4. Приведите примеры простейших цифровых устройств на основе логических элементов. 5. Реализуйте несколько функций, заданных таблицей истинности. 6. Какой набор логических элементов называют функционально полным (базовым)? 7. Поясните работу базового логического элемента. 8. Как классифицируются ЛЭ по микросхемной реализации. 9. Объясните причины перспективности интегральных логических элементов.

## Лабораторная работа № 10

#### КОМБИНАЦИОННЫЕ ЛОГИЧЕСКИЕ СХЕМЫ

Пель работы: ознакомление с принципом действия и схемотехникой дешифраторов, мультиплексоров и сумматоров; изучение работы этих комбинационных логических схем; реализация на их основе простейших устройств автоматики.

### Общие сведения

Комбинационными называются логические устройства, выходные сигналы которых однозначно определяются комбинацией входных сигналов в тот же момент времени. Они используются в информационноизмерительных системах и ЭВМ, в системах автоматического управления, в устройствах промышленной автоматики и т.п.

Построение комбинационного логического у с т р о й с т в а осуществляется следующим образом. По требуемому алгоритму работы составляются таблица истинности и соответствующее ей логическое уравнение. Это уравнение минимизируется по правилам алгебры логики с целью упрощения и затем строится логическая схема на базе логических элементов (ЛЭ) И-НЕ, ИЛИ-НЕ. Наряду с построением устройств промышленность изготавливает наиболее часто встречающиеся к о м б и национные логические схемы (КЛС) в виде интегральных микросхем. Примерами КЛС являются шифраторы, дешифраторы, кодопреобразователи, устройства сравнения (компараторы), мультиплексоры, демультиплексоры, сумматоры, арифметико-логические устройства и др.

Дешифратор (декодер) представляет собой комбинационное устройство, в котором при каждой комбинации входных переменных формируется сигнал высокого или низкого уровня только на одном выходе. Дешифратор называется полным, если число выходов и равно числу возможных наборов сигналов на *m* входах, т.е.  $n=2^m$ . Неполный дешифратор имеет меньшее число выходов. Дешифратор может иметь стробирующий (управляющий) вход. Сигнал на этом входе разрешает или запрещает выполнение операции дешифрования.

Исследуемая ИМС К155ИД3 (рис.10.1) представляет собой дешифратор-демультиплексор с 4 на 16. Основу этой микросхемы составляют 16 ЛЭ 5И-НЕ и 8 инверторов. Работа дешифратора определяется таблицей истинности (табл. 10.1). Дешифратор реализует логические функции:

 $F_0 = \overline{A}_3 \overline{A}_2 \overline{A}_1 \overline{A}_0$ ;  $F_1 = \overline{A}_3 \overline{A}_2 \overline{A}_1 A_0$ ;  $F_2 = \overline{A}_3 \overline{A}_2 A_1 \overline{A}_0$ ; ...;  $F_{15} = A_3 A_2 A_1 A_0$ .

Он позволяет преобразовать четырехразрядный двоичный код, поступивший на входы  $A0...A3$ , в напряжение низкого уровня, появляющееся на одном из шестнадцати выходов  $\overline{0}$ ...13. Если входные переменные представить как двоичную запись чисел, то логический нуль формируется на том выходе, которого соответствует десятичной номер записи **TOFO** же числа (см. табл. 10.1). Кроме четырех входов  $A0...A3$  устройство имеет еще два входа  $\overline{W}$ 1 и  $\overline{W}$ 2 разрешения дешифрации. Они играют роль стробирующих входов, если на них подан низкий уровень напряжения. Если хотя бы на одном из входов  $\overline{W}$ 1 и  $\overline{W}$ 2 установить высокий уровень, то на всех выходах  $\overline{0}$ ...15 будет высокий уровень напряжения. Такой режим используется при наращивании числа разрядов дешифрируемого кода.

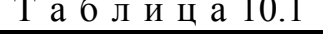

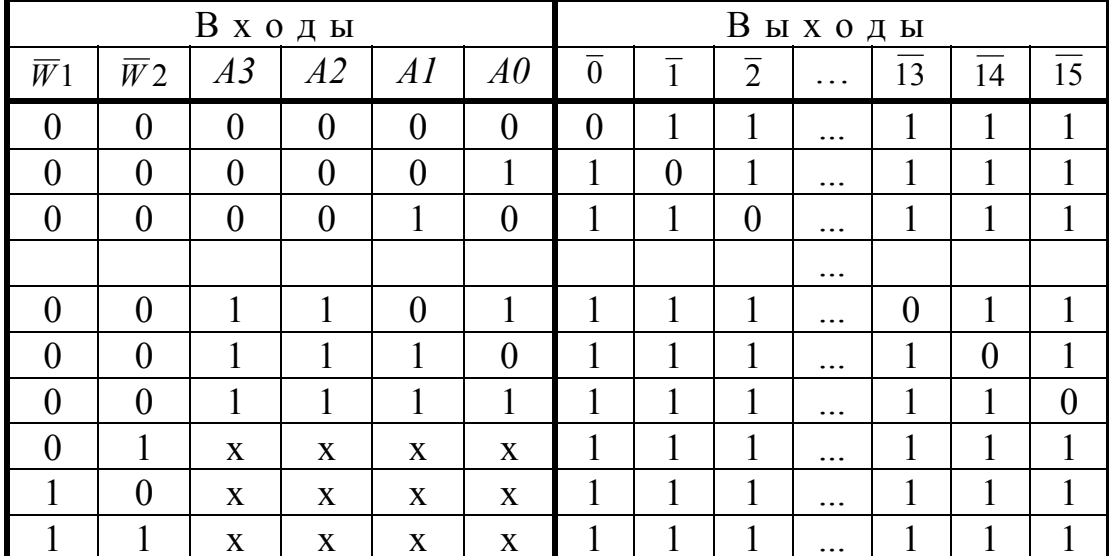

Примечание: здесь и далее х — любое значение сигнала.

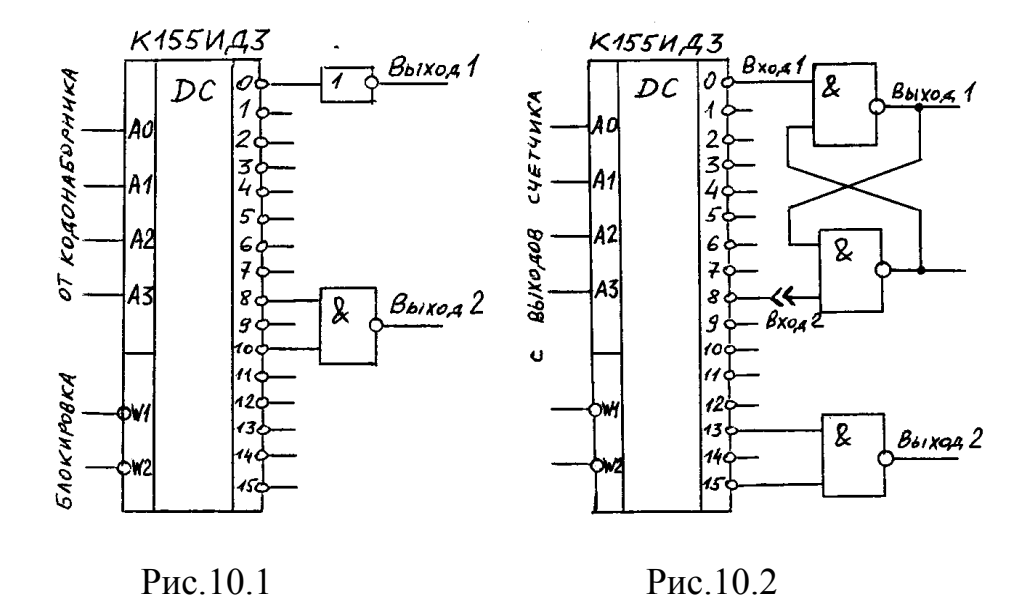

Входы  $\overline{W}$ 1 и  $\overline{W}$ 2 можно использовать как логические, тогда микросхема ИДЗ служит демультиплексором данных. Входы А0...АЗ в этом случае используются как адресные, чтобы направить поток данных, принимаемых входами  $\overline{W}$ 1 или  $\overline{W}$ 2, на один из выходов  $\overline{0}$ ...13. Подобные задачи возникают при дистанционном управлении, в преобразователях последовательного кода в параллельный и т.п.

Принцип выбора "1 из п" используется для управления индикаторами в устройствах отображения информации, в различных схемах распределителей импульсов по нескольким каналам (в данном случае - до 16). Как видно из рис.10.1, на выходе 1 высокий логический уровень появится только при кодовом наборе 0000, на выходе 2 - при наборах 1000 или 1010.

Если в системах управления применяется генератор тактовых импульсов и четырехразрядный счетчик, то дешифратор можно использовать в качестве делителя частоты (см. рис.10.1) или формирователя импульсов (рис.10.2), благодаря цикличности "перемещения" логических уровней по выходам. Формирование конечной последовательности импульсов может осуществляться различными способами (см. рис.10.2). Например, на выходе 1 длительность сформированного импульса равна половине цикла, т.к. переключение  $\overline{RS}$ -триггера происходит при прохождении нулевого сигнала на выходах 0 и 8 дешифратора. При выборе других точек подключения входа 2 скважность ( $q=T_{\text{qukna}}/t_{\text{mm}}$ ) можно изменять в широких пределах (от 1,1 до 16). В другом примере на рис.10.2 показан простой способ получения пакета из двух импульсов на выходе одного ЛЭ. Аналогичная схемотехника используется и для формирования последовательности импульсов различной длительности.

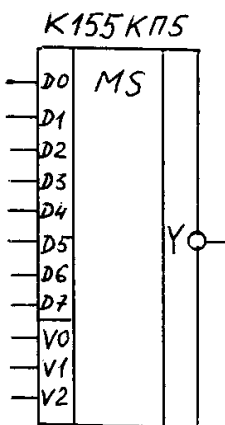

Рис. 10.3

Мультиплексор (управляемый кодом переключатель) предназначен для коммутации одного из т входов на выход. Входы мультиплексора (т - информационных и к - управляющих) находятся в следующем соответствии:  $m=2^{\kappa}$ . Выход обычно один, он может быть прямым или инверсным.

Микросхема К155КП5 представляет собой восьмиканальный мультиплексор без стробирования (рис.10.3). Основу его схемы составляет один ЛЭ 4И-8ИЛИ-НЕ и 6 простых инверторов. Он имеет 8 информационных входов  $D0$ ... D7, 3 адресных входа  $V0...V2$  и выход  $\bar{Y}$ .

Логическое уравнение имеет вид:  $Y = D_0 \overline{V}_2 \overline{V}_1 \overline{V}_0 + D_1 \overline{V}_2 \overline{V}_1 V_0 + D_2 \overline{V}_2 V_1 \overline{V}_0 + D_3 \overline{V}_2 V_1 V_0 +$  $+ D_4 V_2 \overline{V}_1 \overline{V}_0 + D_5 V_2 \overline{V}_1 V_0 + D_6 V_2 V_1 \overline{V}_0 + D_7 V_2 V_1 V_0$ 

Состояние мультиплексора определяется таблицей истинности (табл. 10.2). Как видно из таблицы, мультиплексор выполняет функции простого инвертора только по тому каналу, номер которого соответствует двоичному коду адресных входов. Поэтому мультиплексор нашел широкое применение в качестве преобразователя параллельного кода в последовательный, для пе-
редачи информации по линиям связи и для последовательного опроса (контроля) при большом числе каналов или устройств.

| $1 \, u \, v \, J \, I \, I \, I \, u \, I \, v \, . \mathcal{L}$ |    |           |                      |           |                |           |    |                |                |           |                |
|-------------------------------------------------------------------|----|-----------|----------------------|-----------|----------------|-----------|----|----------------|----------------|-----------|----------------|
| Адресные вхо-                                                     |    |           | Информационные входы |           |                |           |    |                |                |           | Выход          |
|                                                                   | ДЫ |           |                      |           |                |           |    |                |                |           |                |
| V2                                                                | VI | V0        | $D\theta$            | DI        | D <sub>2</sub> | D3        | D4 | D <sub>5</sub> | D <sub>6</sub> | D7        | $\overline{Y}$ |
| $\overline{0}$                                                    | 0  | 0         | 0                    | X         | X              | X         | 0  | X              | X              | X         |                |
| $\overline{0}$                                                    | 0  | 0         |                      | X         | X              | X         |    | X              | X              | X         |                |
| 0                                                                 | 0  |           | $\mathbf{X}$         | 0         | X              | X         | X  | X              | X              | X         |                |
| $\overline{0}$                                                    | 0  |           | X                    |           | X              | X         | X  | X              | X              | X         |                |
| .                                                                 | .  | $\ddotsc$ | $\ddotsc$            | $\ddotsc$ | .              | $\ddotsc$ | .  | .              | $\cdots$       | $\ddotsc$ | $\ddotsc$      |
|                                                                   |    |           | X                    | X         | X              | X         | X  | X              | X              |           |                |
|                                                                   |    |           | X                    | X         | X              | X         | X  | X              | X              |           |                |

 $T a 6 \pi u \pi a 102$ 

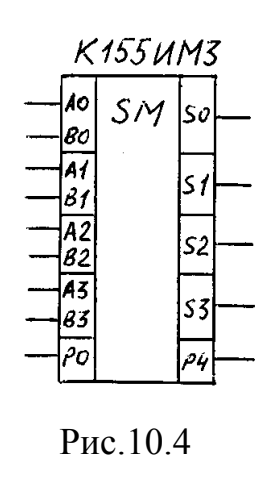

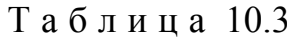

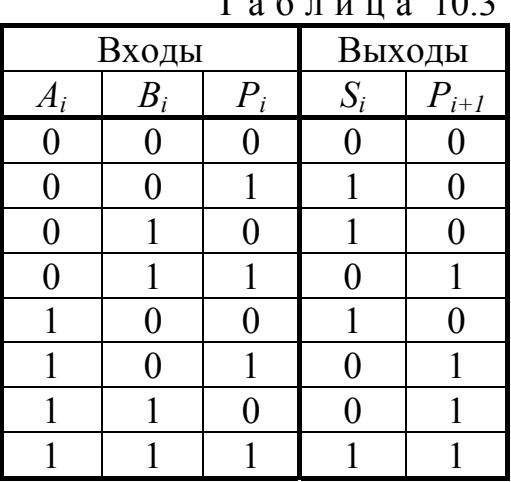

Сумматор предназначен для

сложения двух чисел, заданных в двоичном коде. Число входов и выходов сумматора определяется разрядностью слагаемых Одноразрядный двоичный сумматор характеризуется таблицей истинности (табл.10.3). Такой сумматор называется полным, т.к. обрабатывает сигнал переноса с предыдущего разряда  $P_i$  и выдает сигнал переноса на последующий разряд  $P_{i+1}$ . Схемотехника сумматоров строится на ЛЭ "исключающее ИЛИ" (функция "неравнозначность") для суммирования и ЛЭ И-НЕ для переноса:

> $P_{i+1} = A_i B_i + (A_i \oplus B) P_i$ ;  $S_i = (A_i \oplus B_i) \oplus P_i$ .

Микросхема К155ИМЗ (рис.10.4) представляет собой четырехразрядный сумматор с параллельным поразрядным сложением и последовательным формированием сигнала переноса. Он имеет два четырехразрядных числа по входам данных  $A0...A3$  и  $B0...B3$ , а по входу  $PO$  - сигнал переноса с предыдущего разряда. Сумма разрядов входных чисел появляется на выходах  $S0...S3$ . На выходе Р4 выделяется сигнал переноса на последующий разряд.

Суммирование происходит по уравнению:

 $P_0 + 2^0(A_0 + B_0) + 2^1(A_1 + B_1) + 2^2(A_2 + B_2) + 2^3(A_3 + B_3) = 2^0S_0 + 2^1S_1 + 2^2S_2 + 2^3S_3 + 2^4P_4$ 

Сумматор можно использовать для вычитания чисел. Для этого вычитаемое представляют в дополнительном коде, который образуется из обратного (инверсного) кода добавлением к нему единицы. Так, четырехразрядное число *В*, записанное в прямом коде  $B_{nn} = B_3 B_2 B_1 B_0$ , может быть представлено в обратном коде  $B_{obp} = \overline{B}_3 \overline{B}_2 \overline{B}_1 \overline{B}_0$  и в дополнительном коде  $B_{don} = B_{ofp} + 1$ .

Операцию вычитания можно представить в виде

$$
A_{np} - B_{np} = A_{np} + B_{\partial on} - 10000.
$$

Сумматор может работать и как компаратор чисел. Для этого второе сравниваемое число подают в обратном коде (например, через инверторы).  $T$ огда при  $A = B$  на выходах  $S_0 = S_1 = S_2 = S_3 = I$ ,  $P_4 = 0$ ; при  $A > B - P_4 = 1$ .

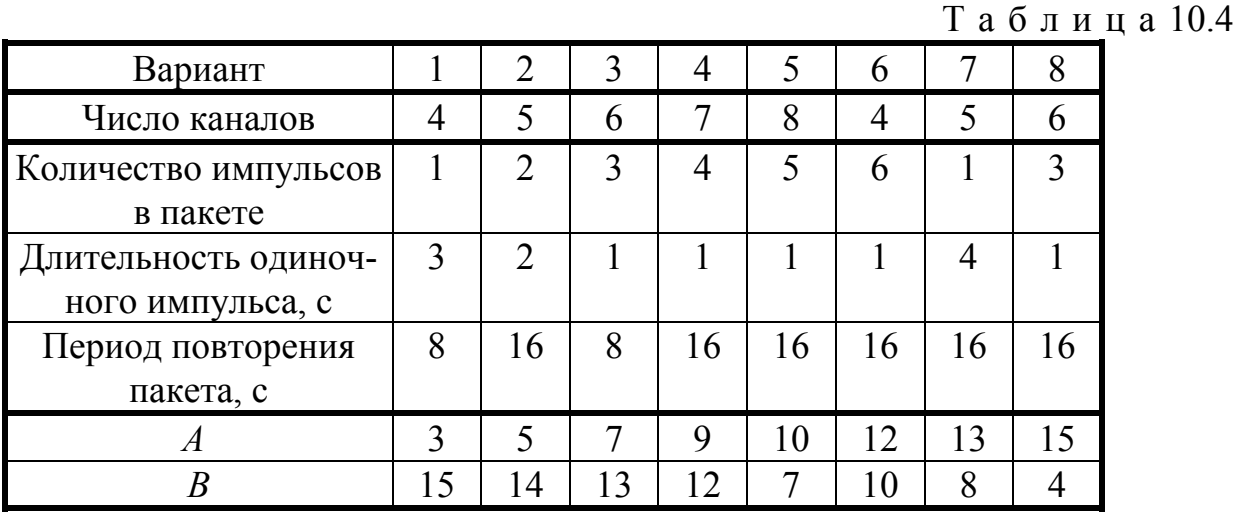

Предварительное задание к эксперименту

1. Изучить принцип работы дешифратора К155ИД3, мультиплексора К155КП5 и сумматора К155ИМ3.

2. Используя микросхемы К155ЛА3 (4 ЛЭ 2И-НЕ), К155ЛА4 (3 ЛЭ 3И-НЕ), К155ЛН1 (6 ЛЭ НЕ), К155ЛР1 (2 ЛЭ 2И-2ИЛИ-НЕ) составить схему включения дешифратора:

1) в режиме распределения импульсов по каналам, число которых задано табл.10.4;

2) в качестве формирователя пакета импульсов с параметрами, заданными табл.10.4. Частота переключения генератора тактовых импульсов равна 1 Гц.

3. Перевести в двоичный код и сложить два числа *А* и *В*, заданных табл.10.4.

Порядок выполнения эксперимента

1. Исследовать работу дешифратора в качестве преобразователя кодов. Проверить таблицу соответствия между логическими уровнями на выходах и кодовыми наборами на входах (табл. 10.1).

2. Собрать схемы включения дешифратора, составленные в предварительном задании и проверить их работоспособность. Нарисовать временные диаграммы.

3. Исследовать работу мультиплексора, для этого подать сигналы на информационные входы  $D0...D7$  с выходов дешифратора  $\overline{0}...\overline{7}$ , а адресные входы V0... V2 соединить с шинами наборного поля. Проверить таблицу состояний (табл.10.2).

4. Исследовать работу сумматора, набрав на входах двоичные числа А и В. Проверить результат суммирования, полученный в предварительном задании.

5. Факультативно. Использовать сумматор в качестве вычитателя и компаратора чисел  $A$  и  $B$ . Пояснить результаты.

6. Собрать схему сигнализации нулевого результата сложения  $(S0=S1=S2=S3=0)$ , используя имеющиеся на лабораторном стенде ЛЭ и один элемент индикации.

# Содержание отчета

Цель работы; таблицы истинности дешифратора и мультиплексора; составленные в предварительном задании схемы включения дешифратора с временными диаграммами; результаты сложения вычитания и сравнения заданных чисел  $A$  и  $B$ ; схема сигнализации нулевого результата сумматора.

Контрольные вопросы

1. Чем отличаются КЛС от ЛЭ? Дайте сравнительный анализ на конкретных примерах. 2. Объясните назначение и области применения дешифратора. 3. Каков принцип работы исследуемого дешифратора? 4. Каким образом с помощью мультиплексора можно обеспечить постоянный обегающий контроль 6 различных каналов или выходов ЛЭ? 5. Равноценны ли по своему функциональному назначению управляющие входы дешифратора и адресные входы мультиплексора? 6. Объясните принцип действия сумматора. 7. Как реализуется вычитание двоичных чисел?

# Лабораторная работа № 11

## ИССЛЕДОВАНИЕ АРИФМЕТИКО-ЛОГИЧЕСКОГО УСТРОЙСТВА

Пель р а б о т ы: изучить принцип действия регистров и АЛУ; освоить методику вычислений и простейшие математические операции.

Общие сведения

Арифметико-логическое устройство (АЛУ) является основным функциональным узлом микропроцессора, предназначенным для обра-

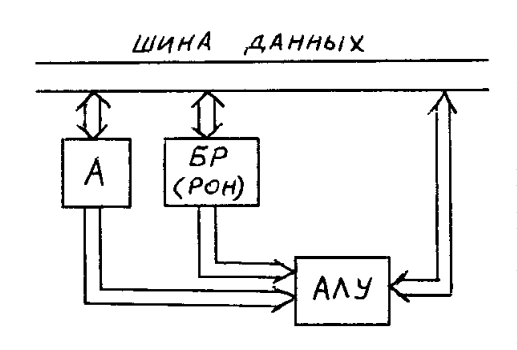

Рис.11.1

ботки данных. АЛУ представляет собой комбинационную логическую схему, выполняющую логические и арифметические действия.

Для ввода, вывода и оперативного хранения информации, а также ее пошаговой загрузки по тактовому импульсу в АЛУ предназначен блок регистров: аккумулятор (А), буферные регистры (БР) или регистры общего назначения (РОН) (рис.11.1).

Совместная работа АЛУ и аккумулятора позволяет реализовать ряд арифметических и логических операций, в том числе сложение,

вычитание, инверсию, сравнение, положительное или отрицательное приращение, сдвиг влево или вправо, логическое И, ИЛИ, исключающее ИЛИ и т.п. Из перечисленных элементарных операций набираются сложные задачи современной микропроцессорной техники.

Для изучения возможностей и имитации работы простого микропроцессора предназначена группа интегральных схем повышенной степени интеграции, входящих в состав лабораторного стенда.

Универсальная микросхема К155ИПЗ (рис.11.2) представляет собой четырехразрядное АЛУ. Основу этой микросхемы составляют 30 простых логических элементов типа И-НЕ, И-ИЛИ-НЕ, исключающие ИЛИ и инверторов.

АЛУ может формировать 16 логических операций и выполнять 16 арифметических действий, включая суммирование и вычитание, увеличение и уменьшение, удвоение и инверсию. Все операции производятся над четырехразрядными числами в двоичных кодах, причем одно из чисел подается на

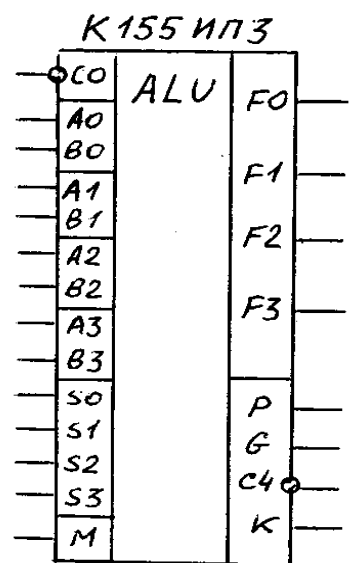

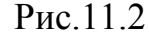

входы  $A3...A0$ , второе - на входы  $B3...B0$ , а результат вычислений появляется на выходах F3...F0. Характер операций АЛУ зависит от уровня сигнала на входе режима М: при  $M=0$  выполняются арифметические, а при  $M=1$  - логические операции. Причем последние выполняются поразрядно. Вид выполняемых операций зависит от кода операции, подаваемого на управляющие входы S3... S0, в соответствии с табл. 11.1.

Ряд арифметических операций можно использовать либо для загрузки операндов (например,  $F = A$  или  $F = B$  для  $A = 0$  при  $S = 0000$  или  $S = 1001$  соответственно), либо для сложения в прямом коде  $F = A + B$ , или вычитания в дополнительном коде  $F = A - B$ , либо для более сложных действий.

При выполнении арифметических операций учитывается признак переноса с предыдущего разряда, подаваемый на вход  $\overline{C}$ 0. При этом формируется признак переноса четвертого разряда С4. Для удобства наращивания разрядности АЛУ при объединении нескольких микросхем вход и выход признаков переноса выполнены инверсными. При выполнении логических операций (логическое И, ИЛИ, исключающее ИЛИ и т.п.) с использованием прямых или инверсных кодов состояние входа переноса  $\overline{C}0$  не влияет на полученные результаты.

Для расширения функциональных возможностей АЛУ предусмотрены выходы образования переноса G и распространения переноса P: первый переключается при достижении  $1111_2=15_{10}$ , а второй - при появлении переноса в любом из четырех разрядов.

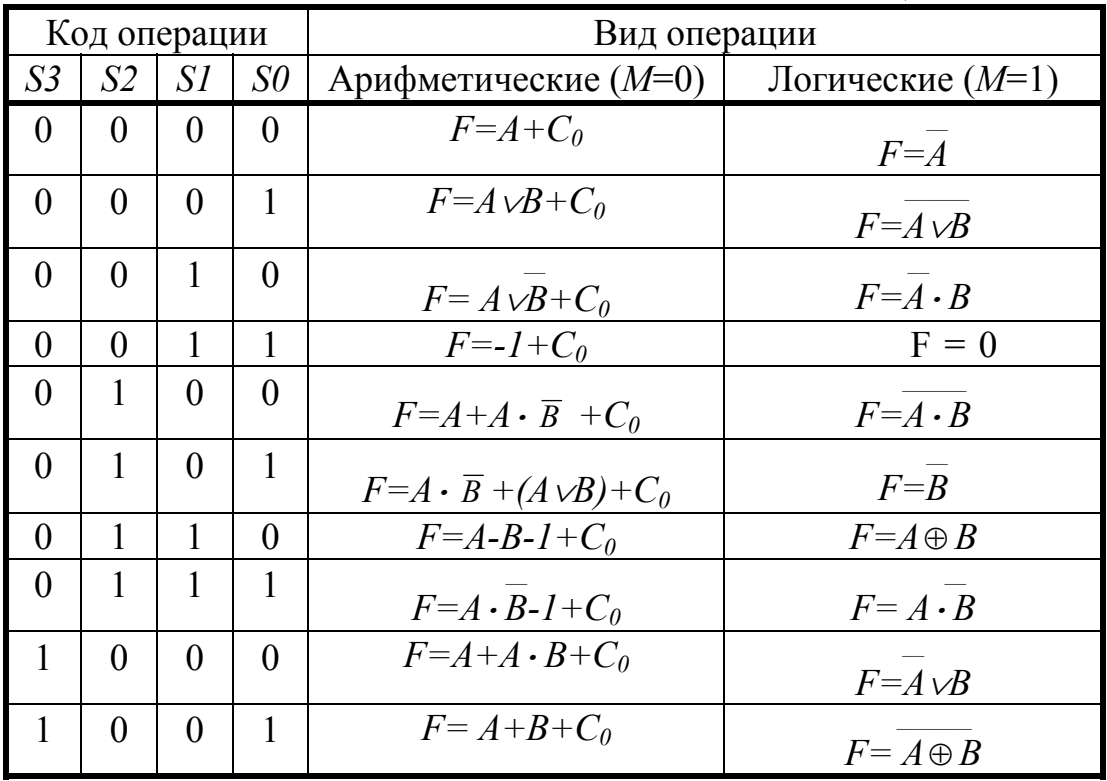

Таблина 11.1

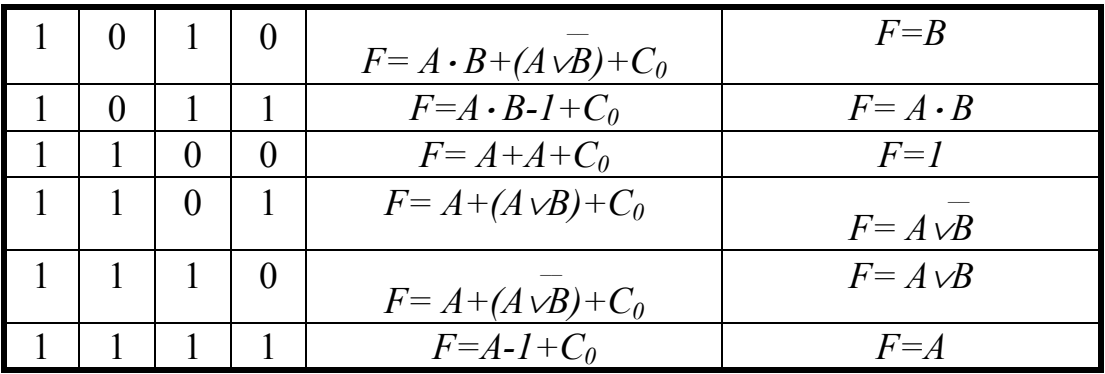

Обозначения: ∨ - логическое сложение; • - логическое умножение;

 $\theta$ - сложение по модулю 2 (исключающее ИЛИ); + - арифметическое сложение: - - арифметическое вычитание:  $F = A + A$  - сдвиг влево на один разряд.

В схеме АЛУ предусмотрена также возможность сравнения операндов: если  $A = B$ , то на выходе К появляется уровень логической единицы.

Микросхема К155ИР11 (рис.11.3) представляет собой восьмиразрядный сдвигающий регистр, предназначенный для записи информации в параллельном или последовательном коде, ее хранения или сдвига влево и вправо. Основу этой микросхемы составляет 8 синхронизируемых триггеров в сочетании с логическими элементами И-НЕ, И-ИЛИ-НЕ и инверторами.

Схема имеет восемь входов  $D7...D0$ параллельной записи, два входа последовательной записи DL - со сдвигом влево и DR - со сдвигом вправо, управляющие входы S0 и S1 для выбора режима работы, тактовый вход С и установочный вход  $\overline{R}$ , а также восемь выходов О7... О0.

| K155 U P13 |                           |     |                       |  |  |  |  |  |  |
|------------|---------------------------|-----|-----------------------|--|--|--|--|--|--|
|            | ∤ c                       | R G |                       |  |  |  |  |  |  |
|            | DL                        |     |                       |  |  |  |  |  |  |
|            | DR                        |     |                       |  |  |  |  |  |  |
|            | DO                        |     | $\varpi$              |  |  |  |  |  |  |
|            | D 1                       |     | $Q_1$                 |  |  |  |  |  |  |
|            | D2                        |     | Q2                    |  |  |  |  |  |  |
|            | δ3                        |     | Q3                    |  |  |  |  |  |  |
|            | D4                        |     | $\overline{\alpha}$ 4 |  |  |  |  |  |  |
|            | D5                        |     | Q5                    |  |  |  |  |  |  |
|            | DG                        |     | Q6                    |  |  |  |  |  |  |
|            | D7                        |     |                       |  |  |  |  |  |  |
|            | $\overline{\mathcal{S}o}$ |     | Q₹                    |  |  |  |  |  |  |
|            | s                         |     |                       |  |  |  |  |  |  |
|            | ΦR                        |     |                       |  |  |  |  |  |  |
|            |                           |     |                       |  |  |  |  |  |  |

Рис. 11. 3

В зависимости от состояний установочного входа и управляющих входов  $SO$  и  $SI$  схема может работать в различных режимах (см. табл.11.2).

Таблица 11.2

|                            | Состояние входов |            |    |                   |          |              |  |  |  |
|----------------------------|------------------|------------|----|-------------------|----------|--------------|--|--|--|
| Режим работы               | yст.             | код режима |    | посл. зап.        |          | Такт         |  |  |  |
|                            | $\overline{R}$   | <i>S1</i>  | SO | DL                | DR       |              |  |  |  |
| Установка в "0" (сброс)    |                  | X          | X  | X                 | X        | $\mathbf{X}$ |  |  |  |
| Параллельная запись        |                  |            |    |                   | $\Omega$ |              |  |  |  |
| Последовательная запись со |                  |            |    | 0/1               |          |              |  |  |  |
| сдвигом влево              |                  |            |    |                   |          |              |  |  |  |
| Последовательная запись со |                  |            |    | $\mathbf{\Omega}$ | 0/1      |              |  |  |  |
| сдвигом вправо             |                  |            |    |                   |          |              |  |  |  |
| Хранение                   |                  |            |    |                   |          |              |  |  |  |

Как видно из табл.11.2, параллельная запись информации осуществляется через входы  $D7...D0$  при  $S0=S1=1$ , и ее появление на выходах  $Q7...Q0$ обеспечивается синхронно по положительному фронту тактового импульса.

Примечание: при переключении регистра сдвига в режим «хранение» необходимо кнопку «такт» держать в нажатом состоянии.

Если сигнал подавать на вход DL, то при  $SI=1$  и  $SO=0$  каждый тактовый импульс будет осуществлять ее последовательную запись с одновременным сдвигом влево. Как известно, такая операция эквивалентна умножению двоичного числа на два. При  $SI=0$  и  $S0=1$  по входу осуществляется последовательная запись со сдвигом вправо, что эквивалентно делению двоичного числа на лва.

Естественно, что при отсутствии тактового импульса записанная информация будет храниться в регистре до прихода нового импульса, точнее перепада 0/1. Вместе с тем, режим хранения обеспечивается и при установке

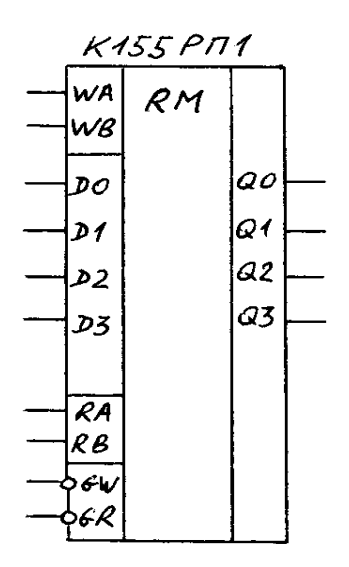

 $S2 = SI = 0$  как результат запрета на переключение триггеров.

Микросхема К155РП1 (рис.11.4), представляет собой четырехразрядный регистр памяти, предназначенный для записи и хранения информации емкостью 16 бит, и обычно используется в качестве оперативного запоминающего устройства (ОЗУ) или буферного регистра (БР). Основу схемы составляют 16 триггеров DV-типа, управляемых с помощью логических элементов И-НЕ, И-ИЛИ-НЕ. В структурном отношении регистровая память состоит из матрицы 4х4 элемента, коммутируемой с помощью входного дешифратора и 4 выходных мультиплексоров.

Рис 114

Схема имеет четыре информационных входа D3...D0, по два адресных входа записи WB, WA и считывания RB, RA соответственно, раздельные стробирующие входы  $\overline{GW}$  и  $\overline{GR}$ , а также четыре выхода ОЗ... О0.

Если на вход GR подать стробирующий импульс  $GR=0$ , то, в зависимости от выбранного кода адреса 00...11 на входах WB и WA, производится одновременная запись информации со входов  $D3...D0$  только в четыре "вертикальные" ячейки матрицы, соответственно от №№ 1,5,9,11 до №№ 4,8,12,16. При этом каждый триггер в своей ячейке может переключиться при условии  $V=1$ , которое выполняется только при определенной комбинации сигналов на адресных входах.

Считывание записанной информации из соответствующих "вертикальных" ячеек производится при условии установки необходимого адреса и разрешается стробом  $\overline{GR}$ =0. Поскольку выходные логические элементы этой микросхемы выполняются с открытым коллектором, то возможно наращивание емкости памяти при объединении выходов с помощью "Монтажного ИЛИ".

При считывании информации из ячеек памяти не происходит ее разрушения, даже при многократном обращении к памяти.

Предварительное задание к эксперименту

Выполнить арифметические и логические операции (табл.11.1) над данными в табл.11.3 числами, переведя их в двоичный код.

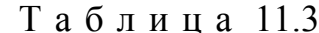

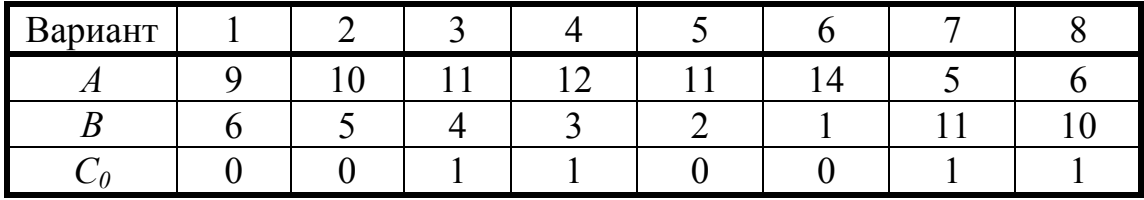

Порядок выполнения эксперимента

1. Ознакомиться со схемотехникой исследуемых ИС и органов управления на лабораторном стенде.

Коды режима, операции и адреса на соответствующих входах исследуемых ИС задаются с помощью микротумблеров на передней панели стенда (в нижнем положении - уровень логического нуля, в верхнем - уровень логической единицы). Получить разрешение преподавателя на включение питания.

2. Для исследования сдвигающего регистра К155ИР11 необходимо подавать на информационные входы его младших и старших разрядов сигналы с наборного поля И-ИЛИ константы с гнезд "лог.0" и "лог.1", а состояние выходов определять с помощью светодиодных индикаторов.

Устанавливая различные коды режима в соответствии с табл.11.2 и манипулируя кнопками "набор", "такт" и "сброс", реализовать последовательную и параллельную запись, а также сдвиг вправо и влево нескольких слов данных. Одно из слов сохранить в регистре для последующего использования.

3. Для исследования регистра К155РП1 задать поочередно коды адреса 00...11 и записать с наборного поля в регистровую память четыре слова данных, а затем, подав  $\overline{GR}$ =0, прочитать их с помощью светодиодных индикаторов. Отметить эти результаты в таблице истинности.

4. При исследовании АЛУ К155ИПЗ выполнить все операции табл. 11.1 согласно предварительному заданию. При этом на информационные входы  $A3...A0$  и  $B3...B0$  необходимо подавать раздельно различные сигналы с наборного поля и с выхода любого регистра; результат операций также отметить в отчете.

5. Используя регистр сдвига и АЛУ по своему прямому назначению. а регистр памяти - в качестве ОЗУ, запишите в последнем результаты ваших вычислений.

6. Используя регистр памяти в качестве буферного регистра, а регистр сдвига - в качестве аккумулятора, подготовить схему соединений ИС для реализации простой программы микропроцессора: очистка; загрузка; сложение (вычитание); хранение.

При выполнении этой программы необходимо:

- записать один операнд в аккумулятор,

- запомнить второй операнд в буферном регистре.

- получить результат их сложения (вычитания) в АЛУ,

- переслать сумму (разность) в аккумулятор и сохранить ее.

7. В предыдущей схеме реализовать последующие операции:

- приращение на единицу;

- инвертирование (дополнение до 1);

- запись в память.

8. Факультативно. Проверить результаты сложения функций  $S = A + \overline{A}$  и  $F = A + D$ , где  $D = \overline{A} + 0001$ ; и объяснить их. Доказать, что эти результаты будут всегла постоянными.

9. Факультативно. Подготовить схему соединений регистров и АЛУ для умножения двух операндов (по заданию преподавателя).

Для реализации этой задачи (по аналогии с умножением десятичных чисел) необходимо разместить множимое в регистре сдвига, а множитель - в регистре памяти, а с помощью АЛУ обеспечить сложение частичных произвелений.

Цель работы; условное изображение исследуемых микросхем (рис.11.2-11.4); рассчитанная в предварительном задании табл.11.1 с результатами операций по п.4; таблица истинности по п.3; структурная схема соединений по  $\pi$ .6 и  $\pi$ .7.

#### Контрольные вопросы

1. Поясните смысл используемых в работе терминов: операнд, слово данных, аккумулятор, запись в память, код операции и т.д. 2.Объясните назначение и перечислите функциональные возможности каждой из исследуемых микросхем. 3. Какие основные задачи выполняют регистры и АЛУ в микропроцессорных системах? 4. Чем отличается дополнительный код от прямого и инверсного? 5. С какой целью в микропроцессорах предусматриваются операции инкремента и декремента? 6. Для каких целей в АЛУ предусматриваются выводы образования и распространения переноса? Какая информация появляется на выходе сравнения АЛУ? 7. Каким образом и с какой целью используется проверка содержимого АЛУ на нуль? 8. Предложите методику и способ вычисления задач типа  $F=2(A+B)$ ;  $F=A+B+I$  (или других по заданию преподавателя). 9. Предложите схемную реализацию устройства для сравнения двух операндов, если  $A=const$ , а  $B=var$ . 10. Выделите на принципиальных электрических схемах АЛУ и регистров шины данных, адреса и управления. Дайте необходимые пояснения. 11. Почему аккумуляторы многих микропроцессоров выполняются двойной длины? 12. Какое минимальное число разрядов должен иметь аккумулятор у четырехразрядного микропроцессора?

# Лабораторная работа № 12

#### ИССЛЕДОВАНИЕ ТРИГГЕРНЫХ СХЕМ

Цель работы: изучение схем и функциональных возможностей основных типов триггеров; экспериментальное изучение триггеров и схем управления.

## Общие сведения

Триггерами называют электронные устройства, обладающие двумя состояниями устойчивого равновесия и способные под воздействием управляющего сигнала переходить скачком из одного состояния в другое. Каждому состоянию триггера соответствует определенный (высокий или низкий) уровень выходного напряжения, который может сохраняться как угодно долго. Поэтому триггеры относятся к цифровым автоматам с памятью. В настоящее время триггеры выполняются на основе логических элементов в виде интегральных микросхем (ИМС). Они включены почти во все серии ИМС.

Триггеры применяются как переключающие элементы самостоятельно или входят в состав более сложных цифровых устройств, таких как счетчики, делители частоты, регистры и др.

В общем случае триггер имеет два выхода: прямой (*Q*) и инверсный (*Q* ), сигналы на которых противоположны по уровню. Количество входов триггера зависит от его типа. Входы делятся на информационные и командные.

По способу записи информации триггеры делятся на асинхрон ные, у которых информационные и командные входы совмещены, и синхронные или тактируемые. Последние срабатывают только при поступлении на один из командных входов (синхровход) разрешающего импульса.

По числу ступеней триггеры делятся на однотактные и двутактные. В однотактных информация на выходах появляется практически одновременно с приходом информационного или синхроимпульса. Такие схемы срабатывают по перепаду сигнала 0-1 (по фронту синхроимпульса). В двухтактных триггерах переключение элементов происходит в два приема и сигнал на выходе появляется с задержкой. Они срабатывают по перепаду сигнала 1-0 (по спаду импульса).

В зависимости от логической структуры схемы управления различают *RS*-, *D*-, *T*-, *JK*-триггеры и др.

Работа триггера может быть описана логическим уравнением, связывающим состояние входов и выходов триггера до его срабатывания (*t*) и после срабатывания  $(t+1)$ . Состояние триггера можно задать таблицей переходов или временной диаграммой его работы.

А синхронный RS-триггер имеет два установочных входа R и S. Схема триггера на ЛЭ 2ИЛИ-НЕ и его условное обозначение показаны на рис.12.1. При S=R=0 схема устойчива. Это режим хранения инфор-

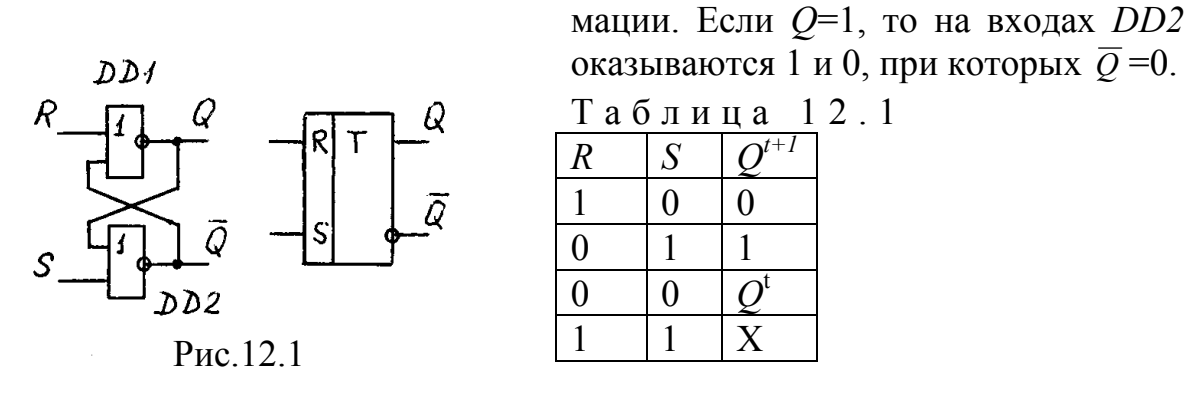

На входах *DD1* - 0,0, что сохраняет этот элемент с состоянии  $Q=1$ . Для изменения состояния триггера на его входы надо подать комбинацию сигналов R=1, S=0. Тогда на входах DD1 появятся высокие уровни и этот элемент перейдет в состояние  $Q=0$ . На входах *DD2* установятся сигналы 0, 0 и логический элемент перейдет в состояние  $Q=1$ . Комбинация  $S=1$ ,  $R=0$  возвратит триггер в состояние  $Q=1$ ,  $\overline{Q}=0$ . При комбинации S=1, R=1 состояние триггера неопределенно, эта комбинация запрещена. Работа триггера иллюстрируется таблицей переключений (табл.12.1). Триггер с таким же законом работы можно выполнить на логических элементах 2И-НЕ.

Синхронные RS-триггеры имеют два информационных

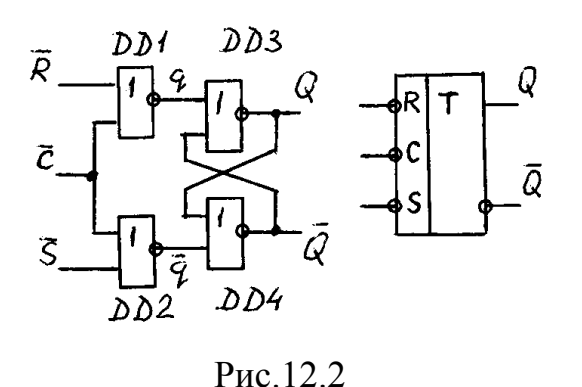

входа R и S и синхровход C. Схема триггера и его условное обозначение показаны на рис.12.2. Асинхронный RS - триггер дополнен схемой управления на ЛЭ DD1-2, которая формирует сигналы  $q$  и  $\overline{q}$ , поступающие на его установочные входы. Управление осуществляется низким уровнем сигнала (0), поэтому на входах показан знак инверсии. При  $\overline{C}$ =1 любая комбинация  $\overline{R}$  и  $\overline{S}$ 

дает на выходах  $q = \overline{q} = 0$ , и асинхронный триггер на элементах DD3-4 находятся в режиме хранения информации. Схема управления сработает только при поступлении низкого уровня на синхровход  $(\overline{C}=0)$ . Тогда  $\overline{R}=1$  и  $\overline{S}=0$ приведет к  $q=0$  и  $\bar{q}=1$ . Триггер перейдет с состояние  $Q=1$ , а при  $\bar{R}=0$ ,  $\bar{S}=1$  в состояние O=0. Комбинация  $\overline{R} = \overline{C} = \overline{S} = 0$  запрещена. Так как при  $\overline{C} = 1$  любое изменение сигналов на входах  $\overline{R}$  и  $\overline{S}$  игнорируется, синхронные триггеры защищены от воздействия помех.

Синхронный  $D$ -триггер состоит из асинхронного RS-

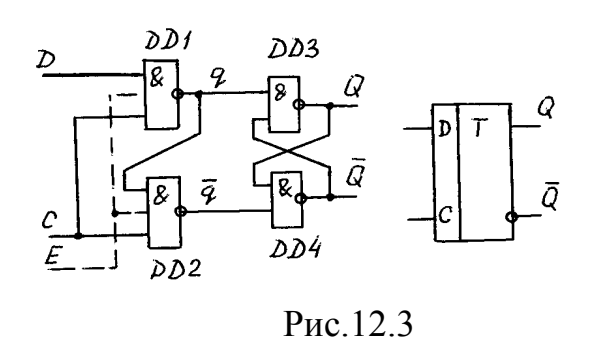

триггера и схемы управления на ЛЭ. Он имеет информационный вход  $D$  и синхровход С. Его схема и условное обозначение показаны на рис.12.3. ЛЭ DD3-4 представляют собой RS-триггер. управляемый инверсными сигналами. Его устойчивое состояние обеспечивается комбинацией  $q = \overline{q} = 1$ . При  $C=0$ выходах обоих ЛЭ И-НЕ DD1-2 независимо от значения сигнала на входе  $D$ 

будут поддерживаться высокие уровни и триггер сохраняет предыдущее состояние. С приходом синхроимпульса  $C=1$ , при  $D=1$   $q=0$ , а  $\bar{q}=1$ , и RS-триггер оказывается в состоянии  $Q=1$ . При  $D=0$   $q=1$ ,  $\bar{q}=0$ , и триггер переходит в состояние О=0. Это значение не может измениться до прихода следующего синхроимпульса. Поэтому D-триггеры называют триггерами задержки - они задерживают информацию на такт. На схеме пунктиром показан вход  $E$ , объединяющий два дополнительных И-входа. Этот вход расширяет возможности схемы. Его называют разрешающим. При  $E=1$  триггер работает в нормальном режиме,  $E=0$  дает возможность сохранить информацию при изменении сигналов на D- и C-входах. Такой триггер называют  $DV$ -триггером с разрешающим входом.

Широкое применение получили двухтактны  $D$  - тригге р ы. Схема и условное обозначение приведены на рис.12.4а, б. Он состоит из  $D$ -триггера и синхронного RS-триггера с объединенными через инвертор Свходами. Принцип работы триггера можно проследить по временной диа-

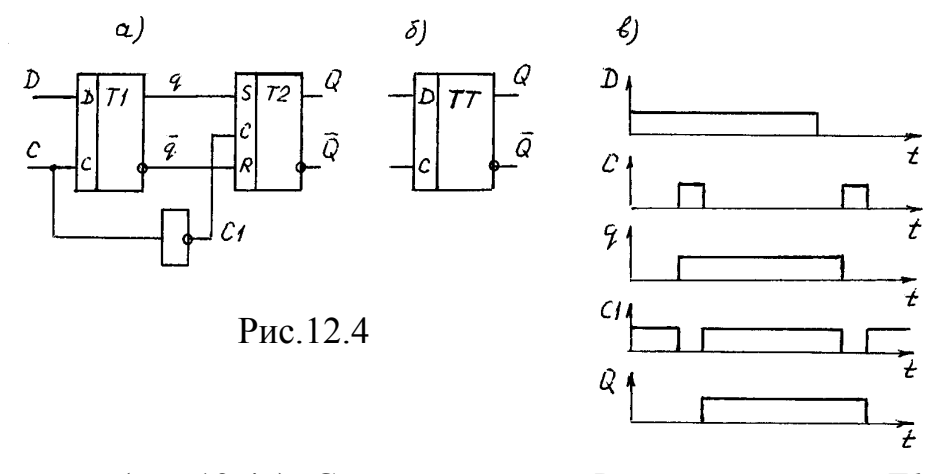

грамме (рис.12.4в). Сигнал со входа  $D$  записывается в  $T1$  по фронту синхроимпульса. При этом  $Cl=0$  и  $T2$  сохраняет прежнюю информацию. После окончания синхроимпульса  $C=0$ , и *T1* отключается от D-входа,  $Cl=1$  и *T2* переписывает информацию их  $TI$ .

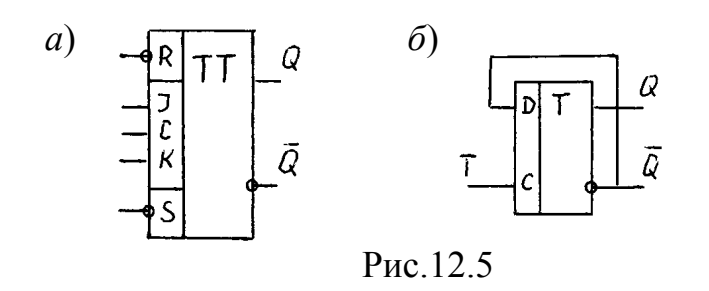

*JK* - триггер является универсальным. Его условное обозначение приведено на рис.12.5а. Он имеет два установочных входа *R* и *S*, информационные входы *J* и *K* и синхровход *С*.

Установочные входы обладают приоритетом над другими. С их помощью триггер устанавливают в состояние *Q*=1 или *Q*=0 независимо от сигналов на всех других входах.

*J*- и *K*-входы работают по разрешающему импульсу на *С*-входе. При комбинации *J*=1 и *K*=0 на выходе *Q*=1. При *J*=0 и *K*=1 триггер переходит в состояние *Q*=0, а если *J=K*=1, то с приходом каждого синхроимпульса он меняет состояние. Работу триггера можно описать логическим уравнением

$$
Q_{t+1} = J_t \cdot \overline{Q}_t + \overline{K}_t \cdot Q_t
$$

На основе *JK*-триггера можно построить любой другой тип триггера. Поэтому они массово производятся практически во всех сериях ИМС.

*Т* - триггер или счетный триггер имеет один информационный вход *Т*. Каждый импульс на этом входе переводит его в новое состояние. Его логическое уравнение  $Q_{t+1} = Q_t \cdot \overline{T}_t + \overline{Q}_t \cdot T_t$ . Оно соответствует уравнению *JK*-триггера при *K=J=*1.

Такой же триггер можно получить на основе *D*-триггера (рис.12.5б). Поэтому производить *Т*-триггеры в виде самостоятельных изделий нет смысла и их нет в сериях ИМС.

*Т*-триггеры используются как делители частоты на 2 или счетчики по модулю 2.

Триггер типа *ТV* имеет, кроме информационного входа *Т*, разрешающий вход *Е*, уровень напряжения на котором запрещает или разрешает его работу.

Предварительное задание к эксперименту

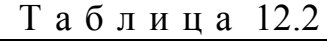

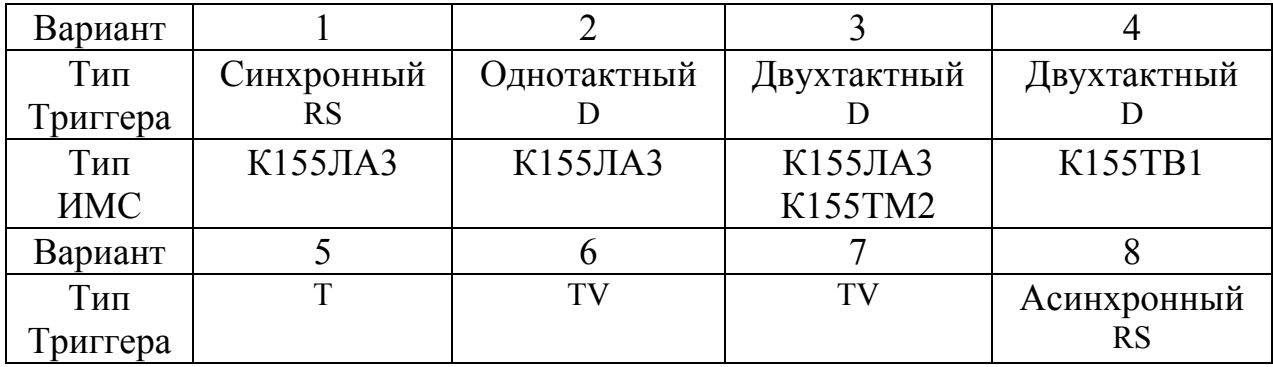

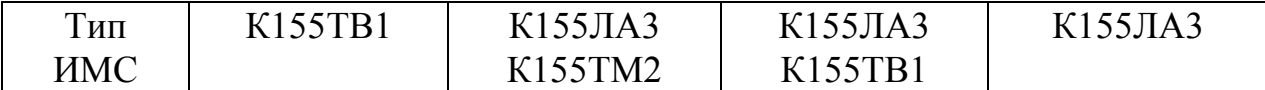

Составить схему триггера, заполнить таблицу переключений, начертить временную диаграмму его работы. Тип триггера и ИМС, которые можно использовать, приведены в табл.12.2

Порядок выполнения эксперимента

1. Используя логические элементы К155ЛА3, собрать схему асинхронного *RS*-триггера. Подать с наборного поля сигналы на его входы, выходы подключить к светодиодам. Перебирая комбинации сигналов на входах, заполнить таблицу переключений.

2. Проверить работу *D-*триггера на ИМС К155ТМ2. Информационный вход *D* включить к наборному полю, а синхровход *С* к источнику импульсов (переключатель режима работы в положении «Ручное»). Заполнить таблицу переключений, отметив момент переключения триггера (0-1 или 1-0).

3. Проверить работу *JK*-триггера на ИМС К155ТВ1. Подключить установочные входы *R, S* и информационные *J, K* к наборному полю, а синхровод *С* к генератору импульсов (переключатель режима работы в положении - «Ручное»). Заполнить таблицу переключений, отметив моменты переключения триггера (0-1 или 1-0).

4. Собрать схему триггера согласно предварительного задания и проверить его работу. Сравнить с результатами, полученными в предварительном задании.

5. Исследовать работу триггера К155ТМ2 в режиме *Т*-триггера. На информационный вход подать сигнал от генератора импульсов (переключатель режима работы в положении 1000 Гц). Включить осциллограф и зарисовать осциллограммы входного и выходного напряжений. Определить период входных и выходных импульсов и частоту их следования  $f_1$  и  $f_2$ .

6. Включить последовательно два *Т*-триггера на ИМС К155ТМ2. Определить частоту следования выходных импульсов *f3*. Проверить соотношения  $f_1/f_2$  и  $f_1/f_3$ .

# Содержание отчета

Цель работы; схема триггера, составленная по предварительному заданию, временные диаграммы, таблицы переходов; схема соединений входов и выходов *D*-триггера для получения *Т-*триггера; схема соединений входов *JK*триггера для получения *D*- и *Т*-триггера; осциллограммы импульсов на входе и выходе *Т*-триггера и делителя частоты с указанием масштаба напряжения и времени.

# Контрольные вопросы

1.Что называют триггером? 2. Как классифицируются триггеры по способу записи информации и по функциям? 3. Как работают *RS*-триггеры? 4. Чем отличаются *D*- и *DV*-триггеры? 5. Зачем нужен разрешающий вход *Е*? 6. Почему *JK*-триггеры называют универсальными? 7. Для чего используют *Т*-триггеры? 8. Как получить *Т*-триггер на основе *D*- или *JK*-триггеров? 9. Начертите схему делителя частоты на 8. Поясните его работу на временной диаграмме.

# Лабораторная работа № 13

#### СЧЕТЧИКИ ИМПУЛЬСОВ И РЕГИСТРЫ

работы: изучение устройства и работы счетчиков им-Пель пульсов и регистров.

## Общие сведения

С ч е т ч и к - это последовательностное устройство, которое может иметь не более чем  $2^n$  внутренних состояний, где *п* - число триггеров, входящих в состав счетчика. Счетчики используются для подсчета числа двоичных импульсов. В ЭВМ они применяются для формирования адресов, подсчета количества циклов и т.д.

параметром счетчика является коэффициент Основным или модуль счета  $K$  - это наибольшее число импульсов, которое может быть подсчитано счетчиком и равное максимальному числу внутренних состояний 2<sup>n</sup>. В зависимости от модуля счета различают двоичные  $(K=2^n, r \text{Re } n$  - число триггеров), декадные или десятичные  $(K=10^m, r \text{Re } m$  число десятичных разрядов), с произвольным постоянным и с переменным модулем.

По способу изменения выходного кода счетчики делятся на с у м мирующие, вычитающие и реверсивные. У суммирующего счетчика выходной код увеличивается на единицу для каждого нового состояния, а у вычитающего - уменьшается на единицу. Реверсивный счетчик может работать в обоих режимах.

По способу управления внутренними триггерами счетчики подразделяются на асинхронные (последовательные) и  $C$   $M$   $H$   $X$   $D$   $O$   $H$   $$ ные (параллельные).

 $\overline{B}$ а с и н х р о н н ы х счетчиках переключение последующего триггера осуществляется выходным сигналом предыдущего, а входные счетные импульсы приходят на вход только младшего (нулевого) триггера.

Рассмотрим работу асинхронного суммирующего счетчика, выполненного на четырех ЛК-триггерах (рис.13.1,а). Работу счетчика однозначно определяет таблица состояний (табл.13.1) или временная диаграмма (рис.13.1,6).

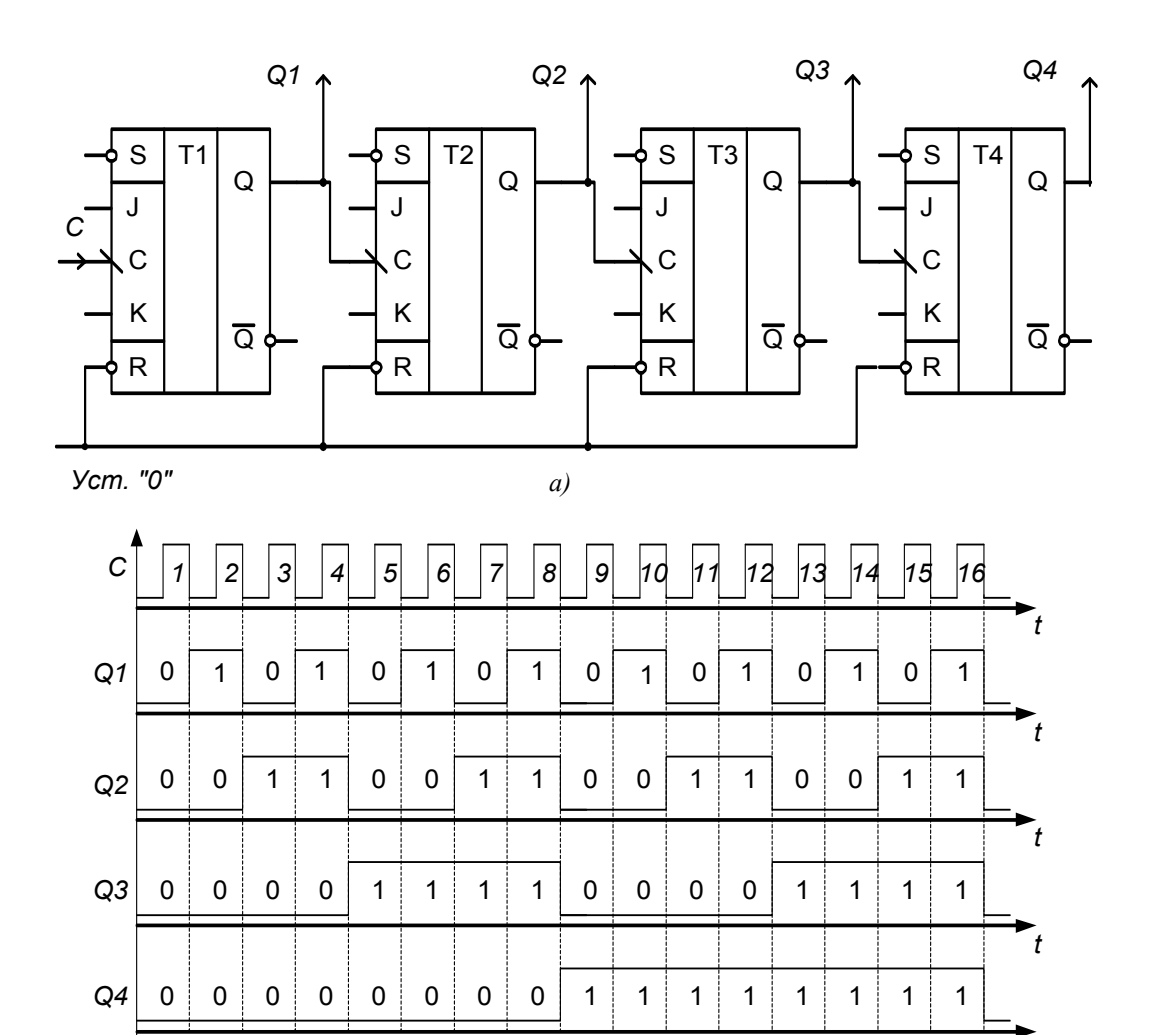

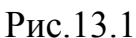

 $\overline{0}$ 

В исходном состоянии на объединенные входы R всех триггеров подается низкий уровень сигнала ( $R=0$ ) для предварительного обнуления счетчика

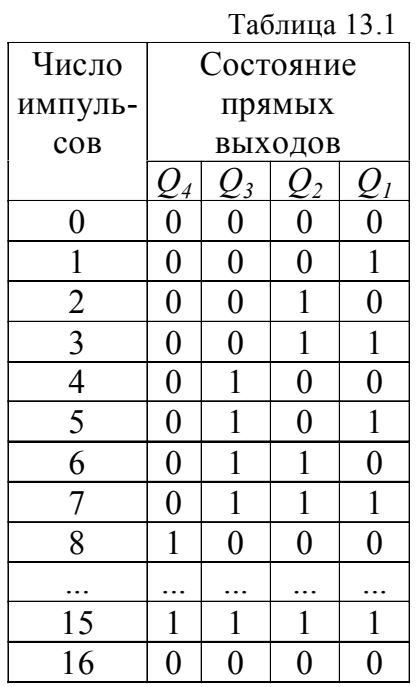

и установки на всех прямых выходах логического нуля:  $Q_1 = Q_2 = Q_3 = Q_4 = 0$ .

Счетные импульсы приходят на вход первого триггера Т1. Выходами счетчика являются прямые выходы триггеров, с которых информация о состоянии предыдущего триггера передается на синхровход последующего. Значение переменной  $Q_i$  соответствующего разряда счетчика изменяется, когда переменная в соседнем младшем разряде  $Q_{i-1}$  пе- $\lq\lq\lq\lq\lq\lq$  $(cM)$ состояния  $\overline{B}$  $\lq\lq 0$ реходит И3 Табл.13.1). Для реализации этого свойства последовательного счетчика ЛК-триггеры в схеме работают в режиме Т-триггера с переключением в новое состояние по спаду входного синхроимпульса. Таким образом, частота вы-

ходного сигнала каждого триггера в два раза меньше, чем частота сигнала на его входе (см. Рис.13.1,б). Счетчик на выходах формирует нарастающие кодовые наборы от 0000 до 1111, являющиеся двоичными эквивалентами десятичных чисел от 0 до 15. Шестнадцатый импульс переводит все триггеры в исходное нулевое состояние ( $K = 2^4 = 16$ ).

Если в качестве выходов счетчика использовать прямые выходы триггеров, а на синхровходы последующих триггеров подавать сигналы с инверсных выходов предыдущих триггеров, получим вычитающий счетчик. Перед началом счета должна быть предусмотрена установка всех его триггеров в исходное состояние "1". При счете импульсов вычитающий счетчик будет формировать на прямых выходах триггеров убывающие кодовые наборы от 1111 до 0000.

В синхронных (параллельных) счетчиках счетные импульсы

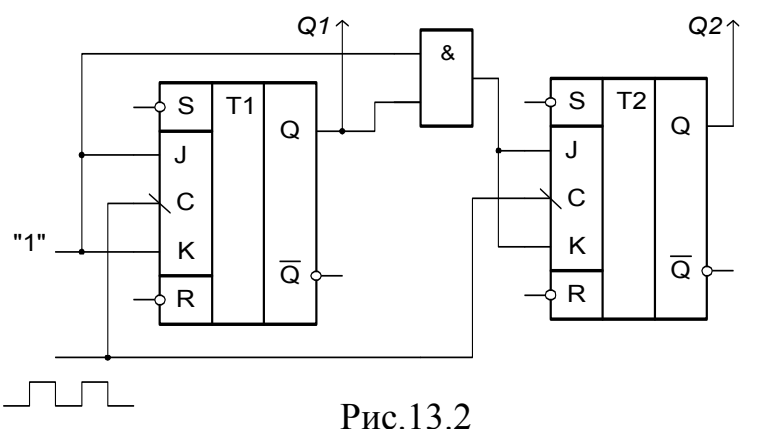

поступают одновременно на *Q2* входы синхронизации всех триггеров (рис.13.2). Значение *Qi* изменится при поступлении очередного счетного импульса в том случае, если переменные во всех младших разрядах *Qi-1, ..., Q1* находятся в состоянии "1" (см. Табл.13.1).

Счетчики изготавли-

ваются в виде готовых микросхем. Например, микросхема К155ИЕ2 - это двоично-десятичный счетчик, микросхема К155ИЕ4 имеет модуль счета 13, а К155ИЕ6 - реверсивный счетчик с предустановкой.

В тех случаях, когда требуется счетчик с модулем счета, меньшим, чем 2*<sup>n</sup>* состояний, избыточные состояния исключаются с помощью комбинацион-

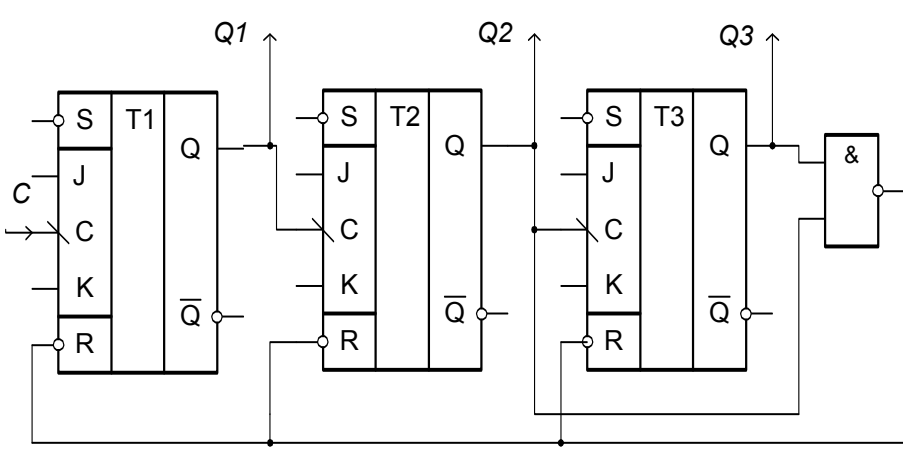

ной схемы. На рис.13.3 показана схема суммирующего счетчика с *K*=6. После шестого импульса сигналы с выходов  $Q_2=1$ и *Q*3=1 вызовут появления «0» на выходе элемента 2И-НЕ, что в свою очередь приведет к обнулению всех

Рис.13.3

триггеров. Логический элемент 2И-НЕ в данном случае играет роль комбинационной схемы, выявляющей значение выходного кода, при котором счетчик должен устанавливаться в начальное состояние.

Микросхема К155ИЕ7 представляет собой двоичный четырехразрядный реверсивный счетчик широкого применения. Его основу составляют четыре ЛК-триггера, а вспомогательные операции выполняются 18 логическими элементами. Счетчик имеет управляющий вход  $V$ , два счетных входа (прямого счета *C1* и обратного счета *C2*), четыре информационных входа предустановки D3, D2, D1,

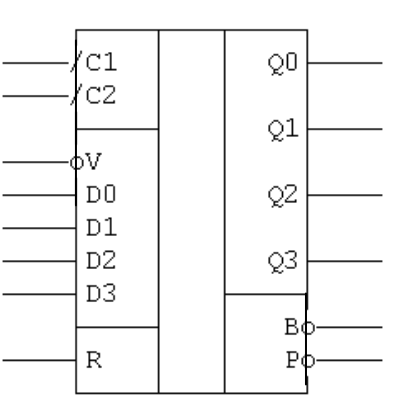

 $K155ME7$ 

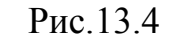

 $D0$ , соответствующие выходы  $O3$ ,  $O2$ ,  $O1$ ,  $O0$ , а также два инверсных выхода переноса *В* и *Р*. Условное обозначение приведено на рис.13.4.

В зависимости от состояний входов возможны три режима работы счетчика:

с ч е т а реализуется, когда  $V=1$ : при подаче счетных - режим импульсов на вход С1 происходит увеличение двоичного выходного кода, при подаче импульсов на вход  $C2$  - уменьшение;

параллельной записи обеспечивается, режим  $\mathbb{Z}^{\mathbb{Z}^2}$ когда  $V=0$ , при этом кодовые наборы, установленные на информационных входах, повторяются на выходах соответствующих разрядов, независимо от состояния счетных входов;

- сброс счетчика осуществляется подачей высокого уровня напряжения на вход R, что приведет к отключению всех других входов и запрещению записи.

Регистры широко используются для передачи, хранения и преобразования двоичных кодов. В зависимости от функционального назначения различают регистры с д в и г а (последовательные) и регистры п а м я т и (параллельные).

В четырехразрядном регистре сдвига, выполненном на ЛКтриггерах (рис.13.5), с приходом каждого тактового импульса на входы С происходит последовательная запись сигналов с прямых и инверсных выходов на информационные входы каждого последующего триггера, от младшего разряда к старшему.

Если на информационных входах триггера  $TI$  J=0, K=1, то в исходном состоянии на выходах  $Q1 = 0$ ,  $\overline{Q}2 = 1$ . Эти же уровни сигналов последовательно передаются каждому триггеру после прихода тактовых импульсов, но не изменяют их состояния. Если же на входе первого триггера  $J=1$ .  $K=0$ , то после первого тактового импульса на его выходах установятся новые логические уровни,  $O1 = 1$ ,  $\overline{O1} = 0$ ; вторым тактовым импульсом переключится второй

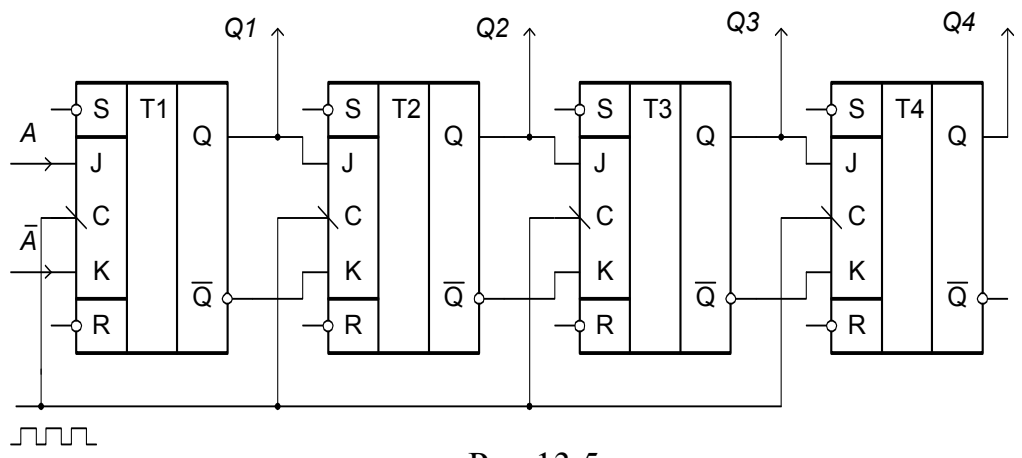

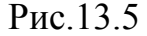

триггер и т.д. (рис.13.6). Очевидно, что четвертый тактовый импульс сдвинет уровень логической 1 в четвертый триггер, и на выходах регистра появится кодовый набор 1111. В этом случае можно считать, что регистр работает в режиме преобразователя, с последовательным вводом и параллельным выводом информации объемом 4 бита.

Микросхема

 $K155MP1$ 

 $RG$ 

Рис.13.7

 $\mathbf{1}$ 

 $\overline{2}$ 

4

8

 $C1$ 

 $C2$ 

 $V1$ 

 $V<sub>2</sub>$ 

 $D1$ 

D<sub>2</sub>

 $D.3$ 

 $D<sub>4</sub>$ 

K155MP1 (рис.13.7) является универсальным четырехразрядрегистром ным Основу сдвига. этой ИС составчетыре ляют

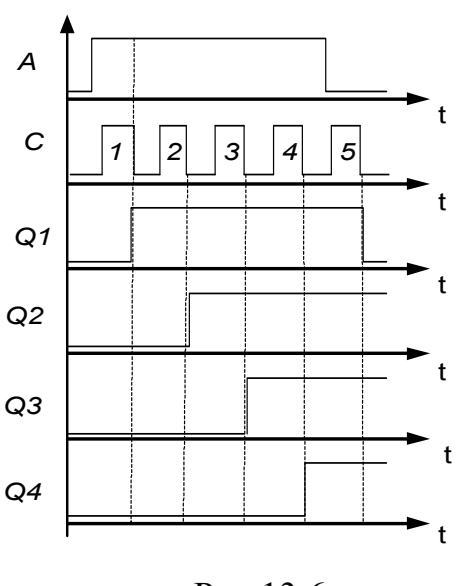

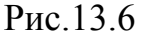

триггера и одиннадцать логических элементов. Регистр имеет тактовый вход сдвига С1 и информационный вход V1 для записи последовательных сигналов, четыре информационных входа D1, D2, D3, D4 параллельной записи, тактовый вход C2 ввода этой информации, а также вход  $V2$  выбора режима работы и выходы 1-2-4-8 всех четырех разрядов. Два основных режима работы "Сдвиг" и "Запись" выбираются по уровню сигнала на входе

 $V2$ .

Если на вход  $V2$  подается логический 0, то регистр работает в режиме сдвига информации от младшего разряда к старшему. Любой последовательный кодовый набор на входе *V1* перемещается на выходы 1-2-4-8 отрицательными перепадами четырех тактовых импульсов по входу *С1*. *К155ТМ5* 

Если на вход *V2* подается сигнал 1, то обеспечивается режим параллельной записи в регистр любого кодового набора со входов *D1, D2, D3, D4* по срезу тактового импульса на входе *С2*.

Регистры памяти обычно выполняются на двухступенчатых *D*триггерах и предназначаются для приема, хранения и передачи двоичной информации в виде параллельного кода. Входная информация одновременно подается на входы регистра и при поступлении синхронизирующего импульса записывается и хранится в разрядах регистра.

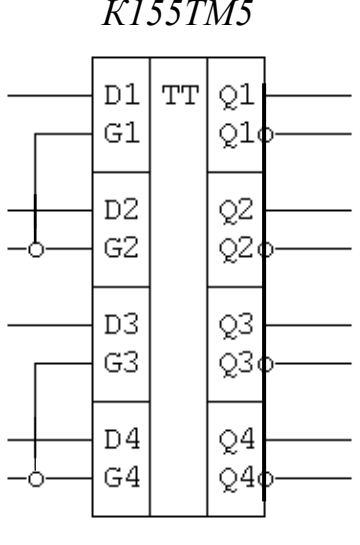

Рис.13.8

Микросхема К155ТМ5 (рис.13.8) представляет собой четырехразрядный регистр памяти. В одном корпусе этой ИС находится четыре независимых *D*-триггера, с информационными входами *D4...D1* и прямыми выходами *Q4...Q1.* Управление работой ИС осуществляется по объединенным попарно входам синхронизации *G1-G2* и *G3-G4*.

Использование двухступенчатых триггеров задержки обуславливает различные режимы работы данной схемы: запись в первую ступень и хранение информации производится непрерывно, однако передача сигнала во вторую ступень на выходы запрещается уровнем логического нуля на входах синхронизации. Если же на входы синхронизации поступают короткие стробирующие импульсы, то текущее значение входного сигнала передается во вторую ступень и сохраняется на выходах до прихода следующего импульса (режим ступенчатой передачи). При уровне логической 1 на входах синхронизации осуществляется сквозная передача информации по всем четырем каналам.

Предварительное задание к эксперименту

1. Составить схему последовательного суммирующего счетчика на основе *JK*-триггеров с модулем счета, заданным в табл. 13.2. Для исключения избыточных состояний использовать комбинационные схемы на логических элементах 2И-НЕ и 3И-НЕ.

Таблина 132

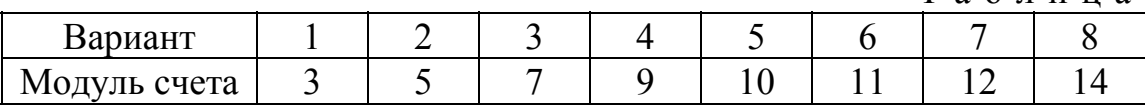

2. Составить таблицу переключений счетчика.

#### Порядок выполнения эксперимента

Ознакомиться с лабораторным стендом: найти на стенде источники логических сигналов(0 и 1) и импульсов (0-1, 1-0) индикаторы состояния выходов триггеров. Для получения параллельного четырехразрядного двоичного кода можно воспользоваться наборным полем на стенде «Логические элементы и комбинационные схемы»

Собрать схему четырехразрядного последовательного суммирующего счетчика на ЈК-триггерах ИС К155ТВ1 (рис.13.1,а). Для индикации состояний триггеров выходы  $Q_4, Q_3, Q_2, Q_1$  подключить к светодиодам. Установить счетчик в исходное состояние  $Q_1 = Q_2 = Q_3 = Q_4 = 0$ , подав с наборного поля на  $\overline{R}$  входы сигнал нуля. От источника импульсов подать на вход счетчика 15 импульсов и составить таблицу переключений.

Собрать схему вычитающего счетчика, подключив прямые выходы триггеров к индикаторам, а инверсные выходы триггеров младших разрядов - на синхровходы триггеров последующих старших разрядов. Предусмотреть установку всех триггеров счетчика в исходное состояние  $Q_1 = Q_2 = Q_3 = Q_4 = 1$ . Проверить работу схемы, составить таблицу переключений вычитающего счетчика.

Собрать схему счетчика с заданным в предварительном задании модулем счета. Проверить работоспособность схемы и соответствие таблицы перекпючений

Собрать схему двухразрядного параллельного счетчика на триггерах К155ТВ1 и ЛЭ К155ЛА4 (рис.13.2). Проверить его работу.

Собрать схему четырехразрядного регистра сдвига на триггерах К155ТВ1 (рис.13.5). Подать на J-вход прямой, на K-вход инверсный логические сигналы. На синхровходы С подать сигналы от источника импульсов. Исследовать работу регистра. Начертить временную диаграмму.

Проверить работу счетчика К155ИЕ7. В режиме счета на суммирование или вычитание импульсы подавать на соответствующий вход счетчика от источника импульсов. В режиме предустановки параллельный код на информационные входы D3, D2, D1, D0 подать с наборного поля лабораторного стенда «Логические элементы и комбинационные схемы».

Ознакомиться с работой регистра памяти К155ТМ5. С шин наборного поля подать информацию (любое число в двоичном коде) на информационные входы D, а на разрешающие входы C1-C2 и C3-C4 подать «1». На выходы

регистра подключить светодиоды. Изменяя информацию на *D*-входах, убедится, что эта информация передается на выходы регистра. Поочередно подавая «0» на входы *С1-С2* и *С3-С4* определить, как будет работать регистр при изменении информации на *D*-входах.

Ознакомиться с работой регистра сдвига К155ИР1. В режиме параллельной записи (*V2*=1) подать с наборного поля на параллельные входы двоичный код 1010. Убедиться, что по срезу тактового импульса на входе *С2* информация с параллельных входов запишется в регистр и появится на его выходах.

Установить режим последовательного сдвига информации в регистре К155ИР1 (*V2*=0). На последовательный вход *V1* подать «1», на вход *С1* подать нужное количество импульсов, чтобы в регистре записался код «1111». На вход *V1* подать «0», и подать один импульс на вход *С1*. На выходе регистра должен появиться код «1110». Подать «1» на вход *V1* и три импульса на вход *С1*. Записать какой код появится на выходе регистра?

# Содержание отчета

Цель работы; схема счетчика с заданным табл.13.1 модулем счета и таблица переключений его триггеров; схема четырехразрядного последовательного суммирующего счетчика на *JK*-триггерах (рис.13.1,а) и таблица его переключений; схема двухразрядного параллельного счетчика (рис.13.2); схема четырехразрядного регистра сдвига (рис.13.5) и временные диаграммы его работы; временные диаграммы работы регистра памяти К155ТМ5 и регистра сдвига К155ИР1 в режиме последовательно-параллельного преобразователя.

Контрольные вопросы

1. Какие типы счетчиков Вы знаете? 2. Поясните работу суммирующего и вычитающего счетчиков. 3. Что такое реверсивный счетчик? 4. Как строятся параллельные счетчики? 5. Приведите примеры использования двоичных и декадных счетчиков. 6. Объясните принцип действия регистра памяти. 7. Какие способы используются для увеличения числа разрядов счетчиков и регистров?

# Лабораторная работа № 14

### ИССЛЕДОВАНИЕ АНАЛОГО-ЦИФРОВЫХ И ЦИФРО-АНАЛОГОВЫХ ПРЕОБРАЗОВАТЕЛЕЙ

Цель работы: изучение принципа действия аналого-цифрового и цифро-аналогового преобразователей; практическое исследование преобразования напряжений в цифровой код методом поразрядного уравновешивания на основе параллельного цифро-аналогового преобразователя с матрицей на весовых резисторах.

Общие сведения

Аналого-цифровые преобразователи (АЦП) преобразуют аналоговые величины в цифровой код и обеспечивают связь различных аналоговых измерителей с цифровыми устройствами. Цифро-аналоговые преобразователи (ЦАП) осуществляют преобразование цифровых величин в аналоговые.

Из многообразия серийно выпускаемых промышленностью преобразователей по быстродействию, точности и надежности выделяются параллельный ЦАП (рис.14.1) и АЦП поразрядного уравновешивания (рис.14.2).

Основным элементом параллельного ЦАП с матрицей на резисторах

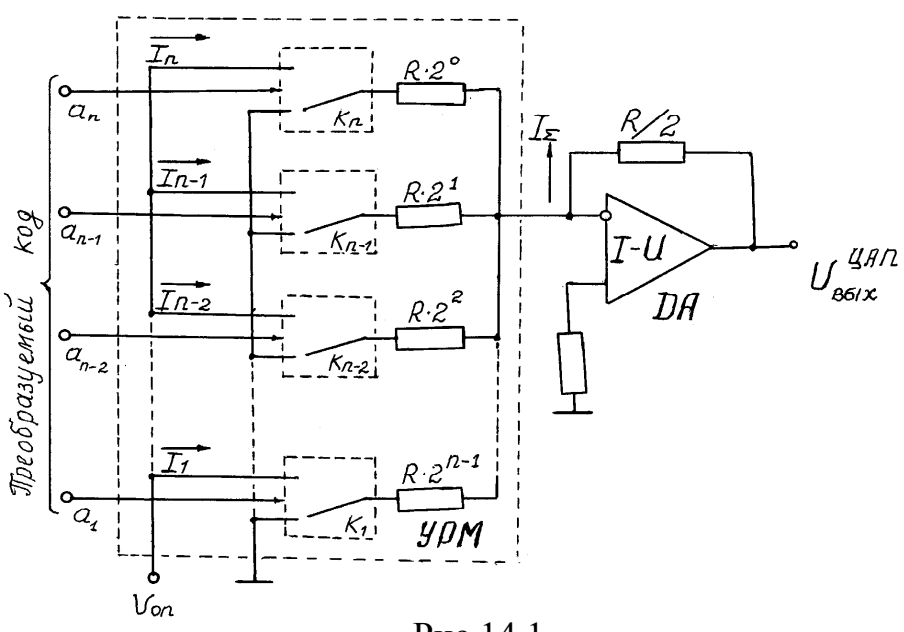

Рис.14.1

является операционный усилитель (ОУ) *DА*, работающий в режиме суммирования входных токов  $I_1, I_2, I_3, \ldots I_n$ , количество которых равно числу разрядов кода (рис.14.1).

Преобразуемый код поступает на входы ключей  $K_1, K_2, K_3, \ldots, K_n$ , и в зависимости от цифры в данном разряде  $a_i$  (0 или 1), резисторы подключаются либо к шине "земля", либо к источнику опорного напряжения  $U_{\text{on}}$ . Сопротивления резисторов управляемой резистивной матрицы (УРМ) набираются по двоичному коду  $R_i = 2^{n-i} \cdot R$ . При таких условиях ток младшего разряда  $I_1 = U_{\text{on}}/(R \cdot 2^{n-1})$ , а суммарный ток усилителя равен сумме всех токов, протекающих от источника  $U_{\text{on}}$  через ветви с замкнутыми ключами  $I_{\Sigma} = (2^{n-1}a_n + 2^{n-2}a_n)$  $1^+...+2^1a_2+2^0a_1$ ) $I_1$ . Ток  $I_{\Sigma}$  и информационная составляющая выходного напряжения ЦАП на выходе преобразователя  $DA$  «ток – напряжение» (I-U) пропорциональны входному коду

$$
U_{BbIX}^{HAI} = I_{\Sigma} \cdot R / 2 = \left(\frac{U_{on}}{2}a_n + \frac{U_{on}}{4}a_{n-1} + \ldots + \frac{U_{on}}{2^{n-1}}a_2 + \frac{U_{on}}{2^n}a_1\right). \tag{1}
$$

При этом, если все значения разрядов кода  $a_1, a_2, ..., a_n$  равны единицам, то  $U_{BbIX}^{\mu, n} = U_{on} = U_{\text{mp}eA}$ . Приняв  $U_{on} = 10,24$  В при n=12, величина минимального уровня квантования или шага будет равна цене деления цифрового измерительного прибора  $\Delta U = U_{on}/2^{n} = 2.5$  мВ. В этом случае при единичных значениях всех 12 разрядов кода набор образцовых напряжений в соответствии с (1) составит:

$$
U_{BbIX}^{HAT} = U_{on} = U_{np} = 5120MB + 2560MB + 1280MB + 640MB + 320MB + 160MB ++ 80MB + 40MB + 20MB + 10MB + 5MB + 2,5MB = 10,24 B.
$$

С позиций оптимального сочетания быстродействия, точности и надежности для построения АЦП может быть использован метод поразрядного уравновешивания. Структура АЦП с поразрядным уравновешиванием представлена на рис.14.2.

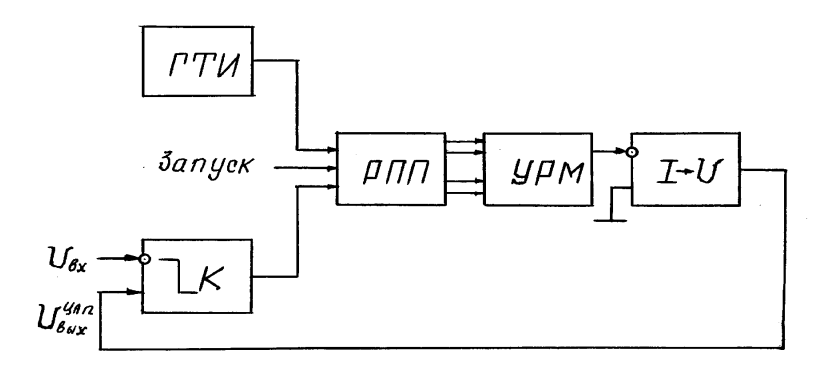

Рис. 14.2

После запуска АЦП под действием сигналов генератора тактовых импульсов (ГТИ) в регистре последовательного приближения (РПП) вырабатывается испытательный код, который, начиная от старшего 12-го разряда и кончая первым младшим разрядом, с помощью УРМ и преобразователя  $I-U$ преобразуется в уровни испытательного напряжения  $U_{\text{BUX}}^{\mu\text{AII}}$ . Входное напряжение  $U_{\text{bx}}$  сравнивается с испытательным напряжением  $U_{\text{BbIX}}^{u \text{AII}}$  компаратором

 $K$ , и в зависимости от результата сравнения соответствующее значение (0 или 1) разряда заносится в РПП и учитывается при последующих тактах сравнения. Выходной код РПП является цифровым аналогом  $U_{\text{rx}}$ .

Очевидно, что набор образцовых напряжений не может быть осуществлен с большей точностью, чем шаг дискретизации  $\Delta U$ . Поэтому значение  $\Delta U$ определяет основную методическую составляющую погрешность АЦП, и после преобразования (завершения всех 12-ти тактов при  $n=12$ ) установится приблизительное равенство двух сравниваемых напряжений  $U_{\text{bx}} \approx U_{\text{BbIX}}^{U A \cdot \Pi}$ .

Таблица 14.1

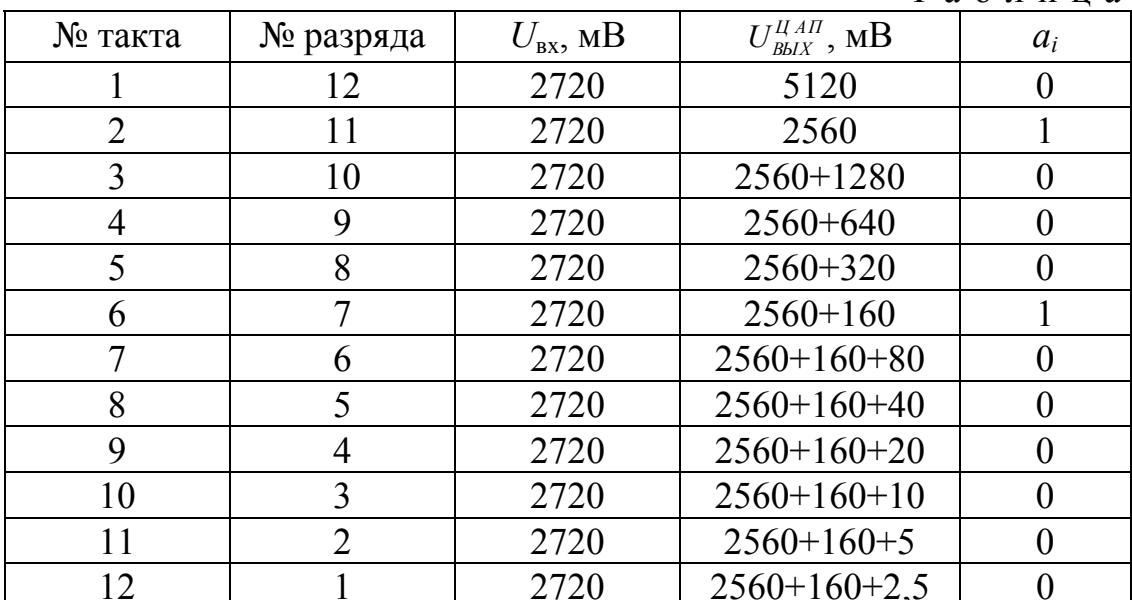

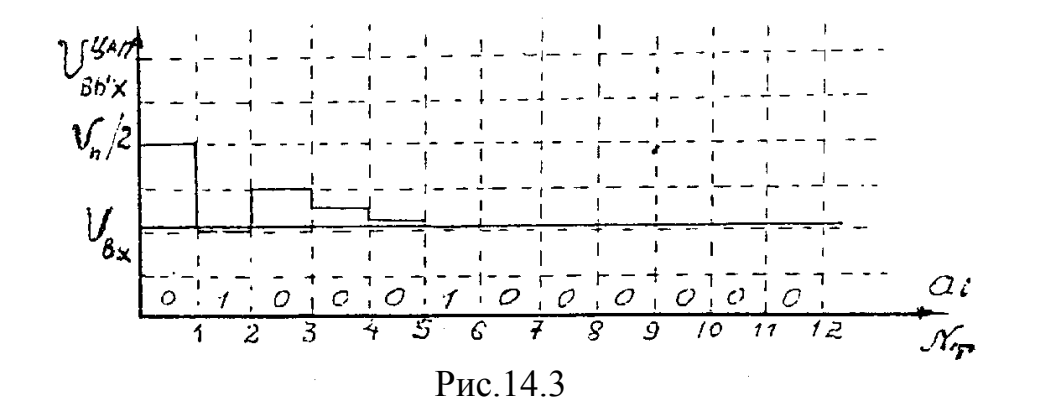

Рассмотрим численный пример. Пусть  $U_{\text{rx}}$ =2720 мВ. Так как уровень напряжения старшего разряда равен  $U_n/2=10240/2=5120$  мB, то значение  $a_i=a_i$  старшего *n*-го разряда, зарегистрированное компаратором, будет равно «0»  $(U_{\text{bx}}=2720 < U_{\text{BBIX}}^{\text{II,AT}}=5120 \text{ MB})$ . Поэтому для первого такта уравновешивания будет получено значение  $a_i=a_{12}=0$  (см. табл.14.1). Уровень  $U_{BkIX}^{HAH}$  следующего n-1 разряда будет в два раза меньше старшего n-го разряда, и компаратор зарегистрирует значение  $a_{11}$ =1 ( $U_{\text{B}x}$ =2720> $U_{\text{B}kX}^{U,AII}$ =2560). На третьем такте урав-

новешивания *UВЫХ Ц АП* =*2560+2560/2=3840* мВ, и будет зарегистрировано значение *a10*=0; и т. д. до 12-го последнего такта уравновешивания. Значения *ai* для всех 12-ти тактов (разрядов) приведены в табл.14.1. На рис.14.3 представлена зависимость  $U_{\text{BbIX}}^{\text{UAM}}$  и  $a_i$  в функции от тактов уравновешивания  $N_T$  .АЦП поразрядного уравновешивания исследуется в настоящей работе. Схема установки представлена на рис.14.4.

АЦП содержит: БИС *DА1* типа КР572ПВ1А в специальном включении,

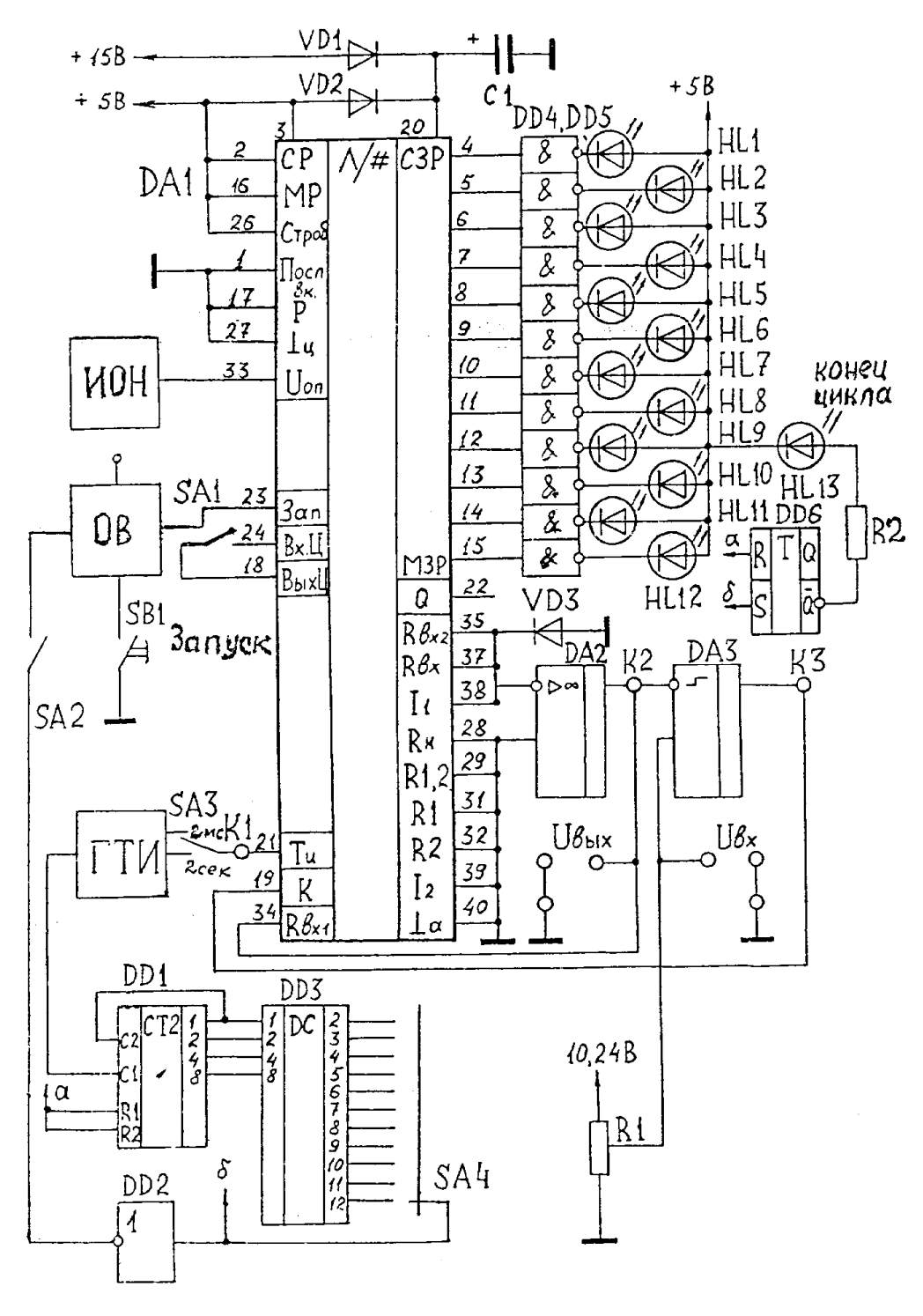

Рис.14.4

выполняющую функции РПП и УРМ; ОУ DA2 типа КР544УД1А (преобразователь I-U); компаратор DA3 типа K554CA3; источник опорного напряжения ИОН; одновибратор ОВ на ИС К561ЛА7; ГТИ; счетчик циклов уравновешивания разрядов в одном преобразовании на ИС DD1 типа К155ИЕ5; дешифратор количества импульсов циклов уравновешивания на ИС DD3 типа К155ИДЗ и инверторе DD2; переключатель количества циклов уравновешивания разрядов в одном преобразовании SA4; регулятор входного напряжения  $U_{\text{rx}}$  на резисторе R1; переключатели SA1, SA2 для перевода режима работы схемы из непрерывного в ждущий; переключатель длительности тактовых импульсов (2 сек - 2 мс) SA3; кнопку запуска в ждущем режиме SB1 "запуск"; R-S триггер DD6 конца цикла преобразования; согласующие инверторы DD4, DD5; светодиоды HL1.... HL12 для отображения двоичного выходного кода АЦП; светодиод HL13, индицирующий конец цикла преобразования АЦП; диоды VD1, VD2 для защиты микросхемы от неправильного подключения питающих напряжений; диод VD3 для защиты DA1 при пробое ОУ DA2; клеммы для измерения входного  $U_{\text{bx}}$  и выходного  $U_{\text{bhx}} = U_{\text{bhx}}^{\mathcal{U}_{AH}}$  напряжений АЦП.

Изучаемый АЦП может работать в трех режимах преобразования:

- 1. Ждущий с регулировкой переключателем SA4 количества разрядов и одноразовым запуском шикла преобразования кнопкой SB1. Переключатели SA1 и SA2 должны быть выключены (в нижнем положении).
- 2. Непрерывный или периодический с регулировкой количества разрядов п переключателем SA4 и периодическим автозапуском после каждого преобразования. Переключатель SA1 находится в безразличном положении (включен или выключен), а SA2 включен (в верхнем положении).
- 3. Непрерывный или периодический без регулирования количества п разрядов  $(n=12)$ . Переключатель SA1 включен, SA2 выключен.

В одноразовом, ждушем режиме запуск АЦП осуществляется выходным импульсом ОВ, поступающим на вход 23 *DA1* при каждом нажатии кнопки SB1 после загорания светодиода HL13. Преобразование в каждом цикле (поразрядное) осуществляется под действием выходных импульсов ГТИ, поступающих на вход 21 *DA1* (на один разряд используется два импульса ГТИ). Период повторения ГТИ (2 с или 2 мс) изменяется переключателем SA3 при всех режимах работы. С выхода 38 DA1 выходной ток управляемой матрицы поступает в преобразователь  $DA2$  «ток – напряжение» (I-U), преобразуется в напряжение и поступает на вход компаратора DA3. В компараторе это напряжение  $(U_{\text{BbIX}}^{U_{\text{A}}\text{A}\text{T}})$  сравнивается с входным  $U_{\text{bx}}$ . Информация результата сравнения (0 или 1) поступает на вход 19 ДА1 и запоминается в РПП. После квантования 12 разрядов и сброса всех элементов в исходное состояние включается новый цикл преобразования кнопкой SB1. Информация каждого цикла преобразования выводится через согласующие каскады DD4,

DD5 на светодиоды HL1...HL12. Светодиод HL13 служит для индикации конца цикла преобразования.

Так как уравновешивание осуществляется от старшего разряда к младшему, то и нумерация светодиодов  $HL$  для индикации значений  $a_i$  разрядов осуществляется от старшего разряда к младшему (HL1 - старший, 12-й разряд, а HL12 - младший).

При режиме непрерывной работы с регулировкой количества п разрядов, независимо от положения переключателя SA1, запуск АЦП осуществляется выходным импульсом ОВ по входу "запуск" (23 ножка DA1). При этом ОВ запускается через замкнутый переключатель  $S_A2$  перепадом напряжения с выхода инвертора DD2 блока ограничения количества разрядов в цикле преобразования (DD1, DD2, DD3). Количество и разрядов в каждом цикле преобразования при этом определяется положением переключателя SA4. Ограничиваются младшие, начиная с первого, разряды.

Режим непрерывной работы без ограничения разрядности обеспечивается за счет запуска АЦП после окончания преобразования всех 12-ти разрядов цикла и подачи импульсов с 18-го вывода микросхемы *DA1* «Выход Цикла» через замкнутый переключатель SA1 на 24-й вывод "Вход цикла". Так как на преобразование одного разряда используется 2 импульса ГТИ, то при периоде повторения T напряжения ГТИ для всех 12-ти разрядов с учетом потери такта "конец цикла" и такта на восстановление исходного состояния время полного преобразования (быстродействие АЦП) составит  $T<sub>n</sub>=26T$ .

Основными параметрами ЦАП и АЦП являются разрешающая способность, точность и быстродействие (время одного преобразования). Разрешающая способность ЦАП и АЦП равна шагу квантования  $\Delta U$ . Точность АШП, в основном, определяется погрешностями ЦАП и компаратора. Погрешность АЦП состоит из методической и инструментальной. Методическая погрешность определятся величиной шага  $\Delta U$  и численно ее значения не выходят за пределы  $\pm \Delta U/2$ . Инструментальная погрешность содержит: основную составляющую - погрешность дрейфа нуля (аддитивную составляющую), и погрешность нестабильности чувствительности или нестабильности коэффициента передачи элементов АЦП, в основном, УРМ (мультипликативную составляющую). В большинстве случаев инструментальная погрешность цифровых измерителей значительно меньше методической, и поэтому точность цифровых измерителей часто оценивается величиной относительной приведенной методической погрешности  $\gamma \leq l/2^n$ .

Точность ЦАП оценивается погрешностью преобразования входного кода при единичных значениях все разрядных коэффициентов в аналог

$$
\gamma_{\text{IAII}} = \frac{U_{BBIX}^{HAH} - U_{HP}}{U_{HP}} 100\%.
$$

При экспериментальном исследовании погрешность АЦП определяется из выражения

$$
\gamma_{\text{AIII}} = \frac{U_{\text{BLX}}^{\text{AIII}} - U_{\text{HP}}}{U_{\text{HP}}} 100\%,
$$

где  $U_{BbIX}^{AII}$  определяется по выходному коду АЦП и выражению (1) при  $U_{\text{rx}}=U_{\text{nn}}$ . Очевидно, экспериментальное значение  $\gamma_{AIII} > \gamma = 1/2^n$ , так как оно содержит также и другие составляющие инструментальной погрешности.

Погрешность преобразования входных напряжений  $U_{\alpha x}$  в код АЦП (погрешность преобразования  $U_{ex}$ ) определяется по формуле

$$
\gamma_{nAIIII} = \frac{U_{BBX}^{AIIII} - U_{BX.3}}{U_{BX.3}} 100\%,
$$

где  $U_{Bk}^{AII}$  определяется по выходному коду АЦП и выражению (1) при входном напряжении  $U_{\alpha x}$ ;  $U_{\alpha x}$ , – напряжение  $U_{\alpha x}$ , измеренное эталонным вольтметром.

Аналогично определяется и погрешность преобразования входного кода  $U_{ex}$  в аналог ЦАП:

$$
\gamma_{nLIAII} = \frac{U_{BBIX}^{IIAII} - U_{BBIX}^{AIIII}}{U_{BBIX}^{AIIII}} 100\%,
$$

где  $U_{Bk}^{\text{H}}$  - выходное напряжение ЦАП, соответствующее входному коду от исследуемого напряжения  $U_{\text{ax}}$ ;  $U_{\text{BAX}}^{A H H}$  определяется по коду АЦП (входному коду ЦАП) и выражению (1) при исследуемом напряжении  $U_{\text{ex}}$ .

Как отмечалось, быстродействие АЦП определяется временем одного преобразования  $U_{\alpha x}$  в цифровой код.

Предварительное задание к эксперименту

Изучить метод поразрядного уравновешивания.

Построить зависимость выходного напряжения ЦАП  $U_{BBIX}^{HAH}$  и разрядных коэффициентов  $a_i$  в функции от номера такта  $N_T$  (разряда) уравновешивания  $U_{\text{ex}}$  при  $U_{\text{ex}}=0$  и  $U_{\text{ex}}\geq U_{\text{np}}=10,24$  В для двух значений разрядов преобразования  $n_1$  и  $n_2$ , указанных в табл.14.2. Результаты расчетов свести в таблицу 14.3.

Определить для заданных в табл.14.2 двух значений разрядов основную приведенную методическую погрешность измерения у.

Для тех же двух значений разрядов определить разрешающую способность АЦП  $\Delta U = \frac{U_{IP}}{2^n}$ .

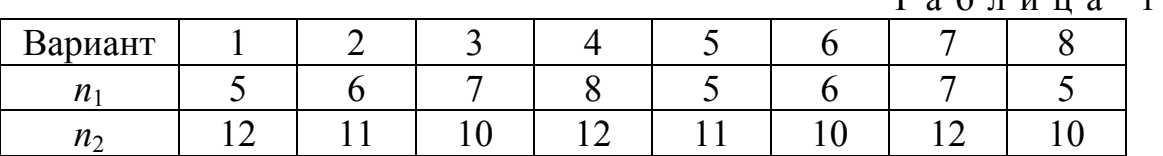

 $T a 6 \pi u \pi a 14$  2

Таблица 14.3

|                     | $U_{\text{ex}}=0$   |                               | $U_{\rm ex} \ge 10,24 \,\rm B$ |       |  |                     |           |  |                    |  |       |  |
|---------------------|---------------------|-------------------------------|--------------------------------|-------|--|---------------------|-----------|--|--------------------|--|-------|--|
| $N_{2}$             | $N_{2}$             | $I^{\int H \, A \Pi}$<br>BbIX |                                | $a_i$ |  | $N_2$               | $N_2$     |  | $II^{HAT}$<br>BbIX |  | $a_i$ |  |
| такта               | разр.               |                               |                                |       |  | такта               | разр.     |  |                    |  |       |  |
|                     | 12                  |                               |                                |       |  |                     | 12        |  |                    |  |       |  |
| 2                   |                     |                               |                                |       |  |                     | 11        |  |                    |  |       |  |
| $\cdot \cdot \cdot$ | $\cdot \cdot \cdot$ |                               |                                |       |  | $\cdot \cdot \cdot$ | $\ddotsc$ |  |                    |  |       |  |
| $\cdot \cdot \cdot$ | $\cdot \cdot \cdot$ |                               |                                |       |  | $\cdot \cdot \cdot$ | $\ddotsc$ |  |                    |  |       |  |
| ົາ                  |                     |                               |                                |       |  |                     |           |  |                    |  |       |  |

#### Порядок выполнения эксперимента

Подключить к клеммам стенда  $U_{\text{ex}}$  и  $U_{\text{BAX}}^{H \text{AT}}$  цифровые вольтметры, к контрольной точке  $K_2$  - вход осциллографа. Установить ждущий режим работы (переключатели SA1 и SA2 выключены, в нижнем положении). Включить тумблеры напряжения сети макета, осциллографа и вольтметров в положении "Вкл.".

После 5 минутного прогрева установить потенциометр  $R1$  в крайнее левое положение ( $U_{ex}=0$ ) и при n=12 (SA4 в положение "12") и длительности такта ГТИ 2 с (переключатель SA3 в положении "2 сек"), после неоднократного нажатия кнопки SB1 "запуск" цикла преобразования по повторяемости выходного кода убедиться в стабильности работы АЦП.

Включить непрерывный режим без регулирования количества и разрядов (при  $n=12$ , включенном SA1 и выключенном SA2) и проанализировать работу АЦП по осциллограммам  $U_{BbX}^{HAH}$  для напряжений  $U_{ex}=0$  и  $U_{ex} \ge 10,24$  В при периоде тактовой частоты ГТИ 2 мс (SA3 в положении 2 мс). Зарисовать осциллограммы  $U_{B\mu X}^{\mu A \pi}$  с экрана осциллографа. Отметить на осциллограммах уровни  $U_{ex}$ =0 и  $U_{ex}$ ≥10,24 В.

В непрерывном режиме с регулировкой количества и разрядов переключателем SA4 (SA1 - в безразличном, включенном или выключенном положении,  $S A2$  - включен, в верхнем положении) для двух значений  $U_{ex}=0$  и  $U_{\alpha x}$  210,24 В, двух заданных значений разрядов и при длительности такта ГТИ 2 мс (SA3 в положении 2 мс) зарисовать осциллограммы  $U_{BbX}^{HAH}$  с экрана осциллографа. Отметить на осциллограммах уровни  $U_{ex}=0$  и  $U_{ex} \ge 10,24$  В. Сравнить полученные осциллограммы с расчетными для  $U_{\text{ex}}=0$  и  $U_{\text{ex}}\geq 10,24$  мВ и с осциллограммами п.3.

В ждущем режиме (переключатели SA1 и SA2 выключены) при заданных в предварительном задании двух значениях разрядов  $n_1$  и  $n_2$  и длительности такта ГТИ 2 с определить значения кодов при  $U_{ex}=0$ ,  $U_{ex}=10,24$  B, а также при трех промежуточных значениях  $U_{ex}$ , находящихся, соответственно, в пределах: (0 ... 3) В; (3 ... 7) В; (7 ... 10,24) В. Проследить на осциллографе за из-

менениями уровня  $U^{U A H}_{B b X}$  – $U_{B b X}$  в процессе уравновешивания всех значений  $U_{\text{ex}}$ , записав при этом в табл.14.4 значения  $U_{ex.3}$ , код при разрядности  $n_1$ , код при разрядности  $n_2$  и  $U_{BbIX}^{HAH}$  после уравновешивания, зарегистрированные цифровым вольтметром.

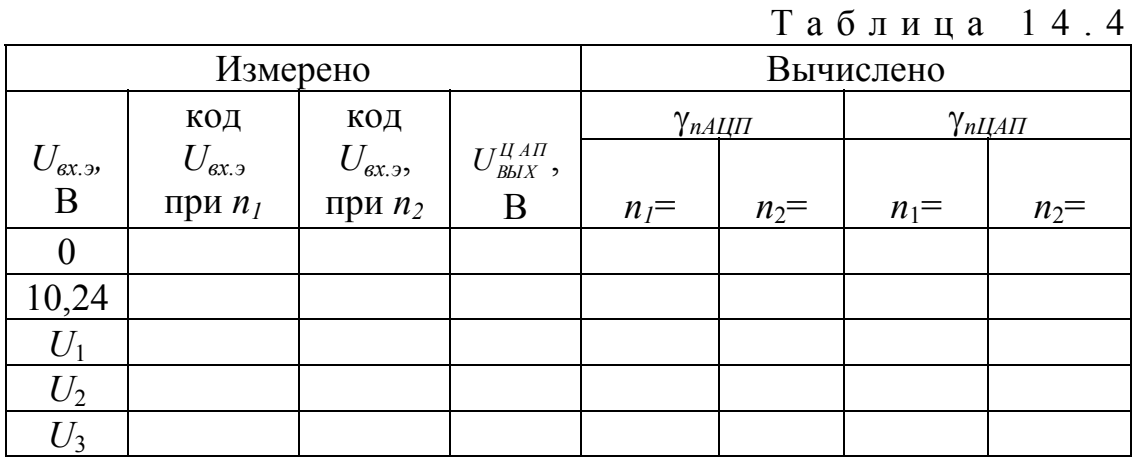

По полученным в п. 5 результатам определить расчетным путем для каждого из входных напряжений  $U_{\alpha x}$ , (кроме  $U_{\alpha x}$ , =0 и  $U_{\alpha x}$ , 210,24 В) при заданной разрядности  $n_1$  и  $n_2$  погрешность  $\gamma_{nAIII}$  преобразования  $U_{\alpha x, \beta}$  в код и погрешность  $\gamma_{\text{nIIAII}}$  преобразования кода напряжений  $U_{\alpha x, \beta}$  в аналог ЦАП. Результаты расчетов внести в табл.14.4. Как изменяются погрешности  $\gamma_{nAIII}$  и  $\gamma_{\text{nHAH}}$  с изменением значений  $U_{\alpha x}$  и разрядности преобразования *n*?

Солержание отчета

Цель работы; Схема лабораторной установки (рис.14.4); таблица результатов измерений и расчетов; расчетные и снятые экспериментально осциллограммы зависимости  $U_{BbIX}^{HAH}$  в функции от тактов уравновешивания напряжений  $U_{\text{ex}}=0$  и  $U_{\text{ex}}\geq 10,24$  В при  $n_1$  и  $n_2$  разрядах преобразования.

Контрольные вопросы

Для каких целей применяется ЦАП и АЦП? 2. Какие функции выполняет РПП? 3. Как осуществляется процесс поразрядного уравновешивания? 4. Как работает ЦАП параллельного преобразования? 5. Какие причины ограничивают разрядность ЦАП? 6. Почему в АЦП используется двоичная система счисления? 7. Как оценивается точность и разрешающая способность АЦП и ЦАП? 8. Как оценивается точность преобразования напряжений в код АЦП и точность преобразования входного кода в аналог ЦАП?

Литература :

1. Горбачев Г.Н.,Чаплыгин Е.Е. Промышленная электроника: Учебник для вузов/ Под ред. В.А.Лабунцова. - М.: Энергоатомиздат, 1988.-320с., ил.

2. Энергетическая электроника: Справочное пособие: Пер. с нем./ Под ред. В.А.Лабунцова.-М.: Энергоатомиздат, 1987-464с.

3. Гусев В.Г., Гусев Ю.М. Электроника: Учеб.пособие для приборостроит.спец.вузов.-2-е изд., перераб. и доп.-М.: Высш.шк. 1991.-622с., ил.

4. Микроэлектронные устройства в автоматике: Учеб. пособие для вузов/ А.А.Сазонов, А.Ю.Лукичев,В.Т.Николаев и др.;Под ред. А.А.Сазонова.-М.: Энергоатомиздат, 1991.-384с., ил.

5. Фурунжиев Р.И., Бохан Н.И. Микропроцессорная техника в автоматике: Учеб.пособие.-Мн.: Ураджай, 1991.-280с., ил.

6. Токхейм Р. Основы цифровой электроники: Пер. с англ. М.: Мир, 1988.-392с., ил.

Жеребцов И.П. Основы электроники. - Л.: Энергоатомиздат, 1985.

8. Забродин Ю.С. Промышленная электроника. - М.: Высшая школа, 1982.

# **Содержание:**

Работа № 1 . ИССЛЕДОВАНИЕ ПОЛУПРОВОДНИКОВЫХ ДИОДОВ И ТИРИСТОРОВ . . . . . . . . . . . . . . . . . . . . . . . . . . . . . . . . . . . . . . . . . . . 3 Работа № 2 . ИССЛЕДОВАНИЕ БИПОЛЯРНОГО И ПОЛЕВОГО ТРАНЗИСТОРОВ . . . . . . . .. . . . . . . . . . . . . . . . . . . . . . . . . . . . . . . 10 Работа № 3 . ФОТО- И ОПТОЭЛЕКТРОННЫЕ ПРИБОРЫ ..18 Работа № 4. ИССЛЕДОВАНИЕ ОДНОФАЗНЫХ ВЫПРЯМИТЕЛЕЙ С ФИЛЬТРАМИ . . . . . . . . . . . . . . . . . . . . . . . . . . . . . .. . . . . .28 Работа № 5. УПРАВЛЯЕМЫЙ ПРЕОБРАЗОВАТЕЛЬ . . . .38 Работа № 6 . ИССЛЕДОВАНИЕ СТАБИЛИЗАТОРОВ ПОСТОЯННОГО НАПРЯЖЕНИЯ И ТОКА . . . . . . . . . . . . . . . . . . . . . . . . . . . . 46 Работа № 7 . ИССЛЕДОВАНИЕ НА ПЭВМ КАСКАДА УСИЛЕНИЯ НА БИПОЛЯРНОМ ТРАНЗИСТОРЕ ПО СХЕМЕ ОЭ  $\ldots$  ... Работа № 8. ИССЛЕДОВАНИЕ ОПЕРАЦИОННОГО УСИЛИТЕЛЯ .......... . . . . . . . . . . . . . . . . . . . . . . . . . . . . . . . . . . . . . . . . . . . .55 Работа № 9. ЛОГИЧЕСКИЕ ФУНКЦИИ И МИКРОСХЕМЫ.............. . . . . . . . . . . . . . . . . . . . . . . . . . . . . . . . . . . . . . .67 Работа № 10 КОМБИНАЦИОННЫЕ ЛОГИЧЕСКИЕ СХЕМЫ . . . . . . . . . . . . . . . . . . . . . . . . . . . . . . . . . . . . . . . . . . . . . . . . . . . . . . . . . . 73 Работа № 11. ИССЛЕДОВАНИЕ АРИФМЕТИКО-ЛОГИЧЕСКОГО УСТ-РОЙСТВА. . . . . . . . . . . . . . . . . . . . . . . . . . . . . . . . . . . . . . 80 Работа № 1 2 . ИССЛЕДОВАНИЕ ТРИГГЕРНЫХ СХЕМ . 87 Работа № 13 . СЧЕТЧИКИ ИМПУЛЬСОВ И РЕГИСТРЫ 93 Работа № 1 4 . ИССЛЕДОВАНИЕ АНАЛОГО-ЦИФРОВЫХ И ЦИФРО-АНАЛОГОВЫХ ПРЕОБРАЗОВАТЕЛЕЙ . . . . . . . . . . . . . . . . . . . . . ..101 Литература : . . . . . . . . . . . . . . . . . . . . . . . . . . . . . . . . . . . . . . 111